#### <span id="page-0-0"></span>**الجمهورية الجزائرية الديمقراطية الشعبية**

**République Algérienne Démocratique et Populaire Ministère de l'Enseignement Supérieur et de la Recherche Scientifique**

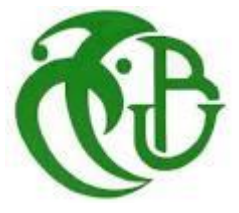

#### **Université SAAD DAHLEB BLIDA**

**Faculté de Technologie Département de Génie Mécanique**

> **Filière : Génie Mécanique Option: Énergétique**

**Mémoire de Fin d'Etudes En vue de l'obtention du diplôme Master**

## **Thème :**

# **Etude de système Hybride CSP-EOLIEN**

#### **PRESENTE PAR:** ENCADRE PAR:

- **BADACHE El Hachemi Pr. BENKHEDA Younes**
- **BOUKENDAKDJI Mustapha Mr. BOUAICHAOUI Sofiane**

**2017\2018**

## **Remerciements**

Nous tenons à exprimer nos remerciements avant tout à allah, de nous avoir donné la volonté et la santé pour accomplir ce travail.

Nous tenons à remercier notre promoteur Pr Y.Benkheda et notre Co-promoteur Mr

S.Bouaichaoui pour leurs aide pour la réalisation de ce travail ainsi que toutes leurs

remarques constructives qui nous ont permis d'approfondir nos connaissances

scientifiques.

Nous tenons à exprimer notre gratitude envers l'ensemble des membres de jury qui

ont accepté de lire et de juger notre travail.

## **Dédicaces**

<span id="page-2-0"></span>Nous dédions ce modeste travail à:

- *Nos parents,*

- *Nos Frères et nos sœurs,*
	- *Toutes nos familles,*
		- *Tous nos amis.*

### <span id="page-3-0"></span>**Résumé** :

L'objectif principal de ce mémoire traite une analyse techno-économique d'une centrale hybride à énergie renouvelable CSP-éolienne pour satisfaite la demande en énergie dans la wilaya d'Adrar, une optimisation multi-objectifs a été effectuée afin de trouver les configurations optimales et une comparaison entre les centrales CSP et éoliens seuls.

L'étude est réalisé à l'aide d'un logiciel de calcule Greenius basé sur les modèles physiques et autorisé on utilisant des données climatiques obtenus par Meteonorm.

#### **Abstract :**

The main objective of this thesis deals with a techno-economic analysis of a CSP-wind turbine hybrid energy plant to satisfy the energy demand and that in Adrar state, a multi-objective optimization was carried out in order to find the optimal configurations and a comparison between the CSP and wind power plants alone.

The study is carried out using a Greenius computation software based on the physical models and authorized using climatic data obtained by Meteonorm.

### <span id="page-3-1"></span>يهــــخـــص :

الهدف الرئيسي من هذه الأطروحة هو تحليل فني و اقتصادي لتهجين محطة للطاقة المتجددة CSP -EOLIENNE لتلبي الطلب على الطاقة و ذلك في ولاية أدر ار ، وقد تم إجر اء امثلة متعددة الأهداف من أجل إيجاد التكوين المثالي والمقارنة بين محطة للطاقة الشمسية CSP ومحطات للطاقة الهجينة EOLIEN لوحدها.

يتم إجراء الدراسة باستخدام برنامج حساب Greenius استنادًا إلى النماذج الفعلية ومرخص باستخدام البيانات المناخية التي تم الحصول عليها من Meteonorm.

## **La liste des abréviations et Nomenclatures :**

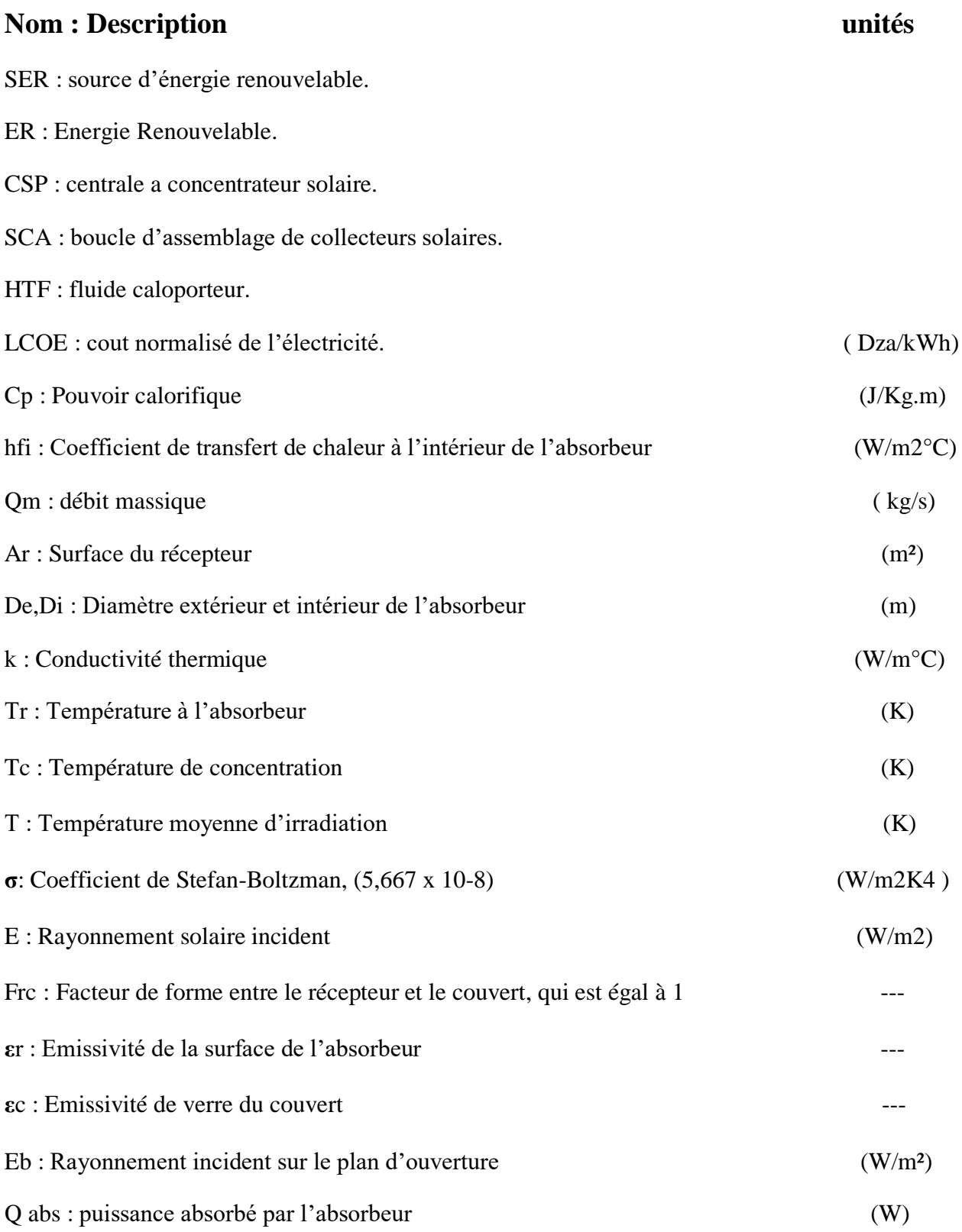

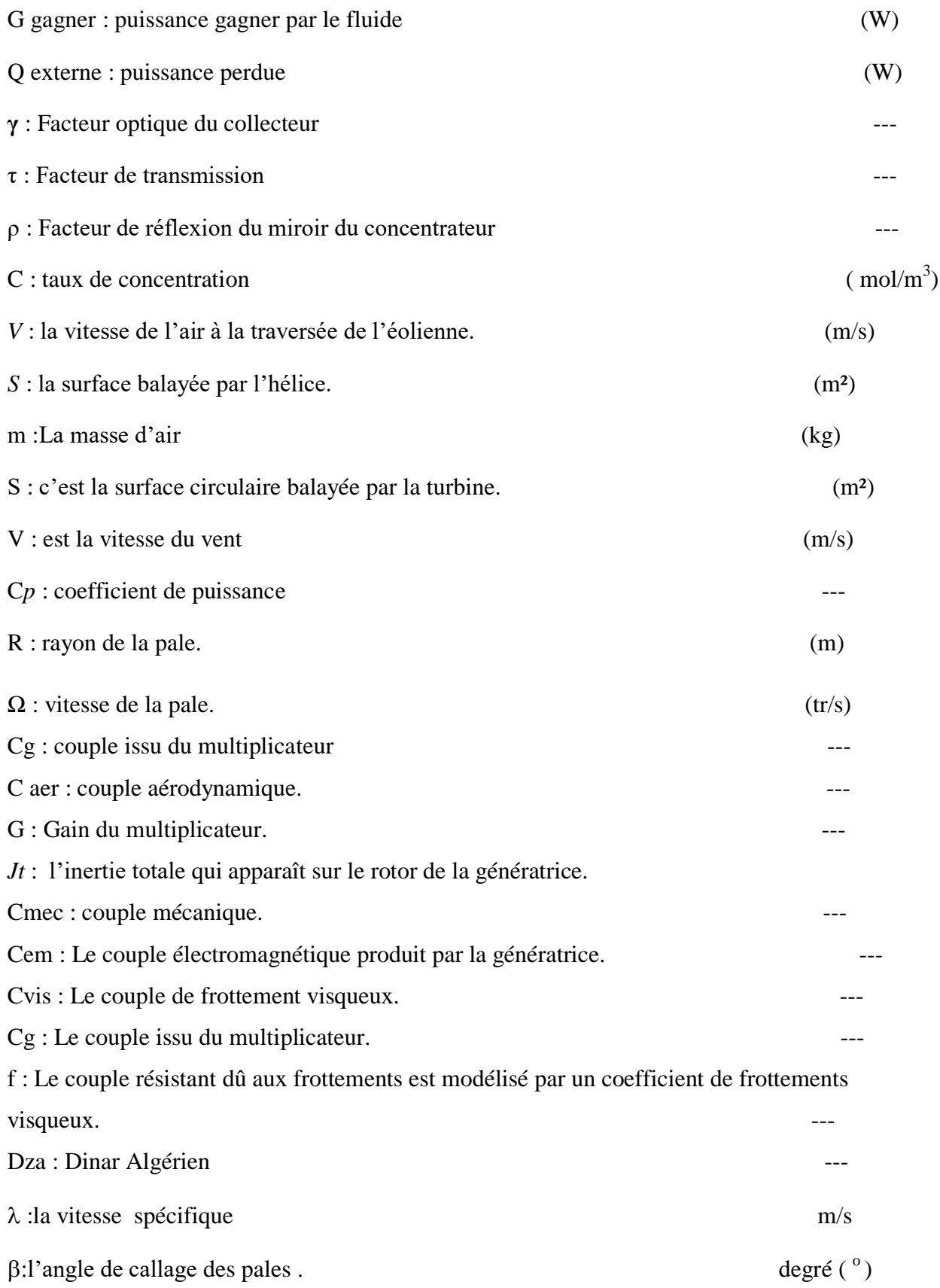

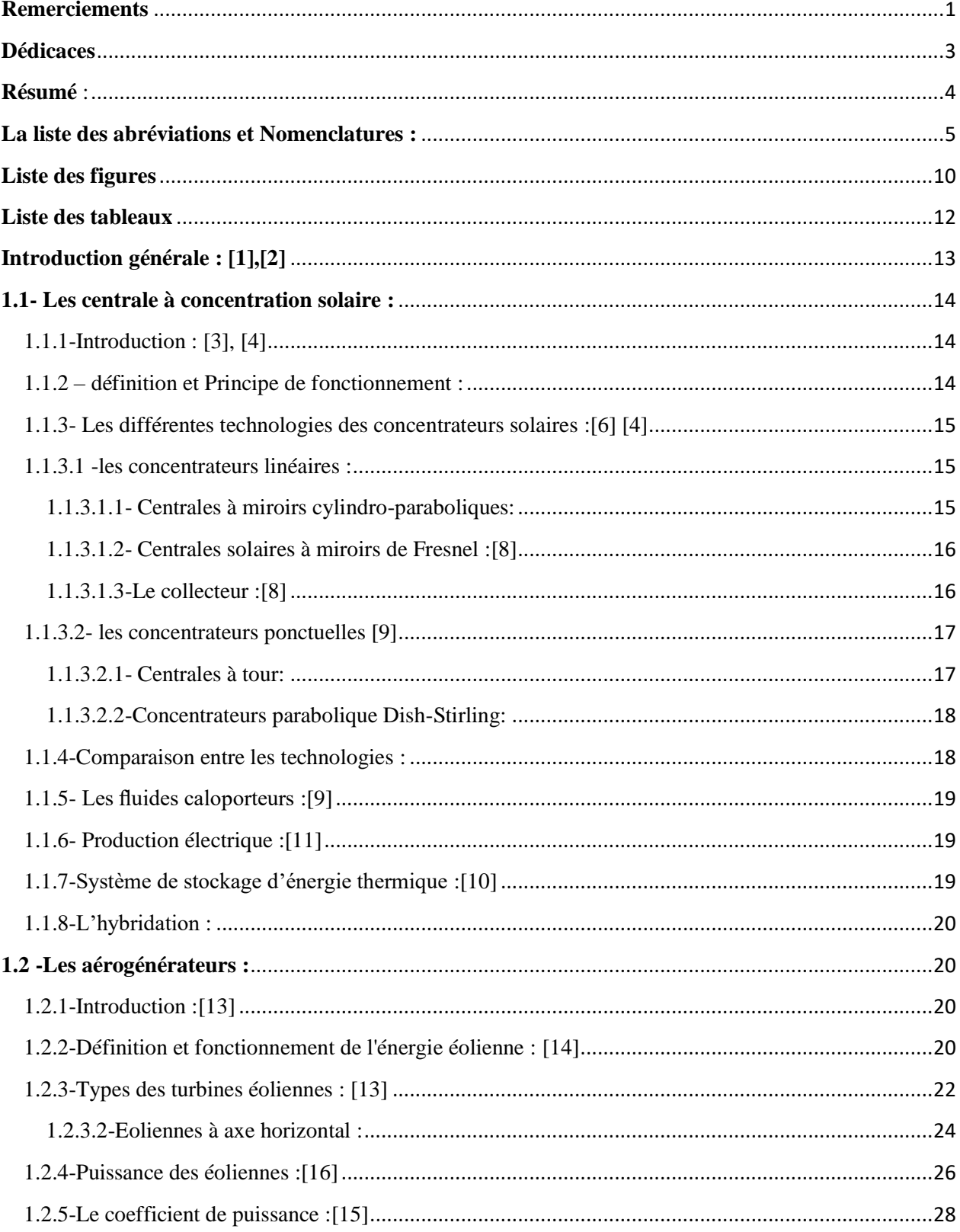

# Sommaire

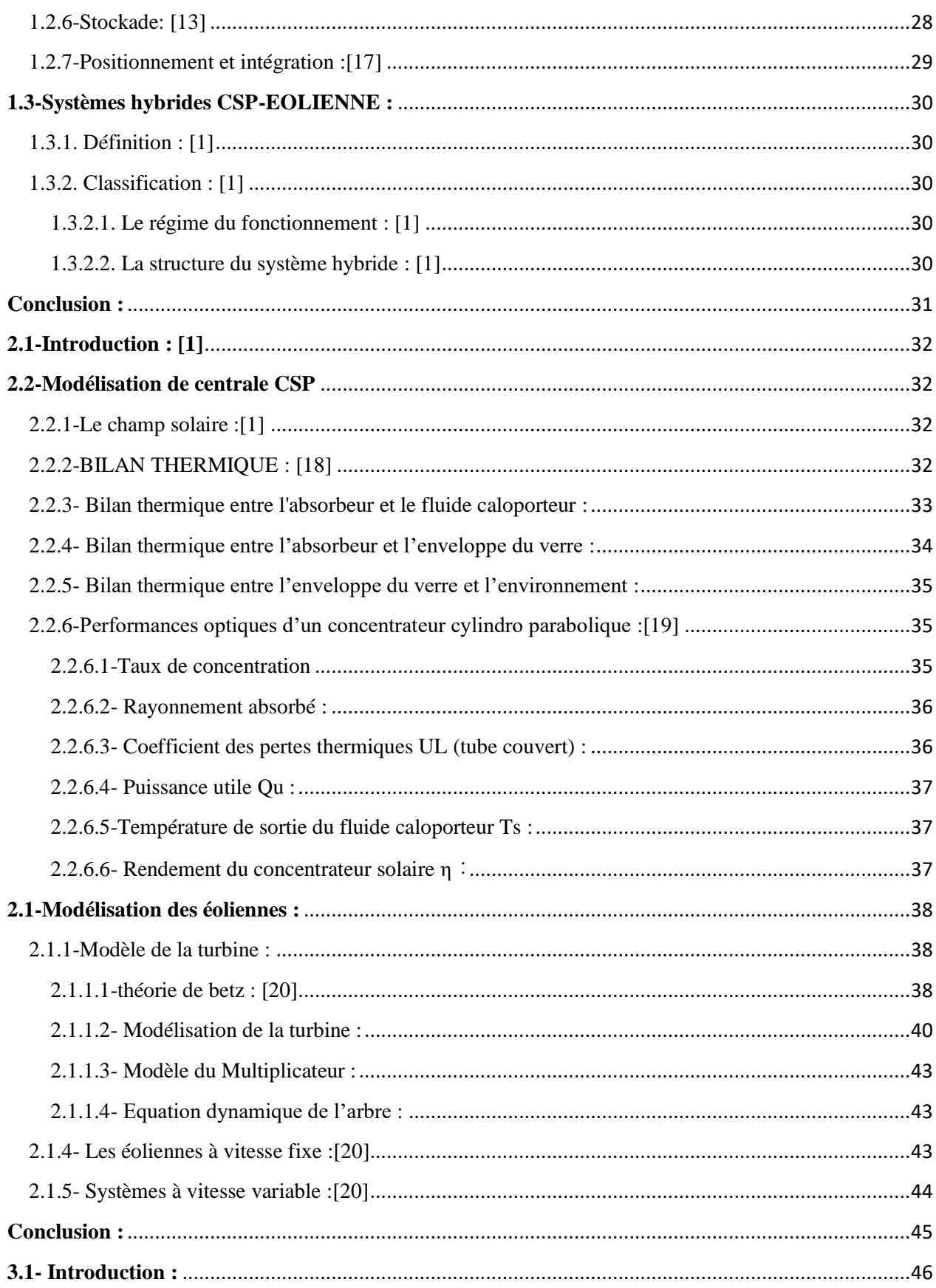

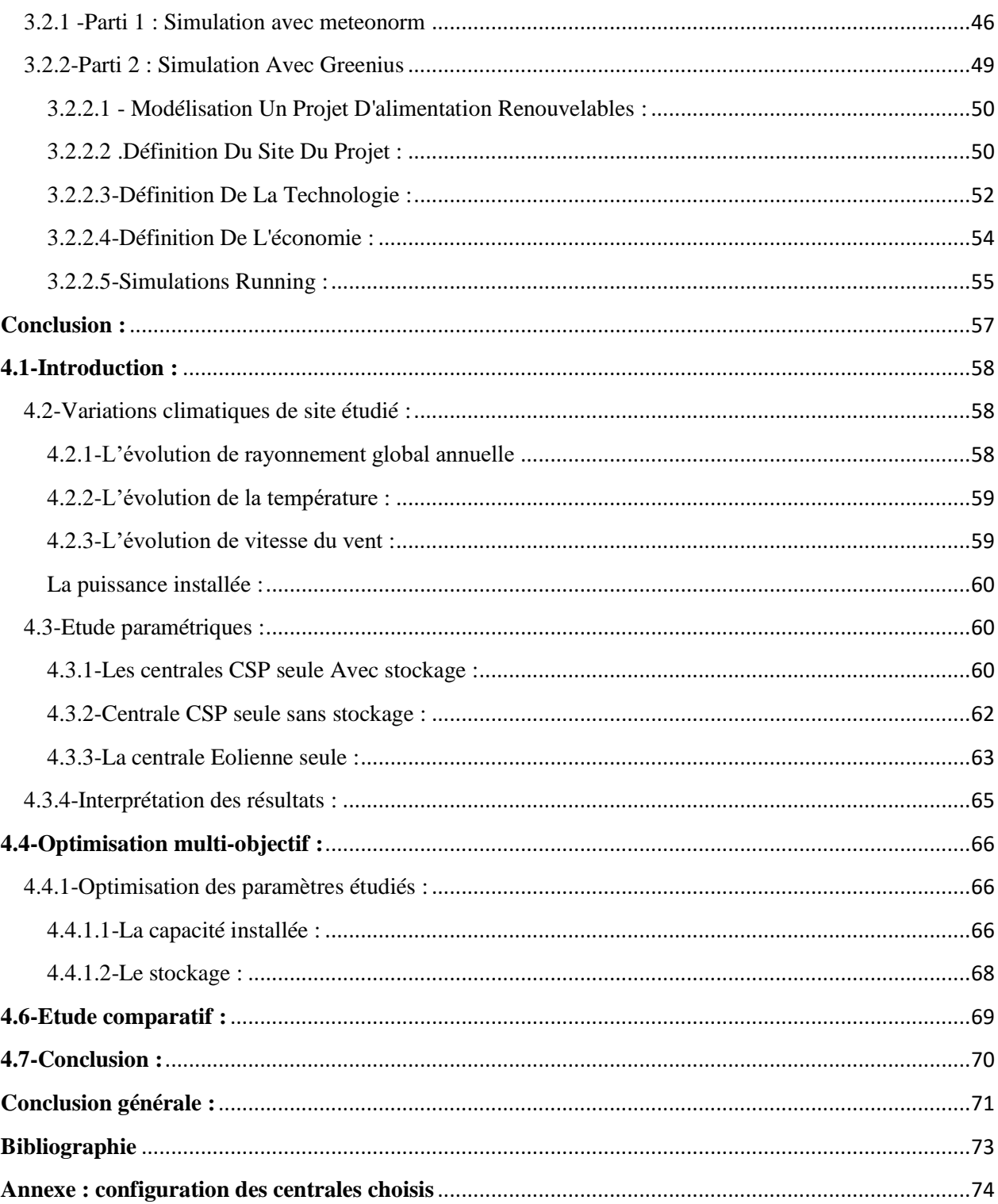

# <span id="page-9-0"></span>**Liste des figures**

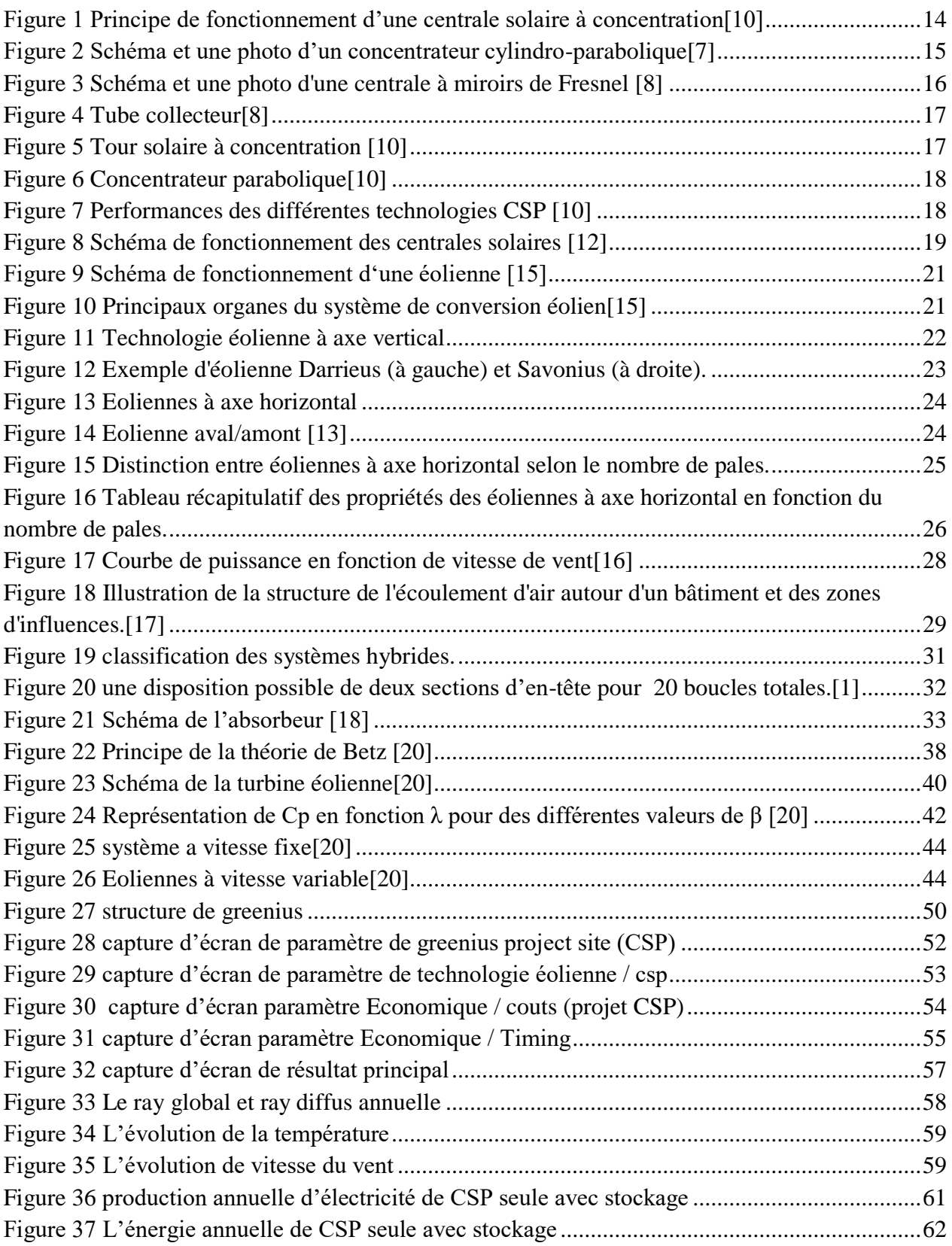

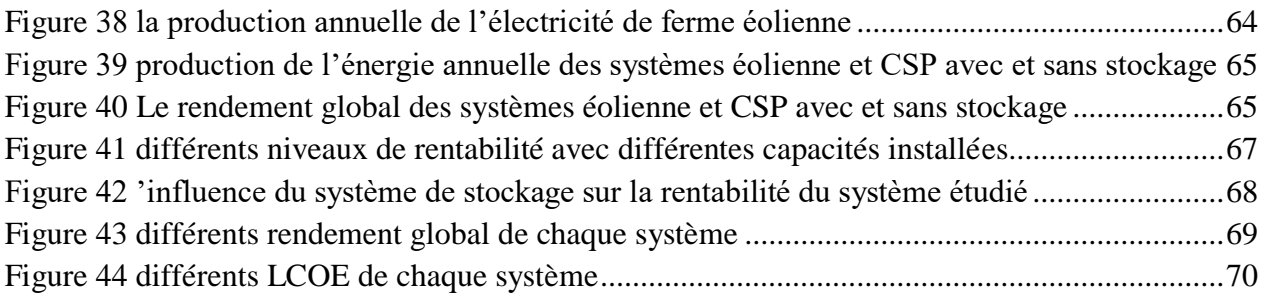

## <span id="page-11-0"></span>**Liste des tableaux**

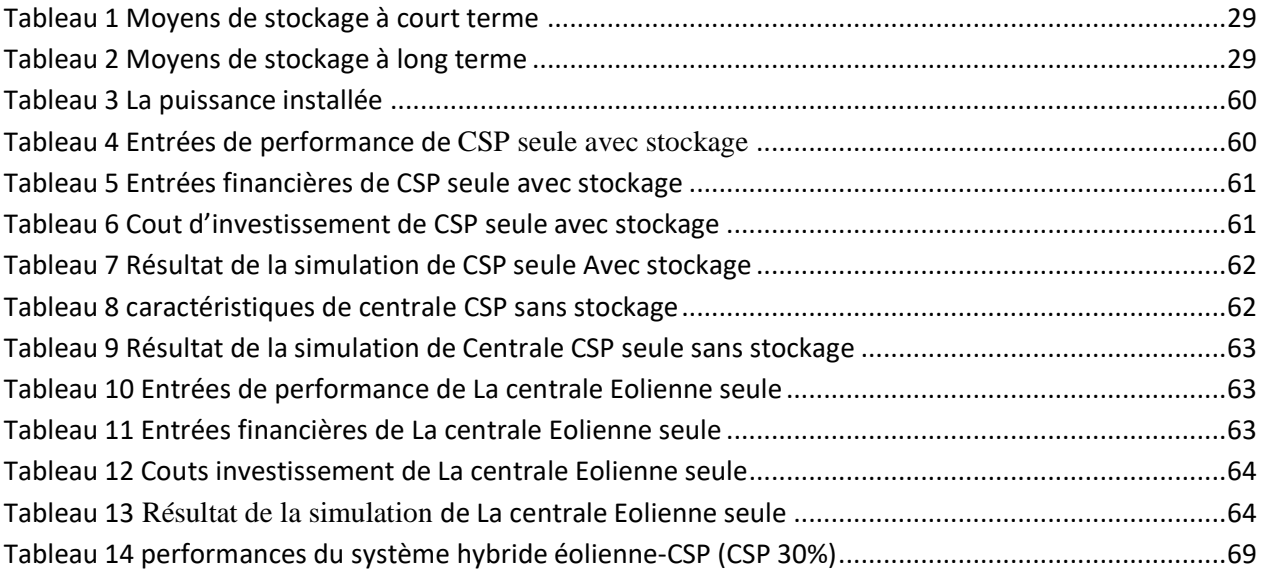

## <span id="page-12-0"></span>**Introduction générale : [1],[2]**

Le soleil, l'eau, le vent, le bois et les autres produits végétaux sont autant de ressources naturelles capables de générer de l'énergie grâce aux technologies développées par les hommes. Leur relatif faible impact sur l'environnement en fait des énergies d'avenir face au problème de la gestion des déchets du nucléaire et aux émissions de gaz à effet de serre. Les énergies renouvelables représentent par ailleurs une chance pour plus de 2 milliards de personnes isolées d'accéder enfin à l'électricité. Ces atouts, alliés à des technologies de plus en plus performantes, favorisent le développement des énergies renouvelables mais de manière encore très inégale selon le type de ressources considérées. La consommation d'énergie ne cessant d'augmenter, il semble néanmoins peu probable que les énergies renouvelables remplacent les autres ressources énergétiques dans un avenir proche. Aussi est-il important que chacun de nous surveille au plus près sa propre consommation d'énergie.

Les énergies renouvelables (ER) ont le vent en poupe, mais depuis quelques années seulement. Les pays, les industriels, et nous aussi simples consommateurs, avons longtemps négligé ces énergies naturellement offertes par la planète au profit d'énergies immédiatement plus rentables, mais aussi plus coûteuses pour l'environnement. Aujourd'hui le vent a tourné, et les énergies renouvelables, lentement, trouvent des applications adaptées et économiquement viables dans de multiples domaines.

Dans ce contexte, ce travail concerne une étude analytique technico-économique d'un système hybride EOLIENNE-CSP. L'objectif assigné est d'étudier les performances et d'évaluer les couts de conversion d'énergie de ce système appliquée en Adrar. Afin d'accomplir ce travail, le présent mémoire comporte quatre principaux chapitres en plus de l'introduction générale et une conclusion générale.

Dans le premier chapitre une recherche bibliographique sur les systèmes de génération d'énergie renouvelable CSP et les EOLIENS et sur les systèmes hybrides généralisés.

Le deuxième chapitre concerne une modélisation mathématique des diférentes composants d'un système hybride a source de production renouvelable CSP et EOLIEN.

Le troisième chapitre est consacré aux différentes simulations effectuées sous le logiciel de calcul Greenius pour évaluer les performances et le coût de conversion d'énergie dans les conditions choisis.

Dans le quatrième chapitre, nous exposons l'ensemble des résultats obtenus numériquement que nous interprétons.

En fin, les principaux résultats de ce travail de recherche et les perspectives qui en résultent sont donnés ainsi qu'une conclusion générale.

## <span id="page-13-0"></span>**1.1- Les centrale à concentration solaire :**

## <span id="page-13-1"></span>**1.1.1-Introduction : [3], [4]**

Un système solaire à concentration thermodynamique exploite le rayonnement du Soleil en orientant, au moyen de miroirs, les flux de photons. Ce système thermique concentré permet d'atteindre des niveaux de température bien supérieurs à ceux des systèmes thermiques classiques non concentrés.

Alors que les chauffe-eau domestiques produisent une eau à une cinquantaine de degrés, il est possible, par la concentration, de chauffer des fluides à des températures de l'ordre de 250 à 1000°C. Il devient alors envisageable de les utiliser dans des processus industriels comme la génération d'électricité (on parle parfois « d'électricité solaire thermodynamique »). D'autres utilisations directes ou indirectes des fluides chauds sont possibles comme le dessalement de l'eau de mer, le refroidissement ou encore la génération d'hydrogène.

## <span id="page-13-2"></span>**1.1.2 – définition et Principe de fonctionnement :**

Les centrales solaires thermodynamiques utilisent une grande quantité de miroirs réflecteurs, ces miroirs réfléchissants doivent suivre le mouvement du soleil et de concentrer les rayonnements tout au long du cycle solaire quotidien pour obtenir des températures exploitables pour la production d'électricité, Le rayonnement peut être concentré sur un récepteur linéaire ou ponctuel.

L'intensité de la concentration est définie par le facteur de concentration. Plus celui-ci est élevé, plus la température atteinte sera importante.

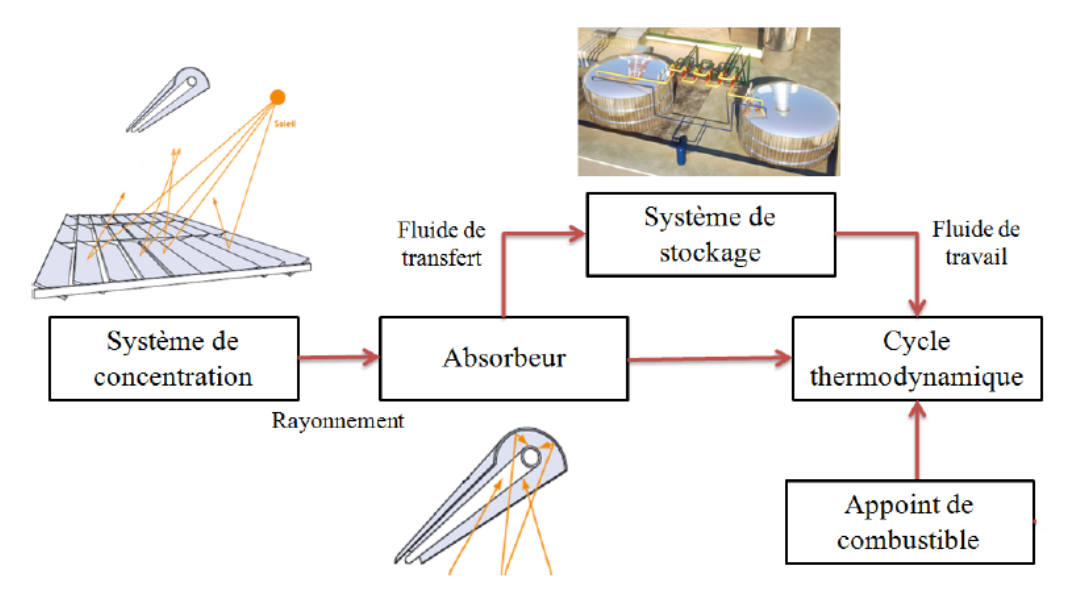

<span id="page-13-3"></span>**Figure 1 Principe de fonctionnement d'une centrale solaire à concentration[10]**

## <span id="page-14-0"></span>**1.1.3- Les différentes technologies des concentrateurs solaires :[6] [4]**

Il existe deux grandes familles des concentrateurs solaire ils sont regroupé suivants les capteurs, linéaire ou ponctuel.

### <span id="page-14-1"></span>**1.1.3.1 -les concentrateurs linéaires :**

Le rayonnement solaire est concentré sur un ou plusieurs tube(s) absorbeur(s) installé(s) le long de la ligne focale des miroirs. Ce tube contient un fluide caloporteur porté à une température de l'ordre de 250 à 500°C.

## <span id="page-14-2"></span>**1.1.3.1.1- Centrales à miroirs cylindro-paraboliques:**

C'est la technologie la plus répandue aujourd'hui. Le foyer d'une parabole est un point, celui d'un miroir cylindro-parabolique est un axe, sur lequel est placé un tube absorbeur (le récepteur) de couleur noire, pour capter un maximum de rayonnement. Dans ce tube circule le fluide caloporteur, qui se réchauffe jusqu'à une température d'environ 500°C et qui est ensuite centralisé et transporté jusqu'au bloc de génération électrique. L'ensemble miroir cylindroparabolique/récepteur suit le mouvement du Soleil.

Exemples : Andasol, une des plus puissantes centrales thermodynamiques d'Europe située en Espagne (150 MW) ; Nevada Solar One aux États-Unis (64 MW).

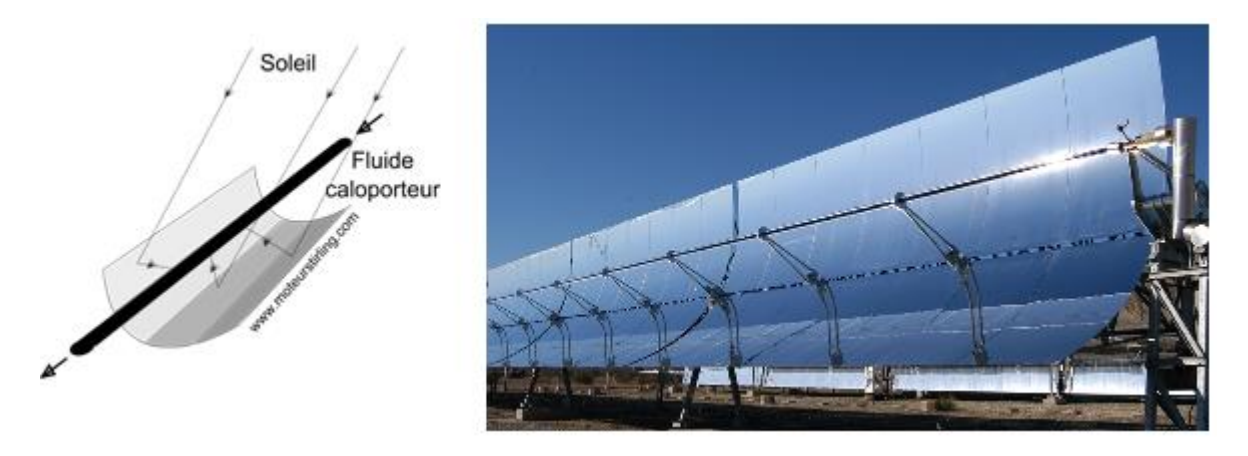

<span id="page-14-3"></span>**Figure 2 Schéma et une photo d'un concentrateur cylindro-parabolique[7]**

## <span id="page-15-0"></span>**1.1.3.1.2- Centrales solaires à miroirs de Fresnel :[8]**

Plutôt que de courber les miroirs (processus industriel coûteux), les miroirs de Fresnel « miment » la forme cylindro-parabolique avec des miroirs très légèrement incurvés, et placés à un même niveau horizontal. Seuls les miroirs bougent, la structure et le tube absorbant sont tous deux stationnaires. Les coûts des centrales solaires à miroirs de Fresnel sont donc inférieurs à ceux des centrales à miroirs cylindro-paraboliques tant à l'installation qu'à la maintenance. La focalisation est toutefois dégradée dans ce système (puisque la parabole n'est pas parfaite) : le pari est donc que la baisse de coût « compense » la dégradation de l'efficacité d'un point de vue économique. Ce type de système est encore relativement peu répandu.

Exemples : Puerto Errado en Espagne (31,4 MW), Kimberlina en Californie (5 MW).

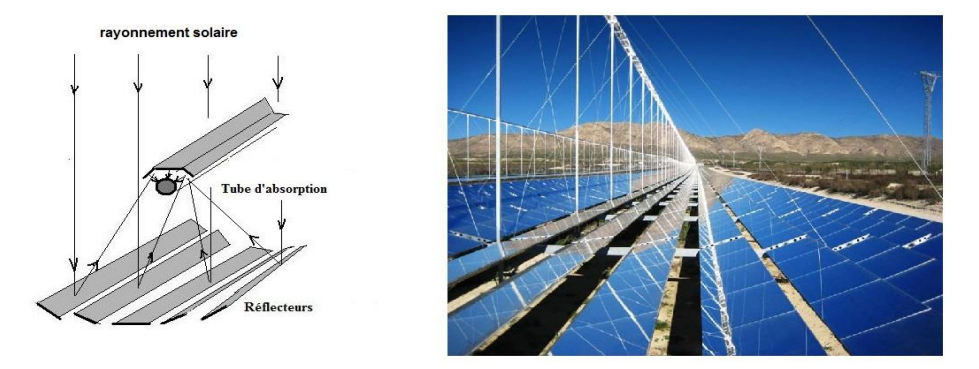

**Figure 3 Schéma et une photo d'une centrale à miroirs de Fresnel [8]**

## <span id="page-15-2"></span><span id="page-15-1"></span>**1.1.3.1.3-Le collecteur :[8]**

Le collecteur est le composant de base du champ solaire. Il est composé d'un réflecteur parabolique (miroir), d'une structure métallique, d'un tube récepteur et du système de poursuite solaire. Les miroirs sont composés de verre pauvre en fer, dont la transmissivité atteint 98%. Ce verre est recouvert d'une pellicule d'argent en sa partie inférieure, et d'un enduit spécial de protection. Un réflecteur de bonne qualité peut réfléchir 97% du rayonnement incident. Le facteur de concentration pour un capteur cylindro-parabolique est d'approximativement 80.

Le tube collecteur doit avoir les caractéristiques suivantes :

- $\checkmark$  Bonne absorption du rayonnement : son coefficient d'absorption doit être aussi élevé que possible afin d'éviter toute réflexion du rayonnement incident.
- Pertes thermiques limitées : La température du tube dépassant généralement  $400^{\circ}$ C, les pertes par échanges convectifs et radiatifs sont très importantes. Afin de les limiter, le tube est entouré d'une enveloppe de verre sous vide.

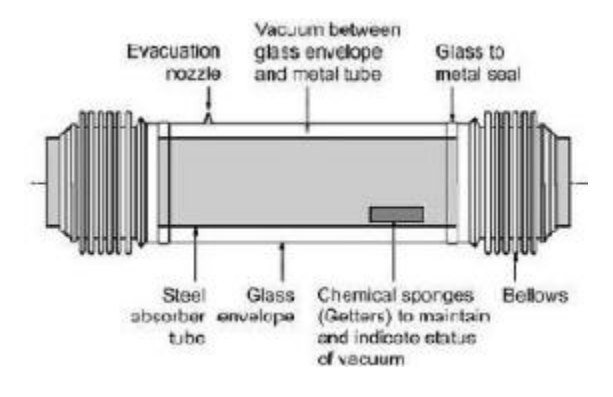

**Figure 4 Tube collecteur[8]**

## <span id="page-16-2"></span><span id="page-16-0"></span>**1.1.3.2- les concentrateurs ponctuelles [9]**

Le rayonnement solaire est concentré environ 1 000 fois à destination d'un foyer unique de taille réduite. La température peut atteindre de 500 à 1 000°C.

#### <span id="page-16-1"></span>1.1.3.2.1- Centrales à tour:

Ce type de concentration est constitué de nombreux miroirs concaves concentrant les rayons vers une chaudière située au sommet d'une tour centrale. Les miroirs uniformément répartis sont appelés héliostats. Ce type de concentration nous permet d'atteindre des températures importantes, de 800 à 1000\_C. La puissance maximale peut varier entre 1.5 MW(Jülich Solar Tower en allemagne) et 600 MW (Ivanpah Solar Power Facility aux étatsunis). Le rendement total est approximativement 17%(Chiffre pris de la centrale PS10 en espagne).

<span id="page-16-3"></span>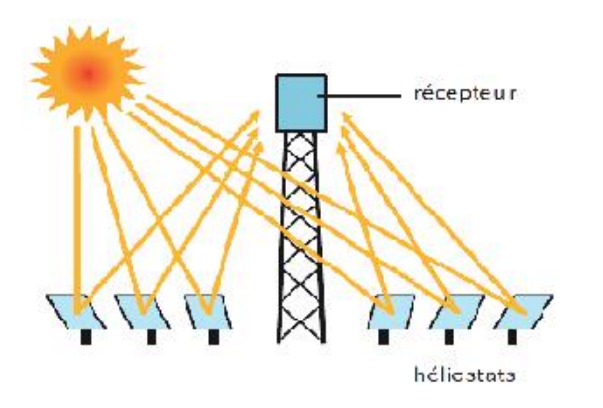

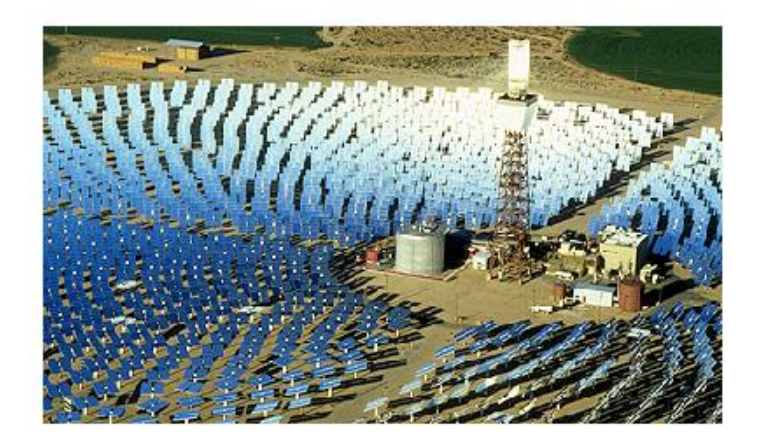

**Figure 5 Tour solaire à concentration [10]**

#### <span id="page-17-0"></span>**1.1.3.2.2-Concentrateurs parabolique Dish-Stirling:**

Une parabole concentre le rayonnement sur un foyer en son point focal afin d'actionner un moteur dit « Dish-Stirling ». Une fois chauffé dans un circuit fermé, le gaz qu'il contient actionne un piston qui récupère l'énergie mécanique produite. Cette technologie n'est pas adaptée à une production industrielle de masse du fait de son coût élevé, d'où le retard de son développement, La centrale à capteurs paraboliques entraîne un rendement haut de l'énergie solaire à électricité (entre 31% et 32%), sa puissance varie entre 10MW et 100MW.

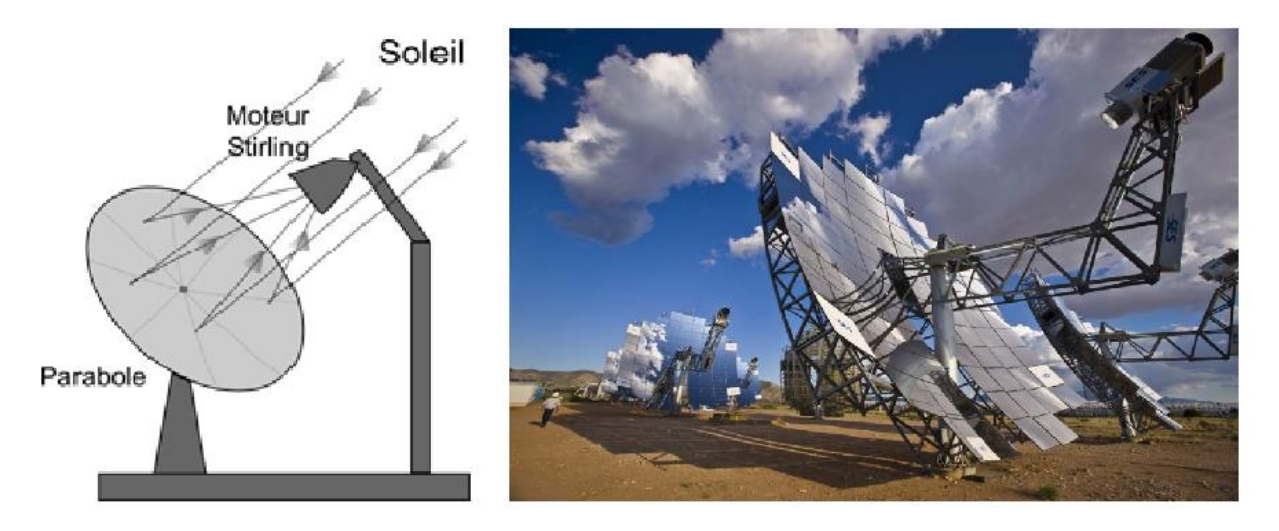

**Figure 6 Concentrateur parabolique[10]**

### <span id="page-17-2"></span><span id="page-17-1"></span>**1.1.4-Comparaison entre les technologies :**

Le Tableau résume les principales caractéristiques des différentes technologies de procédés solaires à concentration.

|                                                                    | Cylindro-<br>parabolique |             | Linéaire<br>Fresnel | Centrale à tour |               | Concentrateur<br>parabolique |                 |
|--------------------------------------------------------------------|--------------------------|-------------|---------------------|-----------------|---------------|------------------------------|-----------------|
| Puissance<br>(MW)                                                  | $10 - 200$               |             | $10 - 200$          | $10 - 150$      |               | $0.01 - 0.4$                 |                 |
| Concentration                                                      | 70 - 80                  |             | $25 - 100$          | 300 - 1000      |               | 1000 - 3000                  |                 |
| Température<br>opératoire<br>(°C)                                  |                          | $200 - 500$ |                     | $600 - 1000$    |               |                              |                 |
| Rendement max.<br>solaire<br>$(\%)$                                | 21                       |             | 20                  | 20              | 35            | 29                           |                 |
| Rendement solaire<br>annuel<br>(%)                                 | $10 - 15$                | $17 - 18$   | $9 - 11$            | $8 - 10$        | $15 - 25$     | $16 - 18$                    | 18 - 23         |
| Rendement cycle<br>thermique<br>(%)                                | $30 - 40$<br>ST          |             | $30 - 40$<br>ST     | $30 - 40$<br>ST | 45 - 55<br>CС | $30 - 40$<br>Stirling        | $45 - 55$<br>GT |
| Surface utilisée au<br>sol<br>$(m^2 M W h^{-1}$ an <sup>-1</sup> ) | $6 - 8$                  |             | $4 - 6$             | $8 - 12$        |               | $8 - 12$                     |                 |

<span id="page-17-3"></span>**Figure 7 Performances des différentes technologies CSP [10]**

## <span id="page-18-0"></span>**1.1.5- Les fluides caloporteurs :[9]**

Le fluide caloporteur est le fluide chargé d'emmagasiner l'énergie des centrales sous forme de chaleur. En effet, les concentrateurs sont utilisés pour concentrer l'énergie solaire en un point ou sur une longueur. C'est en cet endroit que le fluide caloporteur est chauffé, pour être ensuite conduit là où son énergie thermique pourra être transformée en énergie électrique. On peut noter que c'est une méthode de récupération de l'énergie qui permet très bien de stocker celle-ci : la chaleur est conservée tout le temps que l'apport en chaleur est supérieur à la capacité de transformation de la centrale. Lorsque ce n'est plus le cas, la chaleur stockée peut être transformée ce qui assure une importante continuité dans le fonctionnement de la centrale, les trois fluides caloporteurs les plus utilisés sont la vapeur d'eau, l'air et les sels fondus.

## <span id="page-18-1"></span>**1.1.6- Production électrique :[11]**

Plusieurs systèmes de génération d'électricité sont réalisables : turbine à gaz solarisées, cycle de Rankine vapeur, moteur Stirling, Cycle de Rankine organique, etc.

Le choix d'un système est conditionné par le type de fluide, la technique de captage et de stockage envisagés. Les cycles de Rankine vapeur sont, dans l'état actuel des technologies, les plus largement déployés.

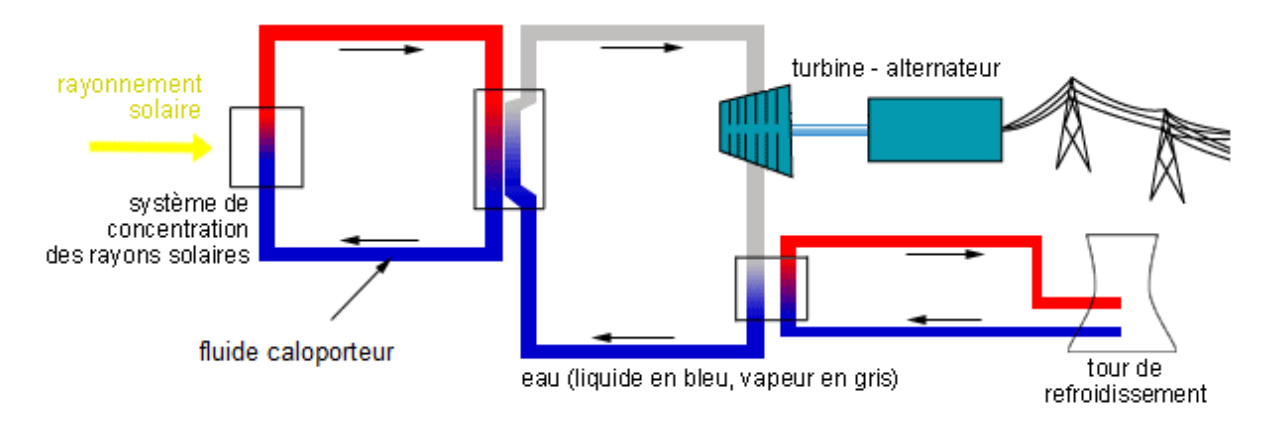

#### **Figure 8 Schéma de fonctionnement des centrales solaires [12]**

#### <span id="page-18-3"></span><span id="page-18-2"></span>**1.1.7-Système de stockage d'énergie thermique :[10]**

Un système de stockage d'énergie thermique est composé de trois éléments principaux : un principe de stockage, un mécanisme de transfert d'énergie et un système de confinement.

Le principe de stockage d'énergie est de stocke de l'énergie thermique sous forme de chaleur sensible, latente ou thermochimique.

Le mécanisme de transfert d'énergie a pour but de charger et décharger la chaleur du système de stockage de manière efficace.

Le système de confinement permet de maintenir les deux premiers composants et de les isoler de l'extérieur. Le stockage de l'énergie thermique n'est pas une technologie nouvelle, mais avec le développement des énergies renouvelables, il bénéficie d'une attention particulière, car il représente la condition sine qua non au développement à grande échelle des centrales solaires

#### <span id="page-19-0"></span>**1.1.8-L'hybridation :**

L'hybridation avec une source de chaleur fossile ou biomasse permet d'accroître la disponibilité des installations et de produire la chaleur de manière garantie. Elle favorise ainsi la stabilité des réseaux électriques nationaux et continentaux.

## <span id="page-19-1"></span>**1.2 -Les aérogénérateurs :**

## <span id="page-19-2"></span>**1.2.1-Introduction :[13]**

Depuis l'utilisation du moulin à vent, la technologie des capteurs éoliens n'a cessé d'évoluer.

C'est au début des années quarante que de vrais prototypes d'éoliennes à pales profilées ont été utilisées avec succès pour générer de l'électricité. Plusieurs technologies sont utilisées pour capter l'énergie du vent (capteur à axe vertical ou à axe horizontal).

Les structures des capteurs sont de plus en plus performantes. Outre les caractéristiques mécaniques de l'éolienne, l'efficacité de la conversion de l'énergie mécanique en énergie électrique est très importante. Là encore, de nombreux dispositifs existent et, pour la plupart, ils utilisent des machines synchrones et asynchrones. Les stratégies de commande de ces machines et leurs éventuelles interfaces de connexion au réseau doivent permettre de capter un maximum d'énergie sur une plage de variation de vitesse du vent la plus large possible, ceci dans le but d'améliorer la rentabilité des installations éoliennes.

## <span id="page-19-3"></span>**1.2.2-Définition et fonctionnement de l'énergie éolienne : [14]**

Un aérogénérateur, plus couramment appelé éolienne, est un dispositif qui transforme une partie de l'énergie cinétique du vent en énergie mécanique disponible sur un arbre de transmission puis en énergie électrique par l'intermédiaire d'une génératrice

L'énergie éolienne est une énergie "renouvelable" non dégradée, géographiquement diffuse, et surtout en corrélation saisonnière (l'énergie électrique est largement plus demandée en hiver et c'est souvent à cette période que la moyenne des vitesses des vents est la plus élevée). De plus, c'est une énergie qui ne produit aucun rejet atmosphérique ni déchet radioactif. Elle est toutefois aléatoire dans le temps et son captage reste assez complexe, nécessitant des mâts et des pales de

grandes dimensions (jusqu'à 60m pour des éoliennes de plusieurs mégawatts) dans des zones géographiquement dégagées pour éviter les phénomènes de turbulences.

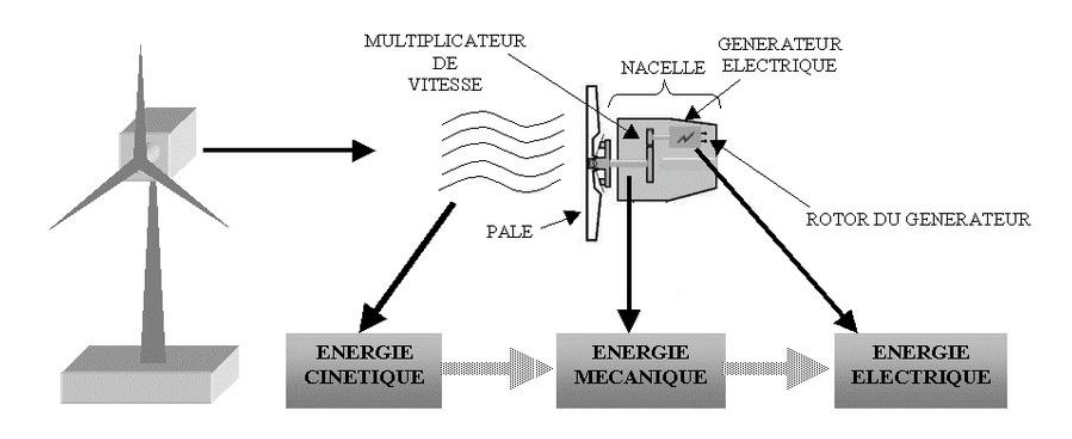

Figure 9 Schéma de fonctionnement d'une éolienne [15]

<span id="page-20-0"></span>Le Système de Conversion Eolien est constitué d'un générateur électrique, entrainé par une turbine éolienne à travers le multiplicateur, d'un système de commande, d'un convertisseur statique, d'un transformateur et enfin d'un réseau électrique. Selon la Figure ci-dessous

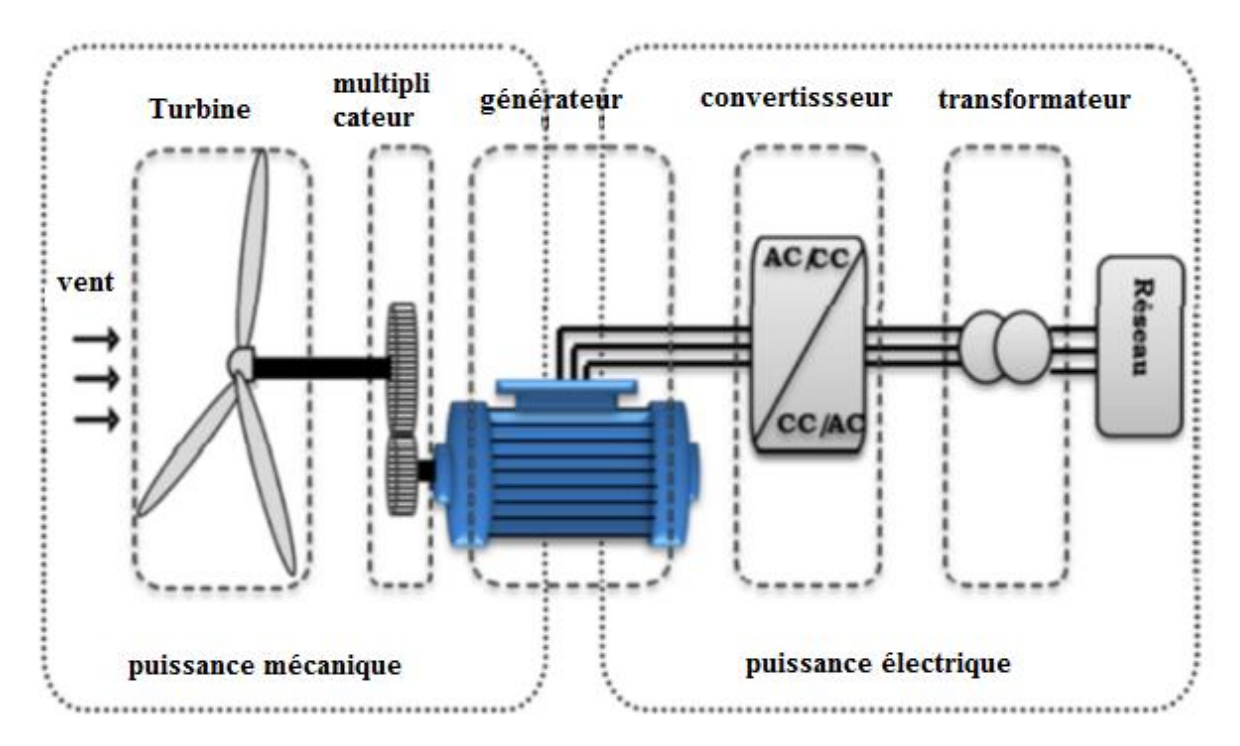

<span id="page-20-1"></span>**Figure 10 Principaux organes du système de conversion éolien[15]**

## <span id="page-21-0"></span>**1.2.3-Types des turbines éoliennes : [13]**

Il existe deux principaux types d'éoliennes qui se défèrent essentiellement dans leur organe capteur d'énergie à savoir l'aéroturbine. En effet, selon la disposition de la turbine par rapport au sol on obtient une éolienne à axe vertical ou à axe horizontal

## **1.2.3.1-Eolienne à axe vertical :**

Ils ont été les premières structures développées pour produire de l'électricité.

Les Eolienne à axe vertical sont utiliser dans les applications de petite voire de moyennes puissances. Les avantages de cette configuration sont que l'éolienne est toujours bien positionnée par rapport au vent, que le dispositif d'accouplement ainsi que la génératrice se trouvent au niveau du sol ce qui facilite la maintenance. En outre, de par les diamètres de rotor inférieurs aux éoliennes à axe horizontal, les vitesses absolues sont plus faibles ce qui, du moins théoriquement, devrait engendrer moins de bruit.

Classiquement, on distingue deux grandes familles parmi les éoliennes à axe vertical. D'une part, on trouve les éoliennes basées sur la "portance" dont la plus connue est le modèle de "Darrieus" et, d'autre part, les éoliennes basées sur la "trainée" dont la plus connue est le modèle de "Savonius".

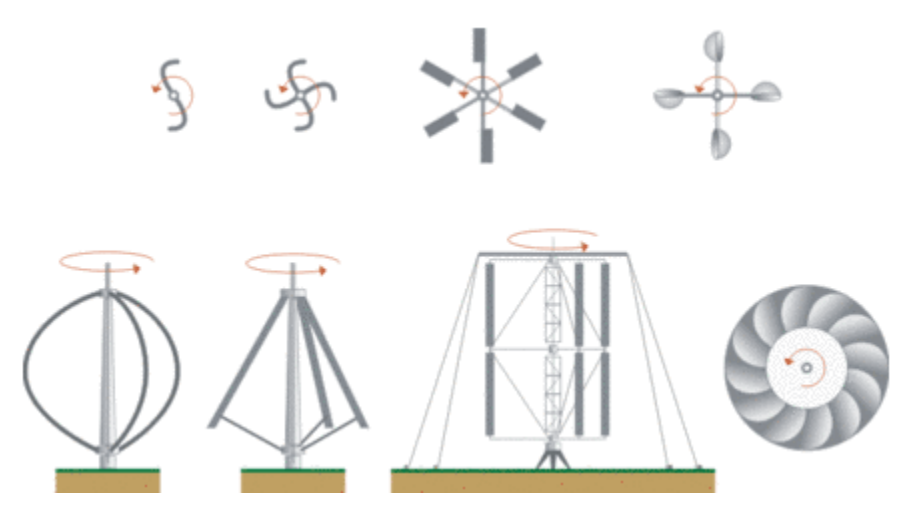

**Figure 11 Technologie éolienne à axe vertical**

<span id="page-21-1"></span>Illustration des deux grands types d'éoliennes à axe vertical : les éoliennes de type Savonius en haut, basées sur la trainée, et les éoliennes de type Darrieus en bas, basées sur la portance. Les figures du haut montrent une coupe horizontale du rotor vue selon un axe vertical. Les figures du bas montrent une coupe horizontale du rotor d'éoliennes

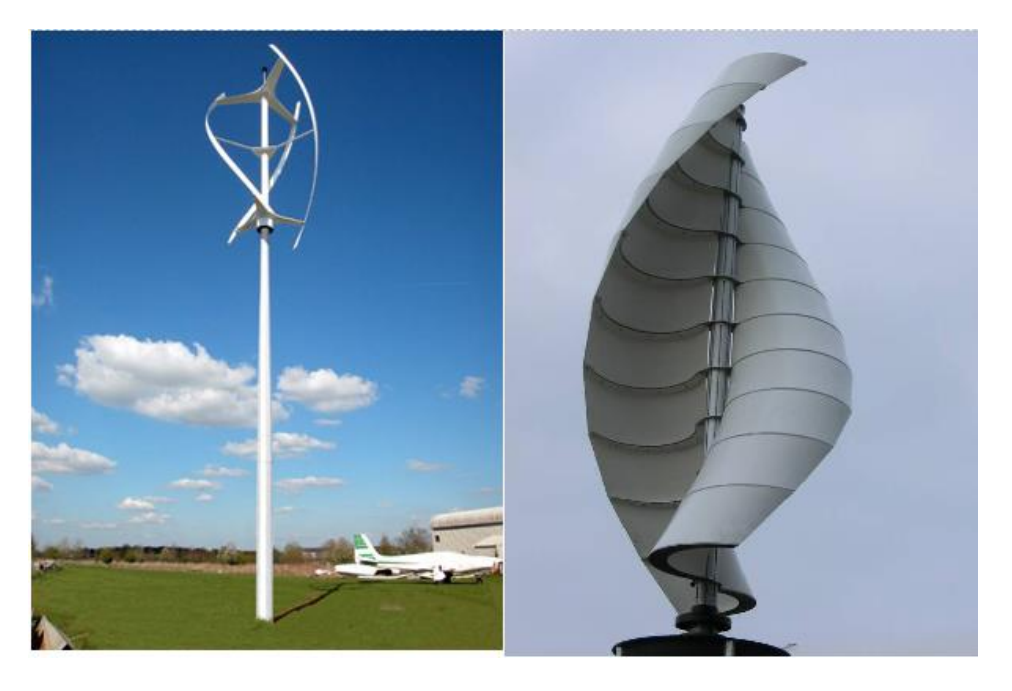

**Figure 12 Exemple d'éolienne Darrieus (à gauche) et Savonius (à droite).**

<span id="page-22-0"></span>A nos jours, ce type d'éolienne est plutôt marginal et son utilisation est beaucoup moins rependue. Elles présentent des avantages et des inconvénients que nous pouvons citer comme suit :

### **1.2.3.1.1 -Avantages :**

• La conception verticale offre l'avantage de mettre le multiplicateur, la génératrice et les appareils de commande directement au sol.

• Son axe vertical possède une symétrie de révolution ce qui permet de fonctionner quel que soit la direction du vent sans avoir à orienter le rotor.

• Sa conception est simple, robuste et nécessite peu d'entretien.

#### **1.2.3.1.2- Inconvénient :**

• Elles sont moins performantes que celles à axe horizontal.

• La conception verticale de ce type d'éolienne impose qu'elle fonctionne avec un vent proche du sol, donc moins fort car freiné par le relief.

• Leur implantation au sol exige l'utilisation des tirants qui doivent passer au-dessus des pales, donc occupe une surface plus importante que l'éolienne à tour.

#### <span id="page-23-0"></span>**1.2.3.2-Eoliennes à axe horizontal :**

Ce sont les éoliennes actuellement les plus répandues sans doute à cause de leurs avantages remarquables, elles comportent généralement des hélices à deux ou trois pales face ou sous le vent.

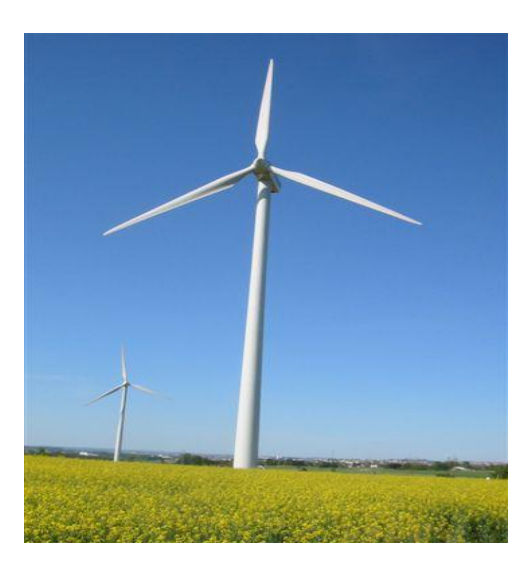

**Figure 13 Eoliennes à axe horizontal**

<span id="page-23-1"></span>En suivant le sens de parcours du vent, le rotor peut être placé en amont ou en aval de la nacelle. Cette dernière configuration a été à la mode, mais devient anecdotique. Elle présentait l'avantage que la nacelle et le rotor se mettent automatiquement face au vent. Lorsque le rotor se situe en amont, il faut un dispositif particulier pour que l'éolienne se positionne correctement. Par exemple, on peut trouver une aile fixe vertical qui stabilise l'éolienne face au vent (même principe que la gouverne verticale d'un avion) ou un moteur qui réalise cette tâche. On parlera alors d'un dispositif de positionnement passif ou actif, respectivement.

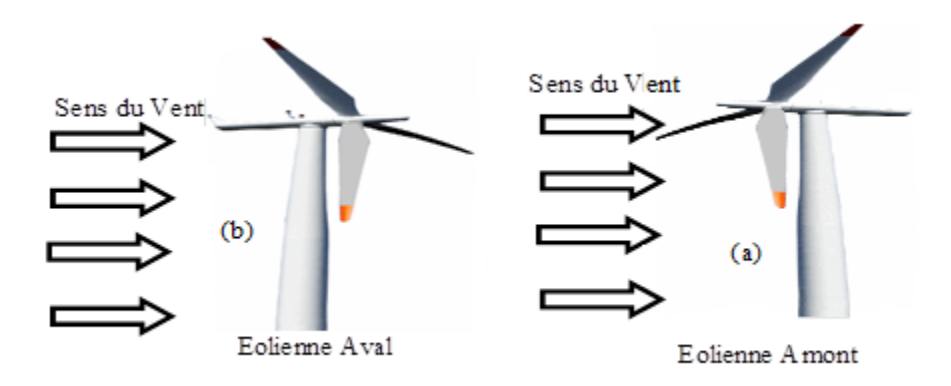

**Figure 14 Eolienne aval/amont [13]**

<span id="page-23-2"></span>L'avantage du rotor placé en aval est qu'il se positionne naturellement face au vent, c'est-à-dire de manière passive. Par contre, le vent est d'abord perturbé par la nacelle et le pylône avant d'agir

sur le rotor. D'une part, le régime de vent devient non uniforme sur la surface balayée par le rotor. Cela engendre des contraintes mécaniques variables dans le temps ce qui provoque une usure prématurée du matériel (phénomène de fatigue mécanique). D'autre part, le vent perturbé vient impacter les ailettes de l'éolienne ce qui a tendance à générer beaucoup de bruit (bruit d'origine aérodynamique). Pour ces deux raisons, on préfère la configuration avec le rotor en amont. En effet, le vent est moins perturbé avant de rencontrer les pales de l'éolienne (à moins qu'un obstacle se trouve en amont, mais ce n'est idéalement pas le cas). Finalement, on peut dire que l'éolienne à axe horizontal avec le rotor en amont est devenue le standard, en tout cas pour les applications de puissance élevée.

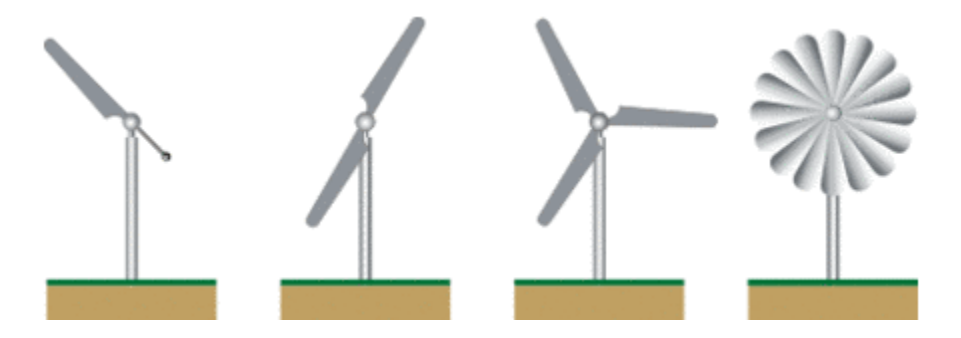

**Figure 15 Distinction entre éoliennes à axe horizontal selon le nombre de pales.**

<span id="page-24-0"></span>la plupart des éoliennes à axe horizontal, ont 3 pales. En fait, il s'agit du meilleur compromis entre différentes contraintes. Une éolienne à 3 pales (ou plus) tourne plus régulièrement qu'une éolienne à 1 ou 2 pales, on a un meilleur équilibre du rotor. D'un point de vue esthétique, les effets de battement visuel sont plus importants pour les éoliennes à moins de 3 pales. Le rendement aérodynamique, c'est-à-dire la capacité à convertir l'énergie du vent en énergie mécanique (et donc, in fine, en électricité), est équivalent de 2 à 4 pales. Il augmente sensiblement à partir de 5. Le seul avantage d'avoir une éolienne à deux pales plutôt qu'à trois est qu'elle sera meilleur marché, mais elle tournera de manière moins régulière ce qui est synonyme de durée de vie plus courte. On ne monte pas au-delà de 4 pales à cause de la diminution de la tenue mécanique : en effet, la "corde" des pales diminue avec le nombre de pales.

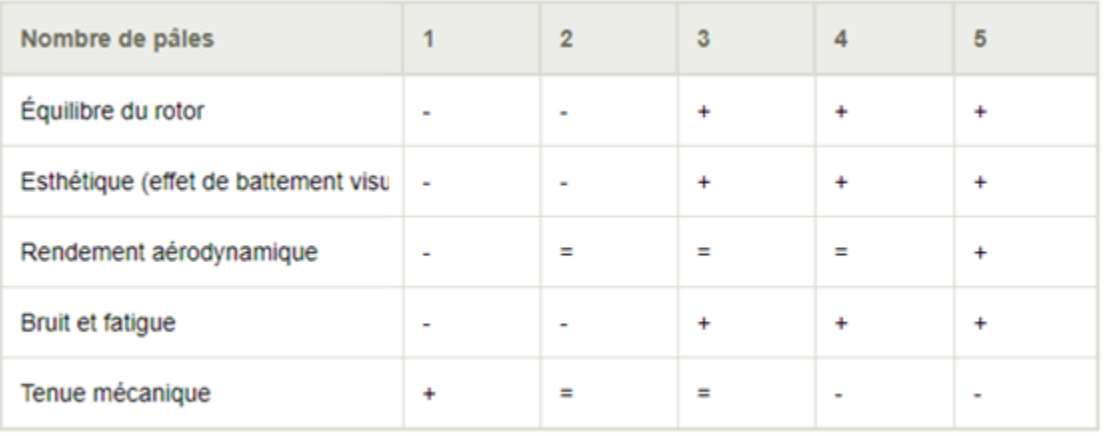

#### <span id="page-25-1"></span>**Figure 16 Tableau récapitulatif des propriétés des éoliennes à axe horizontal en fonction du nombre de pales.**

#### **1.2.3.2.1-Avantages :**

• Une très faible emprise au sol par rapport aux éoliennes à axe vertical.

- Cette structure capte le vent en hauteur, donc plus fort et plus régulier qu'au voisinage du sol.
- Le générateur et les appareils de commande sont dans la nacelle au sommet de la tour.

Ainsi, il n'est pas nécessaire de rajouter un local pour l'appareillage.

#### **1.2.3.2.2-Inconvénient :**

• Coût de construction très élevé.

• L'appareillage se trouve au sommet de la tour ce qui gêne l'intervention en cas d'incident.

Malgré ses inconvénients, cette structure est la plus utilisée de nos jours. Cependant, les structures à axe vertical son encore utilisé pour la production d'électricité dans les zones isolés.

Elles sont de faible puissance destinées à des utilisations permanentes comme la charge des batteries par exemple.

#### <span id="page-25-0"></span>**1.2.4-Puissance des éoliennes :[16]**

La courbe caractéristique de puissance d'une éolienne donne la puissance électrique en fonction de la vitesse du vent. Généralement, ces courbes sont données par les fabricants d'éoliennes. Dans le cas de grandes éoliennes, la courbe caractéristique a été certifiée par un laboratoire et définie dans des conditions d'essai standard. On a donc une certaine assurance quant aux performances réelles de l'éolienne. La situation est plus critique pour les petites éoliennes produites par de

relativement petits constructeurs. En effet, ils fournissent généralement la courbe caractéristique de puissance de leur appareil, mais ils font rarement certifier les performances. On n'a donc aucune ou peu d'assurance quant à la fiabilité des performances annoncées. Dans tous les cas, la certification des performances est un élément à bien garder à l'esprit lors de l'acquisition d'une éolienne, surtout s'il s'agit de concepts novateurs ou "potentiellement" révolutionnaires (pour ne pas dire fumants).

La courbe caractéristique de puissance comporte par trois grands paramètres (voir figure cidessous) :

- La vitesse minimale de démarrage (*cut-in wind speed*) : il s'agit de la vitesse du vent à partir de laquelle l'éolienne commence à débiter une puissance utile (c'est-à-dire de la puissance électrique).
- La vitesse maximale ou d'arrêt (*cut-off wind speed*) : il s'agit de la vitesse maximale acceptable par l'éolienne. Au-delà de celle-ci, la tenue mécanique de ces divers composants n'est plus assurée (ou simplement prévue). Si le vent présente une vitesse supérieure, l'éolienne est mise à l'arrêt, idéalement de manière automatique, pour préserver son intégrité.
- La puissance nominale (*rated power*) : cette valeur est souvent égale à la puissance électrique maximale qui peut être extraite de l'éolienne. Elle n'a jamais lieu à la vitesse maximale acceptable du vent. En effet, peu avant d'atteindre la vitesse de mise à l'arrêt, des [dispositifs sont mis en place pour freiner la vitesse du rotor](https://www.energieplus-lesite.be/index.php?id=16656#c20289) (soit de manière dynamique, soit de manière aérodynamique), ce qui peut diminuer significativement les performances de l'éolienne.

En conclusion, on trouve typiquement des courbes de puissance ayant l'allure suivante.

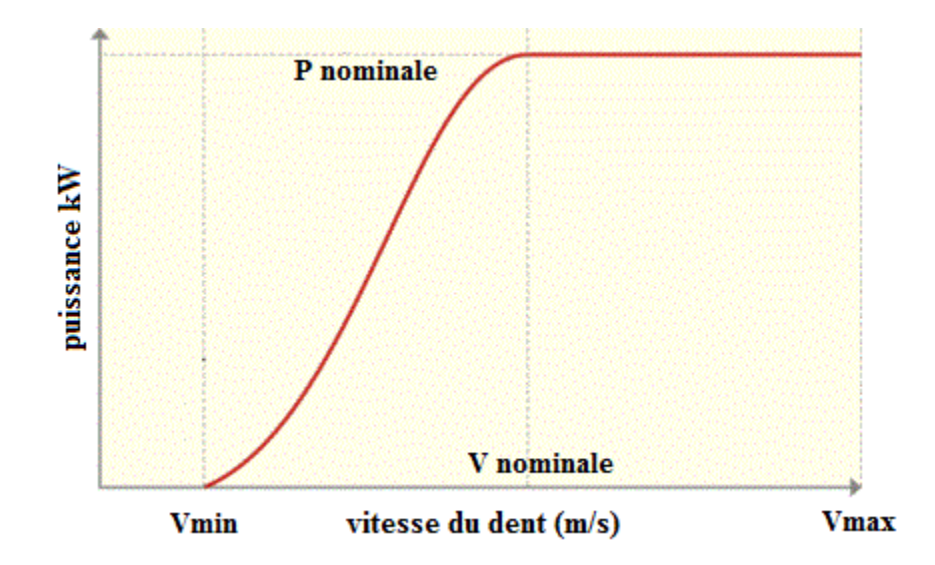

**Figure 17 Courbe de puissance en fonction de vitesse de vent[16]**

### <span id="page-27-2"></span><span id="page-27-0"></span>**1.2.5-Le coefficient de puissance :[15]**

Parce que la vitesse en aval du dispositif de récupération n'est jamais nulle, la puissance ne peut être captée en sa totalité [9], le dispositif de conversion extrait une partie seulement Pm de la puissance incidente Pv.

Le coefficient Cp est une grandeur variable inférieure à 1, dit aussi rendement. Ce dernier est propre à chaque éolienne qui lie la puissance fournit par l'éolienne Pm est la puissance du vent disponible à l'entrée de la voilure par la relation suivante. :

#### *CP = Pm / Pv*

#### <span id="page-27-1"></span>**1.2.6-Stockade: [13]**

Il existe à l'heure actuelle plusieurs méthodes de stockage d'énergie qui peuvent être classées en deux catégories (1) : - Le stockage à court terme : Pour cette catégorie, le temps de stockage est inférieur à 10 minutes. Ce type est utilisé pour lisser les fluctuations de puissance produite par la ferme éolienne et pour régler la tension et la fréquence du réseau (réglage primaire). - Le stockage à long terme : Le temps de stockage est supérieur à 10 minutes. Ce type est utilisé pour répondre aux pics d'appels de puissance aux heures de pointe du réseau électrique et en cas d'absence du vent. De plus, il existe différents moyens de stockage à court terme et long terme. Les plus importants sont présentés dans les tableaux suivants :

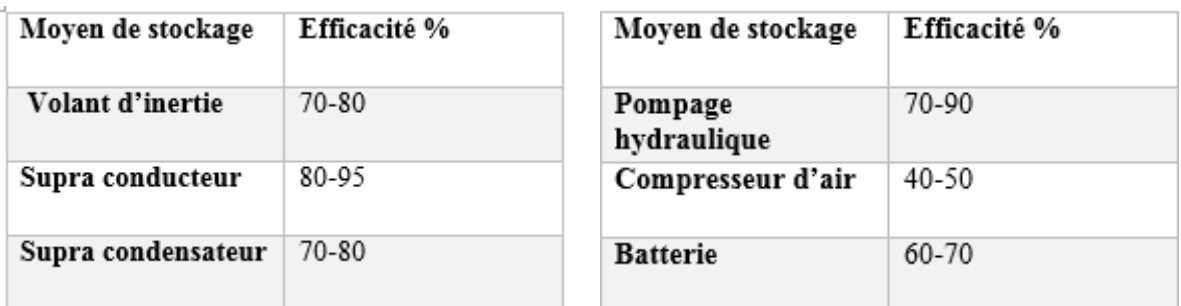

**Tableau 1 Moyens de stockage à court terme**

**Tableau 2 Moyens de stockage à long terme**

## <span id="page-28-0"></span>**1.2.7-Positionnement et intégration :[17]**

Placer une éolienne est une question de compromis. Par exemple, si l'éolienne est placée près de bâtiments, elle pourra subir leur interférence dans la mesure où ces bâtiments influencent globalement la trajectoire de l'air. Par contre, placer une éolienne loin d'un bâtiment pose la question de la ligne de transmission qu'il faudra tirer entre l'éolienne et le poste électrique compatible le plus proche.

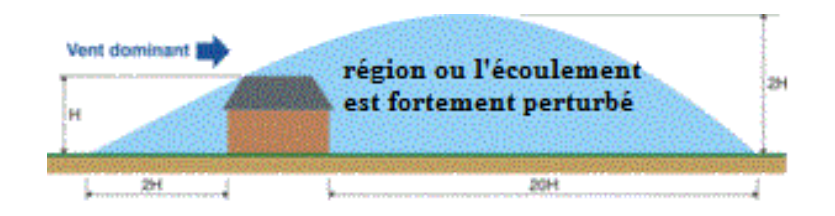

<span id="page-28-1"></span>**Figure 18 Illustration de la structure de l'écoulement d'air autour d'un bâtiment et des zones d'influences.[17]**

La figure ci-dessus donne une idée de l'influence d'un bâtiment sur l'écoulement. On voit que le vent est perturbé par la présence du bâtiment avant que ce vent arrive à son niveau, c'est-à-dire en amont. Si l'obstacle placé sur un terrain plat a une hauteur "H", on considère que l'écoulement est influencé en amont à partir d'une longueur de l'ordre de "2H". En aval, le bâtiment influence significativement l'écoulement jusqu'à une longueur de l'ordre de "20H". C'est donc loin d'être négligeable. Il est important de comprendre que dans ces zones d'influence, l'écoulement est fortement perturbé, c'est-à-dire que l'air subit de fortes fluctuations de vitesse qui sont loin d'être négligeables devant la vitesse du vent en amont. En d'autres termes, il ne s'agit pas de faibles fluctuations qui se superposent au vent initial, comme un "bruit blanc". Au contraire, le vent subit de fortes fluctuations de vitesse dans toutes les directions de l'espace. En outre, la vitesse moyenne de l'écoulement est réduite, à certains endroits parfois annulée voire même inversée.

## <span id="page-29-0"></span>**1.3-Systèmes hybrides CSP-EOLIENNE :**

## <span id="page-29-1"></span>**1.3.1. Définition : [1]**

Le problème avec la puissance variable et non garantie produite par les sources d'énergie renouvelables, peut être résolu par un couplage des sources d'approvisionnement et la formation d'un système dit hybride (SH). Un système hybride a sources d'énergie renouvelables (SHSER) est un système électrique, comprenant plus d'une source d'énergie, parmi lesquelles une au moins est renouvelable .Le système hybride peut comprendre un dispositif de stockage.

## <span id="page-29-2"></span>**1.3.2. Classification : [1]**

Plusieurs classifications de systèmes hybrides sont réalisées selon le critère choisi. Dans la suite sont présentées les classifications les plus répandues.

## <span id="page-29-3"></span>**1.3.2.1. Le régime du fonctionnement : [1]**

Les systèmes hybrides peuvent être divisés en deux groupes. Dans le premier groupe, on trouve les systèmes hybrides, travaillant en parallèle avec le réseau électrique, appelés aussi connectés réseau. Ces systèmes contribuent à satisfaire la charge du système électrique du pays. Les systèmes hybrides du deuxième groupe fonctionnent en régime isolé ou en mode autonome. Ils doivent répondre aux besoins des consommateurs situes dans des sites éloignes du réseau électrique : refuges de montagne, iles, villages isolés, panneaux de signalisation routière ….etc.

## <span id="page-29-4"></span>**1.3.2.2. La structure du système hybride : [1]**

Trois critères peuvent être pris en compte dans le classement en fonction de la structure du Système. Le premier critère est la présence ou non d'une source d'énergie classique .Un second critère possible est la présence ou non d'un dispositif de stockage. Un autre facteur déterminant est le consommateur électrique alimente. Son importance déterminé le besoin d'une source supplémentaire, d'un dispositif de stockage et/ou d'une source conventionnelle ….etc.

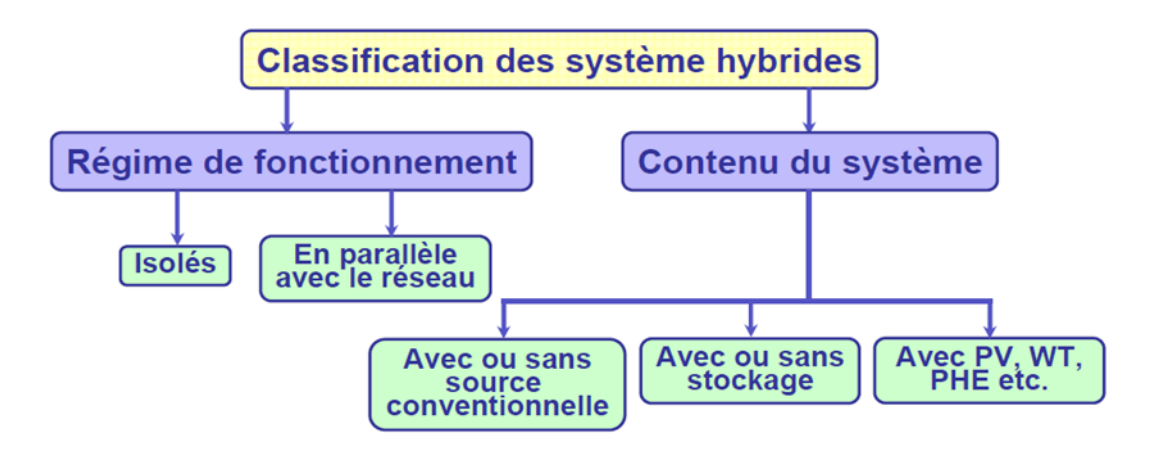

**Figure 19 classification des systèmes hybrides.**

## <span id="page-30-1"></span><span id="page-30-0"></span>**Conclusion :**

Nous avons présentés dans ce chapitre une recherche bibliographique sur les déférents notions et composants des systèmes CSP EOLIEN et hybride seuls. On a présenté aussi le principe général d'un système hybride à ER ainsi que l'existence et les développements actuels sur ces types des centrales.

#### <span id="page-31-0"></span>**2.1-Introduction : [1]**

Les études des différentes structures de systèmes hybrides à sources d'énergie renouvelables sont réalisées sur la base de divers modèles en fonction de l'objectif recherché. Ces modèles ont en commun l'utilisation de données météorologiques comme variables d'entrée. Ce chapitre donne un aperçue détaillé des éléments du système étudié en utilisant des modèles physique a bases mathématiques nécessaires dans le domaine d'ingénierie.

## <span id="page-31-1"></span>**2.2-Modélisation de centrale CSP**

#### <span id="page-31-2"></span>**2.2.1-Le champ solaire :[1]**

Le champ solaire est la partie de captation d'énergie thermique dans la centrale.il est composé d'un ou plusieurs boucles d'assemblages de collecteurs solaires(SCA) avec chaque boucle est arrangée en parelléle.un pipe commun en tête fournit à chaque boucle un débit égale de fluide caloporteur (HTF),et un deuxième collecteur recueille un( HTF) chaud pour retourner directement au cycle de puissance pour la production d'électricité ou Vers Le système de stockage d'énergie thermique à utiliser ultérieurement. Le champ est généralement divisé en plusieurs sections, chaque section avec son propre ensemble d'en-tête.

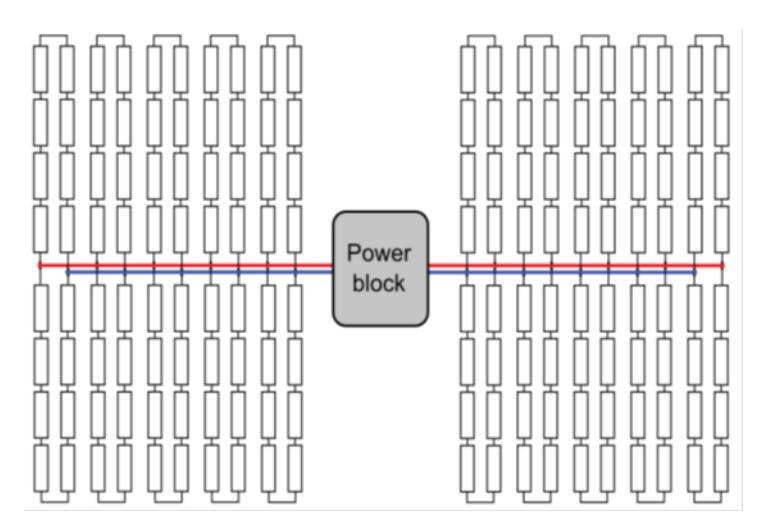

<span id="page-31-4"></span>**Figure 20 une disposition possible de deux sections d'en-tête pour 20 boucles totales.[1]**

### <span id="page-31-3"></span>**2.2.2-BILAN THERMIQUE : [18]**

L'absorbeur est le principal composant dans le capteur cylindro-parabolique qui a pour fonction d'absorber le rayonnement solaire incident, de le convertir en chaleur et de transmettre celle-ci à un fluide caloporteur. Les applications de mise en forme et l'amélioration des qualités de ce composant, nécessitent la prédiction des pertes thermiques au sein de ce dernier; et la

détermination des pertes nécessite à son tour une analyse du bilan thermique au niveau de l'absorbeur, ce bilan tient compte les différents échanges thermiques existants. La figure 1 présente un schéma de l'absorbeur utilisé dans ce travail et ses différents éléments.

#### <span id="page-32-0"></span>**2.2.3- Bilan thermique entre l'absorbeur et le fluide caloporteur :**

On commence par un bilan énergétique thermique du fluide caloporteur, qui amène à une équation partielle de température; la distance le long du tube absorbeur est indiquée par z.

Donc, l'équation du fluide caloporteur pendant le temps t dans un élément de longueur ∆z à la position z est donnée par :

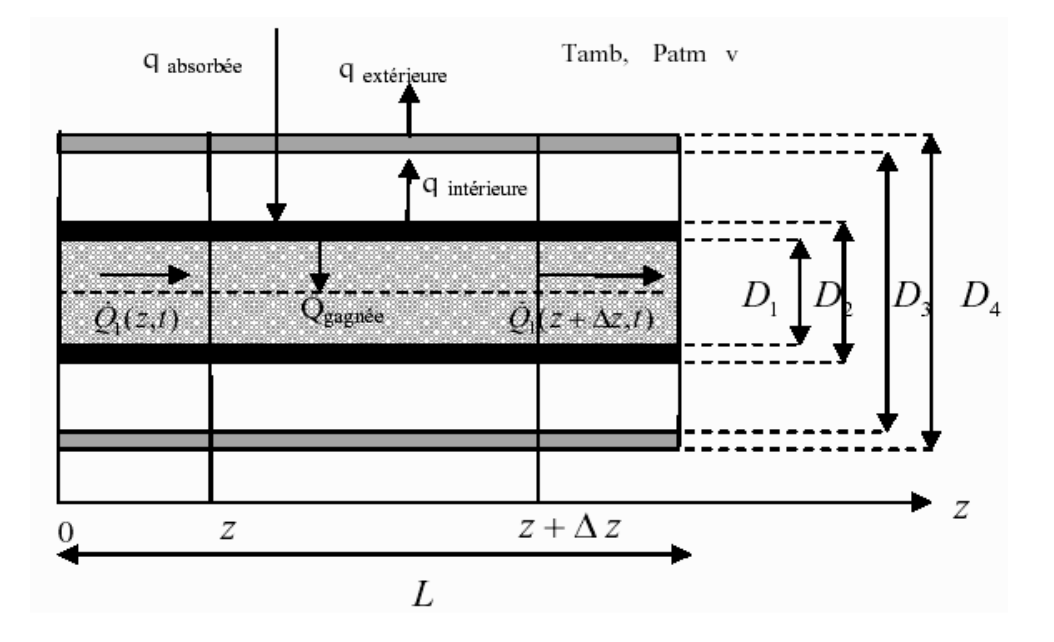

**Figure 21 Schéma de l'absorbeur [18]** 

<span id="page-32-1"></span>
$$
\frac{\partial (\Delta Q_1(z,t))}{\partial t} = \dot{Q}_1(z,t) - \dot{Q}_1(z + \Delta z, t) + q_{\text{gagnée}}(z,t) \Delta z
$$
\n(1)

Q gagnée est la quantité d'énergie gagnée par le fluide caloporteur, et qui indique le transfert de chaleur entre le fluide caloporteur et le tube absorbeur. D'après la loi de la thermodynamique:

$$
\Delta Q_1(z,t) = \rho_1 c_1 A_1 \Delta z T_1(z,t)
$$
\n(2)

avec ρ1 , c1 et T1 sont respectivement la densité, la chaleur spécifique et la température du fluide caloporteur.

Où ρ1 et c1 dépendent de la température T1 ; et A1 = π D1, avec D1 étant le diamètre intérieur du tube absorbeur.

On sait que :

$$
\dot{Q}_1(z,t) = \frac{\partial Q_1(z,t)}{\partial t} = \rho_1 c_1 \dot{V} T(z,t)
$$
\n(3)

V est le débit volumique du fluide caloporteur.

L'insertion de l'équation (2) et (3) dans l'équation (1) donne :

$$
\rho_1\ c_1\ \dot{A}_1\ \Delta z\ \frac{\partial\, T_1\big(z,t\big)}{\partial\,t}\ =\ \rho_1\ c_1\ \dot{V}\ T_1\big(z,t\big)-\rho_1\ c_1\ \dot{V}\ T_1\big(z+\Delta z,t\big)+q_\text{gagnée}\ \big(z,t\big)\Delta z\ \tag{4}
$$

La simplification de l'équation (4) donne :

$$
\rho_1 c_1 A_1 \frac{\partial T_1(z,t)}{\partial t} = \rho_1 c_1 \dot{V} \frac{\partial T_1(z,t)}{\partial z} + q_{\text{gagnée}}(z,t) \tag{5}
$$

La résolution de cette équation représente la variation de la température du fluide caloporteur. La condition à la limite de l'équation (5) est :

$$
T1 (0, t) = Te
$$
\n
$$
(6)
$$

Où Te est la température d'entrée du fluide caloporteur, dans ce modèle on considère que

 $Te = 350K$ .

 $\mathcal{L}^{\mathcal{L}}$ 

La condition initiale est :

$$
T1(Z,0) = \text{Tamb} \tag{7}
$$

Tamb est la température ambiante.

#### <span id="page-33-0"></span>**2.2.4- Bilan thermique entre l'absorbeur et l'enveloppe du verre :**

Par analogie avec l'équation (1), la température du tube absorbeur T2 est donnée par [1]:

$$
\frac{\partial (\Delta Q_2(z,t))}{\partial t} = (q_{\text{absorbée}}(t) - q_{\text{int érieur}}(z,t) - q_{\text{gagnée}}(z,t))\Delta z
$$
\n(8)

Avec qint érieur , la quantité d'énergie qui indique le transfert thermique entre le tube absorbeur et l'enveloppe du verre. qabsorbée est la quantité d'énergie solaire absorbée.

De la thermodynamique on a :

$$
\Delta Q_2(z,t) = \rho_2 c_2 A_2 \Delta z T_2(z,t) \qquad (9)
$$

ρ2 , c2 et T2 sont respectivement la densité, la chaleur spécifique et la température du tube absorbeur.

Par substitution de l'équation (9) dans l'équation (8), on trouve :

$$
\rho_2 \ c_2 \ A_2 \ \frac{\partial T_2(z,t)}{\partial t} = q_{\text{absorbée}}(t) - q_{\text{int érieur}}(z,t) - q_{\text{gagnée}}(z,t) \tag{10}
$$

Où  $A2 = π D2$  avec D2 le diamètre extérieur du tube absorbeur.

La condition initiale de l'équation (10) est :

 $T2(Z,0) = \text{Tamb}$  (11)

#### <span id="page-34-0"></span>**2.2.5- Bilan thermique entre l'enveloppe du verre et l'environnement :**

De la même façon pour la température du tube en verre, T3 , on obtient:

$$
\rho_3 \ c_3 \ A_3 \ \frac{\partial \, T_3 \left( z, t \right)}{\partial \, t} \ = \ q_{\text{int érieur}} \left( z, t \right) - \ q_{\text{extérieur}} \left( z, t \right) \tag{12}
$$

ρ3 , c3 et T3 sont respectivement la densité, la chaleur spécifique et la température de l'enveloppe du verre,

 $A3 = \pi D3$  avec D3 le diamètre intérieur de l'enveloppe du verre.

Avec q extérieur , la quantité d'énergie qui indique le transfert thermique entre l'enveloppe du verre et l'environnement.

La condition initiale de l'équation (12) est :

$$
T3(z,0) = \text{Tamb} \tag{13}
$$

#### <span id="page-34-1"></span>**2.2.6-Performances optiques d'un concentrateur cylindro parabolique :[19]**

#### <span id="page-34-2"></span>**2.2.6.1-Taux de concentration**

La définition la plus commune du taux de concentration est basée sur la notion de surface. Elle est donnée comme étant le rapport de la surface de l'ouverture à la surface du récepteur .

 $C = A0 / Ar(1)$ 

A0 est la surface d'ouverture, et Ar la surface de l'absorbeur.

Les faibles concentrations 1<C<10  $\Rightarrow$  T<sub>c</sub> ≈ 150°C

Les moyennes concentrations $10 < C < 100 \Rightarrow Te \approx 150^{\circ}C$ 

Les fortes concentrations  $C \ge 100 \Rightarrow Tc \ge 500^{\circ}C$ 

#### <span id="page-35-0"></span>**2.2.6.2- Rayonnement absorbé :**

Le rayonnement absorbé par unité de surface d'ouverture, peut être écrit comme suit:

$$
E = E_b \cdot \rho \cdot (\gamma \cdot \tau) \cdot C
$$

(2)

Eb : Rayonnement incident sur le plan d'ouverture

**γ** : Facteur optique du collecteur

τ : Facteur de transmission

ρ : Facteur de réflexion du miroir du concentrateur

C : taux de concentration

#### <span id="page-35-1"></span>**2.2.6.3- Coefficient des pertes thermiques UL (tube couvert) :**

Dans le cas où l'absorbeur est couvert d'un tube de verre de surface ( Ac ), le coefficient d'irradiation entre le couvert et l'absorbeur est différent du coefficient entre l'absorbeur et le couvert, qui est généralement négligeable [3]. Le coefficient des pertes thermiques s'écrit comme suit:

$$
\mathbf{F}' = \frac{1/\mathbf{U}_{\mathbf{L}}}{\frac{1}{\mathbf{U}_{\mathbf{L}}} + \frac{\mathbf{D}_{\mathbf{e}}}{\mathbf{h}_{\mathbf{f}}\mathbf{i} \cdot \mathbf{D}_{\mathbf{i}}} + \left(\frac{\mathbf{D}_{\mathbf{e}}}{2k} \cdot \ln\left(\frac{\mathbf{D}_{\mathbf{e}}}{\mathbf{D}_{\mathbf{i}}}\right)\right)}, \ \ \mathbf{F}_{\mathbf{R}} = \frac{Qm \cdot C_{\mathbf{p}}}{A_{\mathbf{r}} \cdot \mathbf{U}_{\mathbf{L}}}. \left[1 - e^{\left(\frac{A_{\mathbf{r}} \cdot \mathbf{U}_{\mathbf{L}} \cdot \mathbf{F}'}{Qm \cdot C_{\mathbf{p}}}\right)}\right]
$$
(3)

Avec Qm : débit massique

Ar : Surface du récepteur (m2)

De,Di : Diamètre extérieur et intérieur de l'absorbeur

Cp : Pouvoir calorifique

- hfi : Coefficient de transfert de chaleur à l'intérieur de l'absorbeur (W/m2°C)
- k : Conductivité thermique  $(W/m^{\circ}C)$
$$
U_{L} = \left[ \frac{A_{r}}{(h_{v} + h_{r,c-a})A_{c}} + \frac{1}{h_{r,a-c}} \right]^{-1}
$$
 (4)

$$
h_{r,a-c} = \frac{\sigma \cdot (T_r^2 - T_c^2) \cdot (T_r - T_c)}{\frac{1 - \epsilon_r}{\epsilon_r} + \frac{1}{F_{rc}} + \frac{(1 - \epsilon_c) \cdot A_r}{\epsilon_c \cdot A_c}}, \quad h_{r,c-a} = 4 \cdot \sigma \cdot \epsilon \cdot \overline{T}^3
$$
\n(5)

Tr : Température à l'absorbeur Tc : Température de concentration T : Température moyenne d'irradiation **σ**: Coefficient de Stefan-Boltzman, (5,667 x 10-8 W/m2K4 ) Frc : Facteur de forme entre le récepteur et le couvert, qui est égal à 1 **ε**r : Emissivité de la surface de l'absorbeur **ε**c : Emissivité de verre du couvert

#### **2.2.6.4- Puissance utile Qu :**

La puissance utile, représentée par la puissance récupérée par le collecteur au niveau

du foyer, peut être déterminée par l'expression suivante.

$$
Q_{u} = F_{R} \times [E \cdot \rho \cdot \tau \cdot \alpha \cdot \gamma \cdot A_{o} - U_{L} \cdot A_{r} \times (T_{e} - T_{a})]
$$
 (6)

Ar : Surface du récepteur (m2)

### **2.2.6.5-Température de sortie du fluide caloporteur Ts :**

Pour calculer la température de sortie, l'équation suivante a été utilisée .

$$
T_{s} = T_{e} + \frac{Q_{u}}{Qm \times C_{p}}
$$
 (7)

#### **2.2.6.6- Rendement du concentrateur solaire** η :

Pour la détermination du rendement du concentrateur, l'expression suivante a été Utilisée .

$$
\eta = \frac{Q_u}{E \times A_0 \times \gamma}
$$
 (8)

## **2.1-Modélisation des éoliennes :**

## **2.1.1-Modèle de la turbine :**

#### **2.1.1.1-théorie de betz : [20]**

Les types de modèles utilisés dans le domaine de l'énergie éolienne sont aussi nombreux que les objectifs fondamentaux pour les quels ces modèles sont développés.

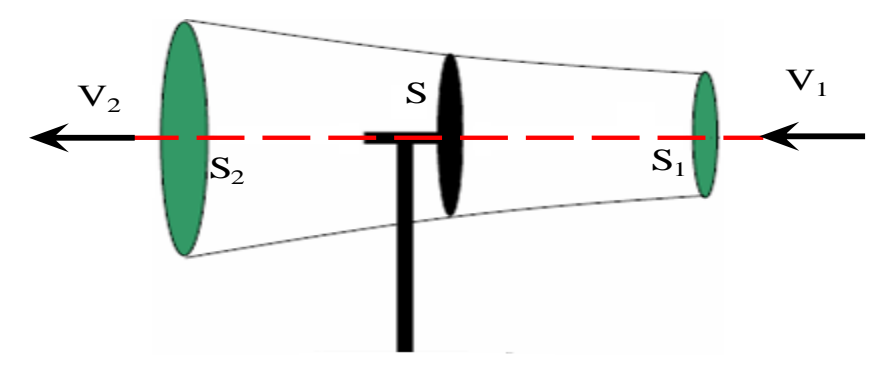

**Figure 22 Principe de la théorie de Betz [20]**

Pour capter de l'énergie, la vitesse du vent *V2* traversant la section *S2,* en aval du disque est nécessairement inférieur à la vitesse *V1* traversant la section *S1* en amont du disque. Il en résulte une perte de quantité de mouvement axiale dans le sillage (en aval du disque). Le débit d'air doit cependant rester constant, le tube de courant doit donc s'élargir après le passage du disque.

Avec : • *V*, la vitesse de l'air à la traversée de l'éolienne.

• *S*, la surface balayée par l'hélice.

La variation de l'énergie cinétique *Ec* de la masse d'air qui traverse par seconde le rotor de

la turbine est : 
$$
\Delta E_c = \frac{1}{2} (\rho. S1. V1^3 - \rho. S2. V2^3)
$$

La masse d'air *m* déplacée par seconde est :

 $m = \rho.v1.s1 = \rho.v2.s2 = \rho.v.s$  (théorie de la conservation de masse).

Donc:  $S_1 =$  $\mathcal{S}_{0}^{(n)}$  $V_{\cdot}$  $et : S_2 =$  $\mathcal{S}_{0}^{(n)}$ V.

Alors ; 
$$
\Delta E_c = \frac{1}{2} \rho .s.v(V_1+V_2).(V_1-V_2)
$$

D'autre part d'après le théorème d'Euler, la force F exercée sur le moteur éolien par l'air est égale à la variation de la quantité de mouvement du fluide lors de la traversée de la surface S On

a : 
$$
F = mV_1 - m V_2 = \rho s v (V_1 - V_2)
$$

Le travail produit par cette force dont le point d'application se déplace avec une vitesse V en une seconde L =V. t ( $t=1$  s), par rapport aux molécules d'air en mouvement, est la puissance absorbée par le rotor éolien est :

$$
P_a = F V = \rho s v^2 (V_1 - V_2)
$$

La variation d'énergie cinétique Ec est donc égale à la puissance Pa (théorème d'Euler) d'où :  $\mathbf{1}$  $\frac{1}{2} \rho$ .s.v  $(V_1+V_2)(V_1-V_2)=\rho$  sv<sup>2</sup> $(V_1-V_2)$ 

Cette dernière relation donne la vitesse V au niveau des pales :

$$
V{=}\frac{1}{2}\left(V_1{+}V_2\right)
$$

Remplaçant V par cette valeur dans l'expression de la puissance Pa :

$$
P_a = \frac{1}{4} \rho \ s (V_1 + V_2)^2 \ (V_1 - V_2)
$$

Puisque  $V_2$  est inférieure à  $V_1$  on introduit un paramètre a qui est le facteur d'induction axiale compris entre 0 et 1.

Tel que :  $V_2$  = a  $V_1$ 

La puissance devient:

$$
P_a = \frac{1}{4} \rho \, s \, V_1^3 (1 + a)^2 (1 - a)
$$

Elle est maximale pour  $\mathbf d$  $\frac{a_{\max}}{d a} =$ 

$$
\frac{d \text{ Pa}}{d \text{ a}} = \frac{1}{4} \rho \text{ s} V_1^3 \left[ 2 \left( 1 + \text{ a} \right) \left( 1 - \text{ a} \right) - \left( 1 + \text{ a} \right)^2 \right]
$$

$$
= \frac{1}{4} \rho s V_1^3 (-3 a^2 - 2 a + 1) = 0
$$
  
Donc: 
$$
a = \frac{1}{2}
$$

3

Dans ces conditions la formule de Betz est :

$$
P_{a \, max} = \frac{16}{27} \left( \frac{1}{2} \rho \, s \, V_1^3 \right) = \frac{1}{2} \rho \, Cp \, max \, .S. \, V_1^3
$$

Et ainsi le rendement théorique maximal est:  $\eta_{\text{max}} =$ t E

$$
\eta = \frac{16}{27} = 0.593
$$

#### **2.1.1.2- Modélisation de la turbine :**

La turbine qui sera modéliser comporte trois pales de longueur R, fixées sur un arbre l'entraînement tournant à une vitesse turbine, qui entraînera une génératrice (MADA) à travers un multiplicateur de vitesse de gain G.La figure (5.6) montre le schéma d'une turbine éolienne

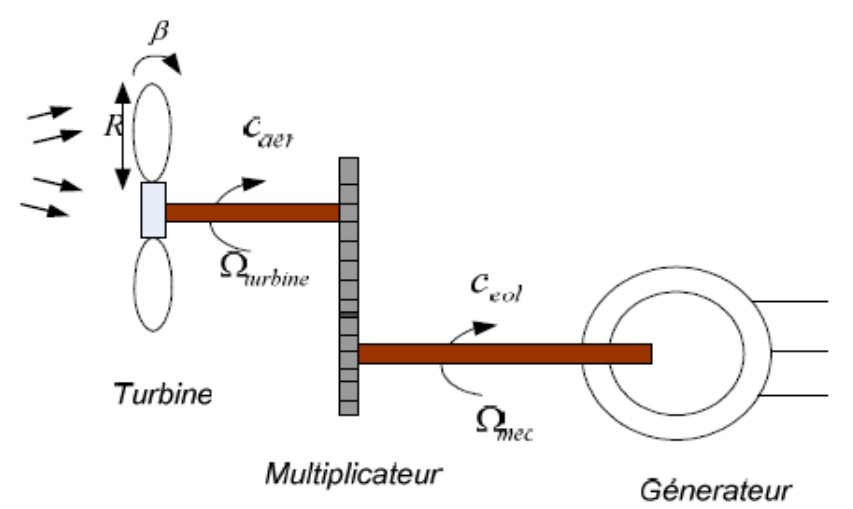

#### **Figure 23 Schéma de la turbine éolienne[20]**

## **2.1.1.2.3-La puissance d'une éolienne :**

La puissance cinétique du vent à travers un disque éolien de rayon R, est donnée par la relation

suivante [14]: 
$$
Pv = \frac{1}{2} \rho.S \cdot V_1^3 = \frac{1}{2} \cdot \rho.\pi.R^2 \cdot V_1^3
$$
.

ρ : masse volumique de l'air (celle-ci est de 1,25 Kg/m en atmosphère normale) ;

- S : c'est la surface circulaire balayée par la turbine, le rayon du cercle est déterminé par la longueur de la pale.
- R : correspond pratiquement à la longueur de la pale ;
- V : est la vitesse du vent (en m/s).

Nous remarquons que la puissance est directement proportionnelle à la surface balayée par le rotor, mais surtout au cube de la vitesse du vent.

#### **2.1.1.2.4-La puissance aérodynamique :**

Toutefois, toute l'énergie ne peut être captée, car la vitesse du vent n'est pas nulle après l'éolienne. On introduit alors un coefficient **Cp** appelé coefficient de performance, qui dépend des caractéristiques aérodynamiques des pales. Ce coefficient correspond au rendement du rotor de l'éolienne. La puissance sur l'arbre du rotor ou la puissance aérodynamique apparaissant au niveau du rotor de la turbine s'écrit :

$$
P_{\rm m} = Cp.Pv = \frac{1}{2}C_{\rm p}(\lambda, \beta).\rho.\pi.R^2.V^3
$$

C*p* : coefficient de puissance.

#### **2.1.1.2.5- Modélisation du coefficient de puissance Cp :**

La performance aérodynamique d'une turbine éolienne à axe horizontal s'exprime par le coefficient de puissance Cp. La valeur maximale théorique possible de ce coefficient, appelé limite de Betz est de 16/27. Il est variable et dépend de la caractéristique de la turbine et de la vitesse du vent. Il est souvent représenté en fonction du ratio de la vitesse λ qui est défini par

cette expression : 
$$
\lambda = \frac{R \cdot \Omega}{V}
$$

- R : rayon de la pale en mètre.
- Ω : vitesse de la pale en tr/min.
- V : vitesse du vent en m/s.

Pour donner un ordre de grandeur : si  $\lambda$  < 3, l'éolienne est dite lente, si  $\lambda$  > 3, l'éolienne est dite rapide, la courbe  $C_p(\lambda)$ , specifique a chaque éolienne permet de classer les différents types d'éolienne.

La turbine à vent est un système aérodynamique complexe à modéliser, cependant des modèles mathématiques simples sont souvent utilisés.

Cp représente le rendement aérodynamique de la turbine et dépend de la vitesse spécifique  $\lambda$  et de l'angle de callage des pales  $\beta$ .

Pour la turbine utilisée dans cette étude, le coefficient de puissance est approché par la formule suivante:

$$
C_{P}(\lambda, \beta) = C_{1}(\frac{C_{2}}{\lambda_{i}} - C_{3} - C_{4}) . exp(\frac{C_{5}}{\lambda_{i}}) + C_{6}.\lambda
$$

Avec:

 $\overline{1}$  $-\frac{0.035}{0.03}$  $\overline{0.08}$ .  $\frac{1}{1}$  1 3  $\frac{1}{4} = \frac{1}{\lambda + 0.08 \cdot \beta} - \frac{1}{\beta^3 + \beta^4}$  $=$  $\lambda_i$   $\lambda + 0.08 \beta$   $\beta$ ;

 $C_1=0.5176, C_2=116, C_3=0.4, C_4=5, C_5=21, C_6=0.0068.$ 

Sur la (Fig. I.6) est représenté ce coefficient en fonction de l et pour différentes valeurs d'angle de calage des pales β.

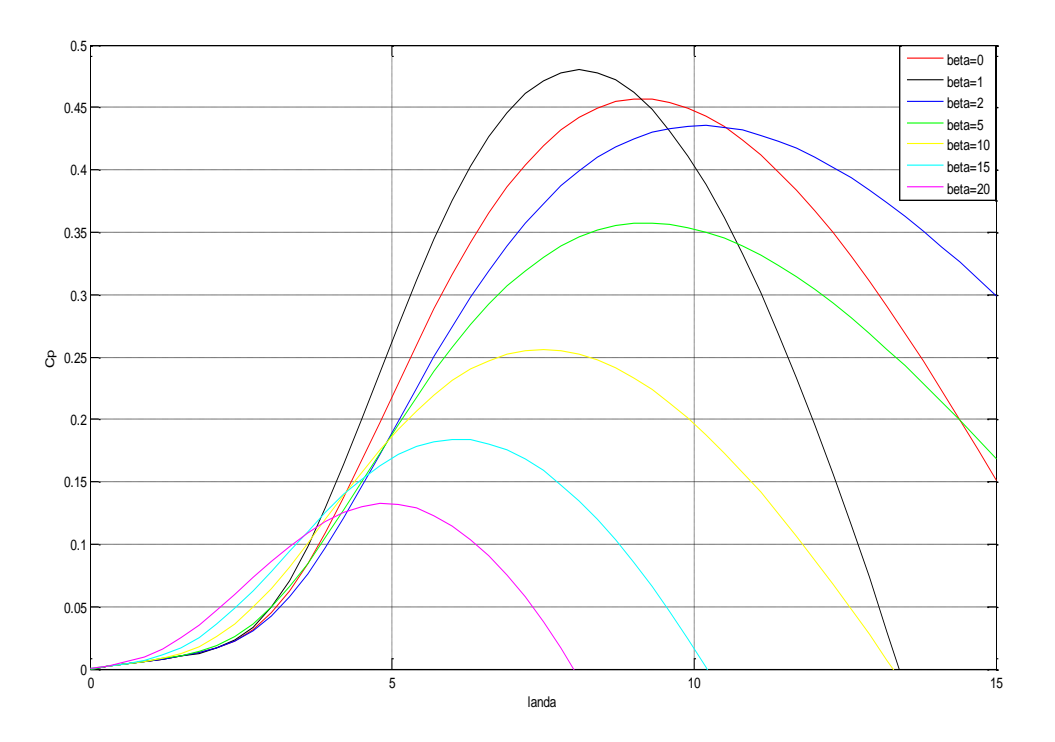

**Figure 24 Représentation de Cp en fonction λ pour des différentes valeurs de β [20]** 

La valeur maximale de C<sub>p</sub> est atteinte pour  $\beta = 0$  et  $\lambda = 8.1$ . Cette valeur particulière de  $\lambda$  est définie comme la valeur nominale  $\lambda$  nom.

En utilisant  $C_p$ ,  $P_m$  et  $\Omega$  (la vitesse de la turbine), Le couple  $C_T$  produit par cette éolienne est alors

$$
\text{déduit:}\qquad \mathbf{C}_{\mathrm{T}} = \frac{P_m}{\Omega} = \frac{1}{2\Omega} \cdot \mathbf{C}_{\mathrm{P}}(\lambda) \cdot \rho \cdot \pi \cdot \mathbf{R}^2 \cdot \mathbf{V}_1^3
$$

### **2.1.1.3- Modèle du Multiplicateur :**

Le multiplicateur adapte la vitesse (lente) de la turbine à la vitesse de la génératrice figure (5.7), elle est modélisée mathématiquement par les équations suivantes :

$$
Cg = \frac{C_{\text{aer}}}{G}
$$

Cg : couple issu du multiplicateur ;

C aer : couple aérodynamique ;

G : Gain du multiplicateur.

Pour la vitesse, on aura :

$$
\Omega{turbine} = \frac{\Omega_{\text{mec}}}{G}
$$

## **2.1.1.4- Equation dynamique de l'arbre :**

La modélisation de la transmission mécanique se résume donc comme suit :

$$
Jt\frac{d\Omega_{\text{mec}}}{dt} = \sum des.couples = Cmec
$$

*J<sub>t</sub>* : c'est l'inertie totale qui apparaît sur le rotor de la génératrice.

Cmec : c'est le couple mécanique, ce dernier prend en compte :

Le couple électromagnétique produit par la génératrice C<sub>em</sub>.

Le couple de frottement visqueux C<sub>vis</sub> ;

Le couple issu du multiplicateur Cg.

Le couple résistant du aux frottements est modélisé par un coefficient de frottements visqueux *f* **:**

$$
Cvis = Cmec \cdot f
$$

### **2.1.4- Les éoliennes à vitesse fixe :[20]**

Les éolienne a vitesse fixe sont les premier a avoir été développée, dans cette technologie la génératrice asynchrone est directement couplée au réseau, sa vitesse Ωmec est alors imposé par la fréquence du réseau et par le nombre de pairs de pôles de la génératrice.

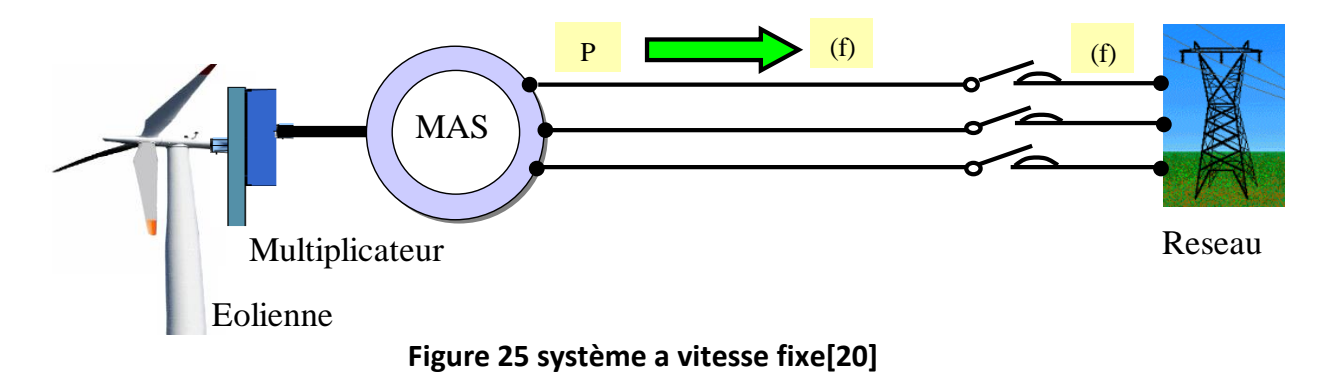

Le couple mécanique entrainant (produit par la turbine) tend à accélérer la vitesse de la génératrice. Cette dernière fonctionne alors en hyper synchrone et génère de la puissance électrique sur le réseau. Pour une vitesse mécanique supérieur à la vitesse de synchronisme de la génératrice il est nécessaire d'ajoute un multiplicateur pour adapté la génératrice a celle du rotor de l'éolienne.

Parmi les avantages de fonctionnement a vitesse fixe :

- $\triangleright$  Système électrique plus simple;
- $\triangleright$  Plus grande fiabilité ;
- $\triangleright$  Moins cher.

Néanmoins il possède les inconvénients suivants :

- $\triangleright$  Puissance extraite non optimisée ;
- Pas de gestion de l'énergie réactive par le générateur ;

#### **2.1.5- Systèmes à vitesse variable :[20]**

Des nombreux études en montrer l'intérêt de la vitesse variable en éolien sur le plan énergétique et le surcout entrainé par la vitesse variable (du fait de l'évolution de l'électronique de puissance et de réglage supplémentaire) est compensé par le surplus de la production et même sur le plan de durée de vie.

Des systèmes éoliens à vitesse de rotation variable vont donc permettre d'optimiser les conditions de fonctionnement de la turbine et différentes structures sont proposées.

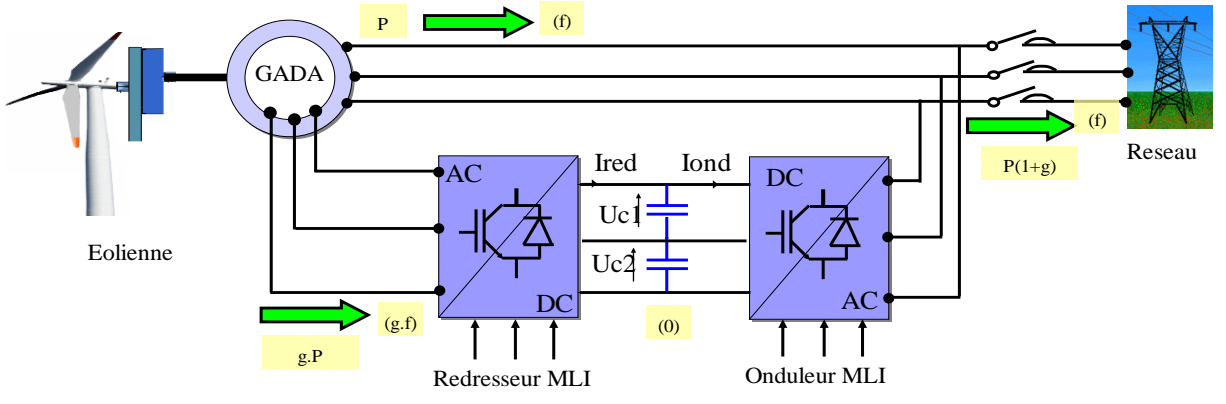

**Figure 26 Eoliennes à vitesse variable[20]**

Les convertisseurs d'électronique de puissance offrent des possibilités de contrôle extrêmement utiles au pilotage de l'ensemble : contrôle de la qualité des courants et des puissances active et réactive injectés au réseau, meilleur suivi de trajectoires des courants, maîtrise fine et rapide des points de fonctionnement. La commande de l'onduleur côté rotor permet le contrôle de la puissance convertie.

# **Conclusion :**

Ce chapitre a permis d'établir les bases de nos simulations du système hybride CSP-EOLIEN. Nous avons présente parmi les divers modèles existants pour la modélisation, les modèles physiques donnés par le logiciel Greenius des déférentes composantes du générateurs éolien et de système CSP.

# **3.1- Introduction :**

Dans cette section, nous donnons une brève description de simulation sous Greenius et aussi sur les données météorologiques extraites du logiciel Meteonorm qui a été utilisé pour l'obtention des donnés climatiques de site algérien étudié.

## **3.2.1 -Parti 1 : Simulation avec meteonorm**

Pour travailler avec greenius il faut d'abord créer le fichier météo a l'aide de programme meteonorm.

Meteonorm est un météorologique complet référence, vous donne accès à un catalogue de données météorologiques pour les applications solaires et la conception de systèmes n'importe quel endroit désiré dans le monde. Il est basé sur plus de 25 ans d'expérience dans le développement de bases de données météorologiques applications énergétiques. meteonorm s'adresse aux ingénieurs, architectes, les enseignants, les planificateurs et toute personne intéressée par énergie solaire et climatologie.

Le but de ce parti c'est la création du fichier météo de notre emplacement et ça sera avec sec étapes suivant :

# **1 er étape :**

Dans l'icône de « sites » on cherche le site qu'on veut travailler avec et le sélectionné suivant ses étapes

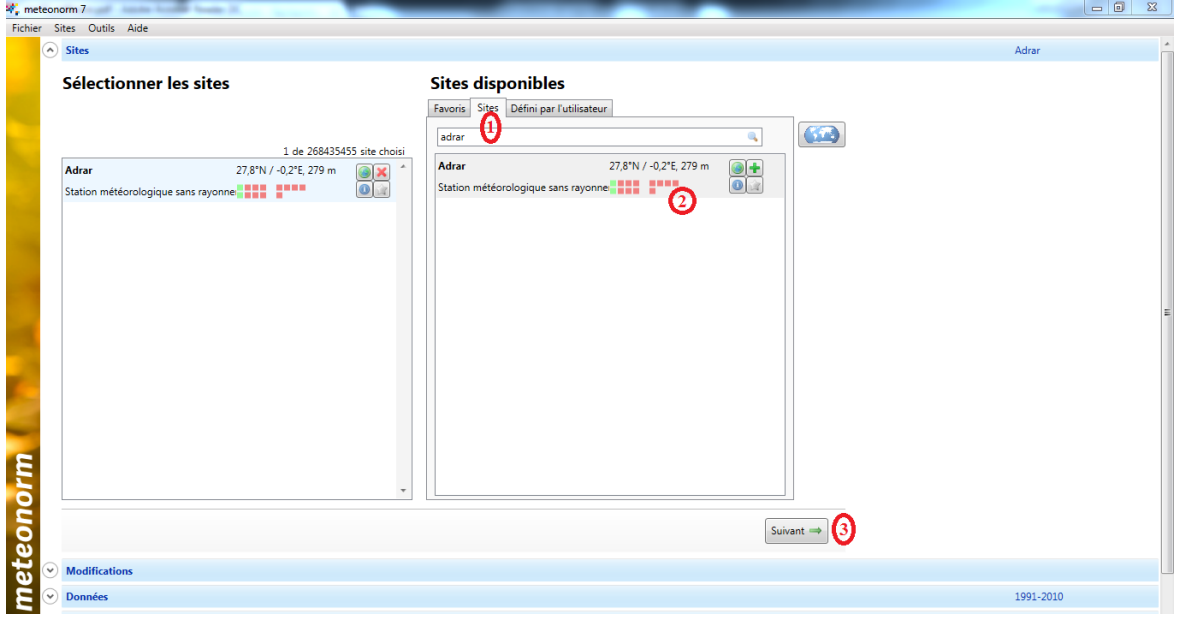

# **2 eme étape :**

Maintenant on modifie les données et sélectionné les variables de sortie qu'on est besoin et ça dévêt être avec un ordre spécifique

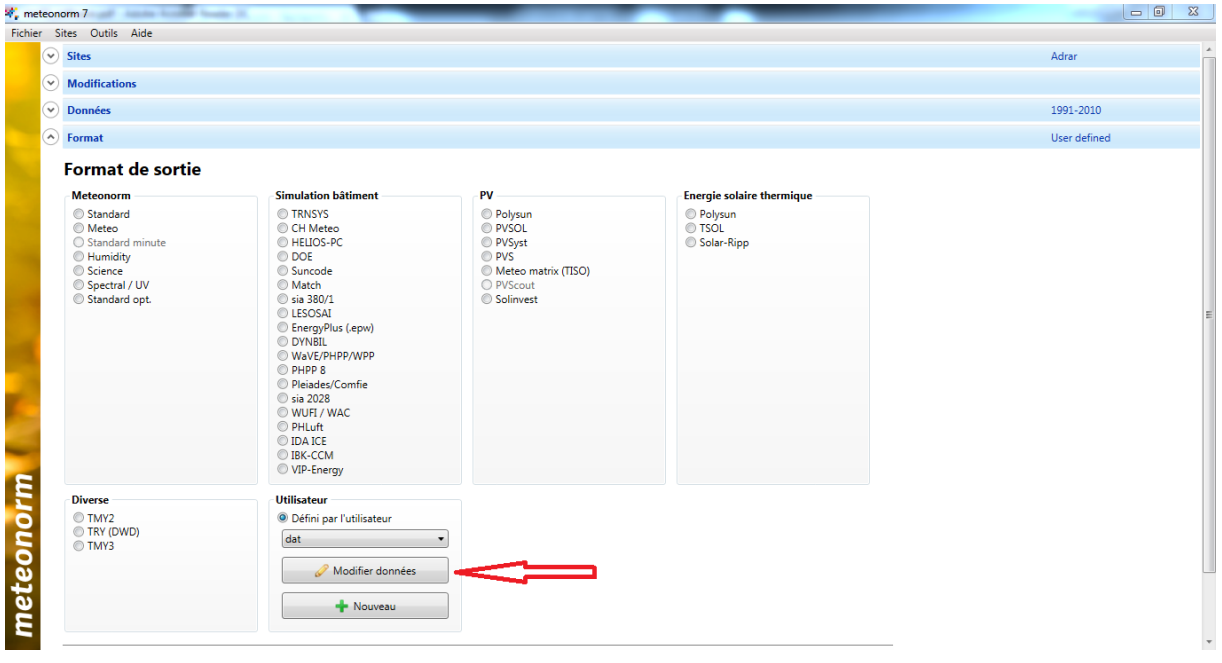

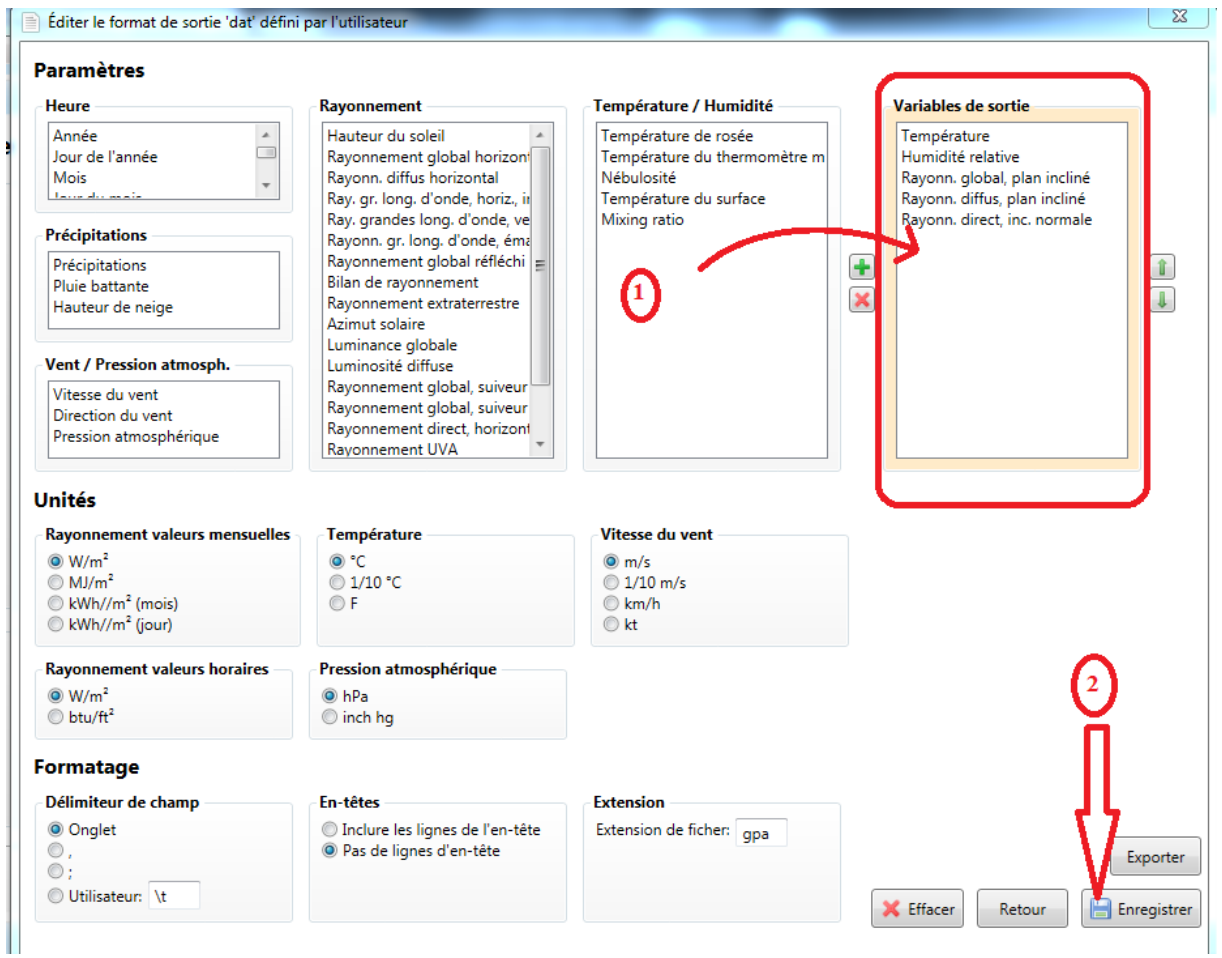

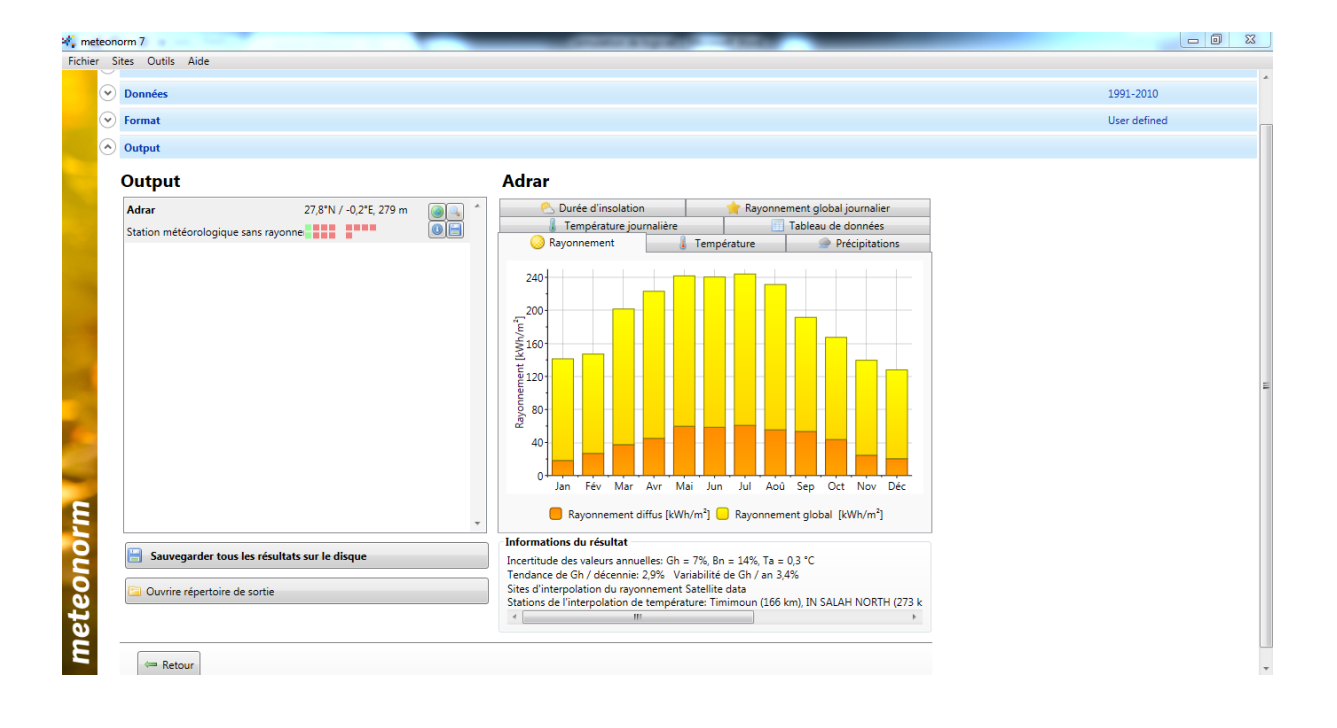

## **3 eme étape :**

C'est de le enregistré sous l'extension « gpa »

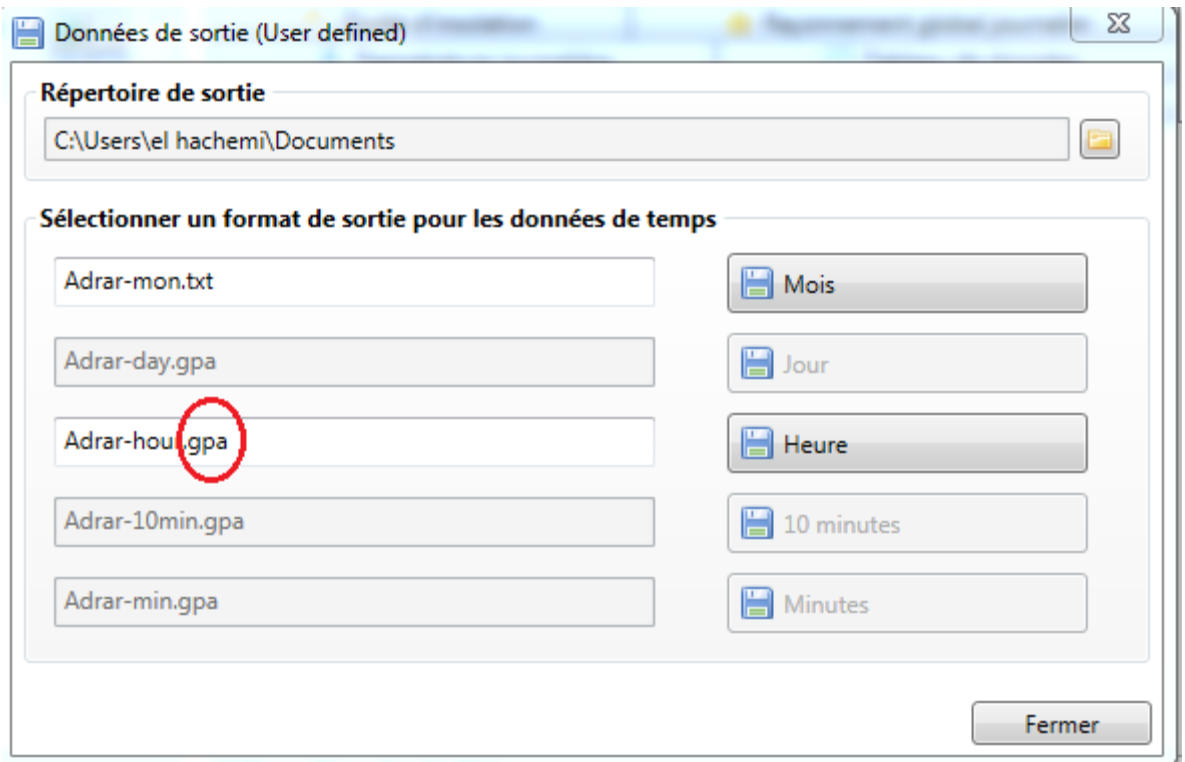

### **3.2.2-Parti 2 : Simulation Avec Greenius**

L'utilisation d'outils modernes de simulation aux projets d'énergie indépendants renouvelables minimise les risques de ces projets. Les outils de simulation peuvent également aider à trouver le meilleur site de projet pour une technologie spéciale ou la meilleure technologie pour un site spécial. Cependant, un outil de simulation puissant et convivial qui fournit des techniques ainsi que l'analyse économique détaillée des types de technologies multiples comme les panneaux photovoltaïques, les centrales thermiques d'énergie éolienne et solaire n'existait pas jusqu'à présent. Le nouvel environnement de simulation greenius offre toutes ces possibilités. L'accent lors de l'élaboration de ce logiciel était sur l'interface conviviale et les performances de calcul. Certains résultats de simulation démontrent les capacités du greenius Logiciel.

### **3.2.2.1 - Modélisation Un Projet D'alimentation Renouvelables :**

L'accent le plus important lors du développement de greenius a été mis sur la structure conviviale et interface. Tous les paramètres sont prédéfinis avec des valeurs réalistes, de sorte que les pistes de simulation de poing peut être faites en quelques secondes sans harceler avec des manuels incompréhensibles. Cas de projets sont organisés dans une structure d'arborescence logique affichant toujours un bref résumé des chiffres clés. Derrière le résumé, il existe des interfaces supplémentaires avec des informations détaillées, favorisant ainsi l'utilisateur de définir le haut vers le bas du projet. Une vue d'ensemble de la greenius la structure d'arbre est représenté sur la Fig. 1. Une base de données est disponible pour tous les composants et peut être modifiée et agrandie par l'utilisateur. De plus, il est possible d'ouvrir plusieurs cas de projets en même temps qu'il est standard aux applications courantes de Windows.

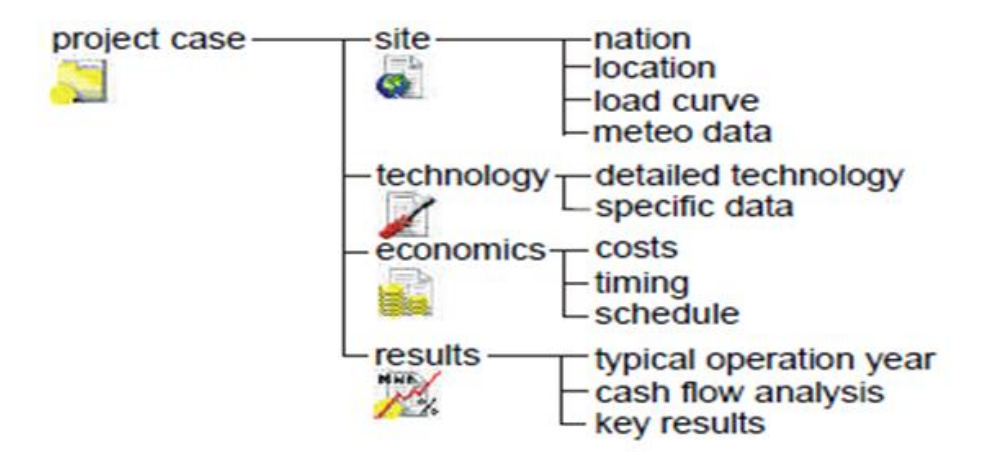

**Figure 27 structure de greenius**

### **3.2.2.2 .Définition Du Site Du Projet :**

Le formulaire de site du projet contient tous les paramètres utilisés pour définir le lieu de l'emplacement potentiel du projet. Cela inclut les paramètres géographiques ainsi que des paramètres économiques utilisés pour l'analyse économique, tels que les coûts des terrains, les coûts d'approvisionnement en eau, les tarifs d'électricité ou des taux d'actualisation. Ces données sont ensuite divisées en quatre groupes principaux:

- nation des données spécifiques
- données de localisation spécifique
- les données de la courbe de charge électrique
- les données météorologiques.

Est représentée sur la figure Une capture d'écran de l'interface du site de (la figure. 2). Nation interfaces sur les données résume les tarifs d'électricité existants du pays spécifique, ainsi que des données macro-économiques, par exemple taux d'inflation, taux d'actualisation, etc... Le groupe Emplacement contient des informations sur la situation géographique, sur les propriétés du sol et des données d'infrastructure principalement sur réseau électrique et le raccordement de l'eau. La Météo interface permet à l'utilisateur un filtre d'entrée pour les données météorologiques pour importer des fichiers de données TMY2 ou même des fichiers ASCII, si les valeurs horaires sont disponibles.

Outils graphiques confortables peuvent visualiser les paramètres et ils peuvent être exportés vers d'autres applications Windows.

Un concepteur de la courbe de charge peut être utilisé pour créer facilement une courbe de charge si aucune donnée-ASCII n'est disponibles. Les courbes de charge peuvent être utilisées pour définir une garantie charge être généré par le système renouvelable. Si aucune courbe de charge n'est définie, les calculs sont effectués en mode solaire uniquement. Cela signifie que le système d'énergie renouvelable généré autant comme possible par de sources renouvelables.

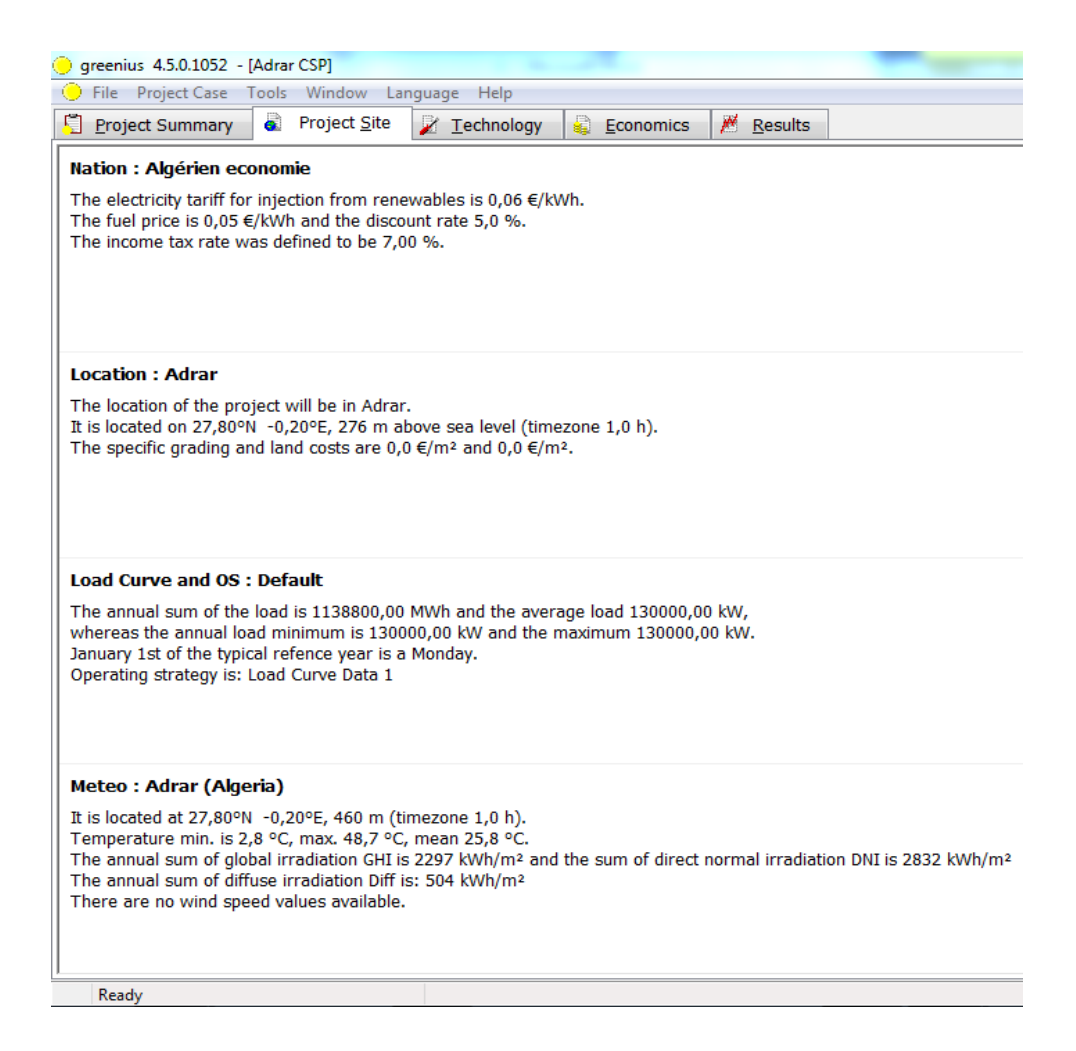

**Figure 28 capture d'écran de paramètre de greenius project site (CSP)**

## **3.2.2.3-Définition De La Technologie :**

Le but de la **greenius** simulation l'environnement est de mettre en œuvre la plus importante technologie renouvelable. Cela permet au planificateur de comparer les solutions possibles d'approvisionnement en énergie renouvelable sur le même site. Aujourd'hui, les éléments suivants Les systèmes peuvent être analysés avec **greenius**:

- systèmes photovoltaïques connectés au réseau
- centrales éolienne (fig 3)
- centrales thermiques solaires cylindro (fig 3)
- Plat / systèmes de Stirling

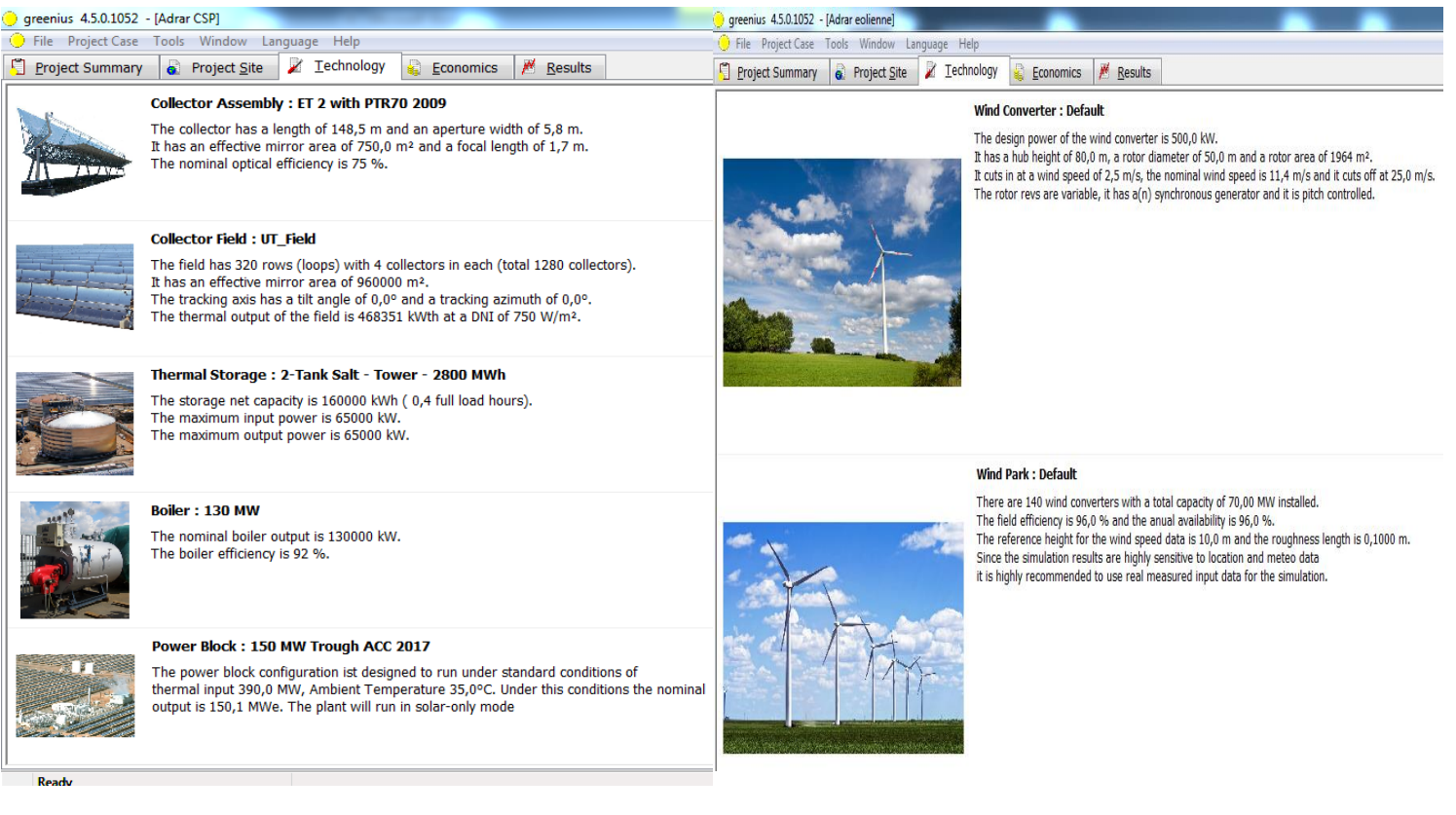

#### **Figure 29 capture d'écran de paramètre de technologie éolienne / csp**

D'autres technologies telles que les systèmes de tours solaires thermiques, les centrales hydroélectriques, les centrales de biomasse et les piles à combustible doivent être mises en œuvre dans les prochaines étapes.

Il est possible d'assembler le système technique avec des composants à partir d'une vaste base de données pour les modules photovoltaïques, des onduleurs photovoltaïques, convertisseurs d'énergie éolienne ou de collecteurs thermiques solaires. Tous les paramètres des composants peuvent être personnalisés, mais sont mises en évidence en rouge si elles sont en dehors d'une gamme réaliste. On évite ainsi les définitions des paramètres mal et, enfin, les résultats irréalistes. A partir des paramètres caractéristiques en ligne sont calculés. Ces graphiques permettent d'analyser les paramètres et d'indiquer des valeurs erronées.

### **3.2.2.4-Définition De L'économie :**

Les paramètres économiques sont utilisés pour l'estimation des paramètres clés économiques ainsi que de nombreux calculs de flux de trésorerie sur toute la durée de vie du projet. Les coûts détaillés du système sont calculés par prédéfinis ou personnalisés coûts d'investissement spécifiques des paramètres et des coûts de développement de projets supplémentaires, les coûts fonciers et les coûts de démarrage (Fig. 4). Un calendrier de projet détaillé - avec des informations temporelles détaillées sur la phase de construction et le fonctionnement - peut être établi dans le Timing interface( Fig 5). Systèmes de financement complets peuvent être adaptés au financement drap. L'influence des éléments de subvention et les ratios d'endettement sur la performance financière du projet spécifique peuvent être analysés. Le financement de la dette peut être subdivisé en plusieurs tranches chacune avec des termes individuels de crédits, soit le taux d'intérêt, les conditions de la dette, grâce, période, etc.

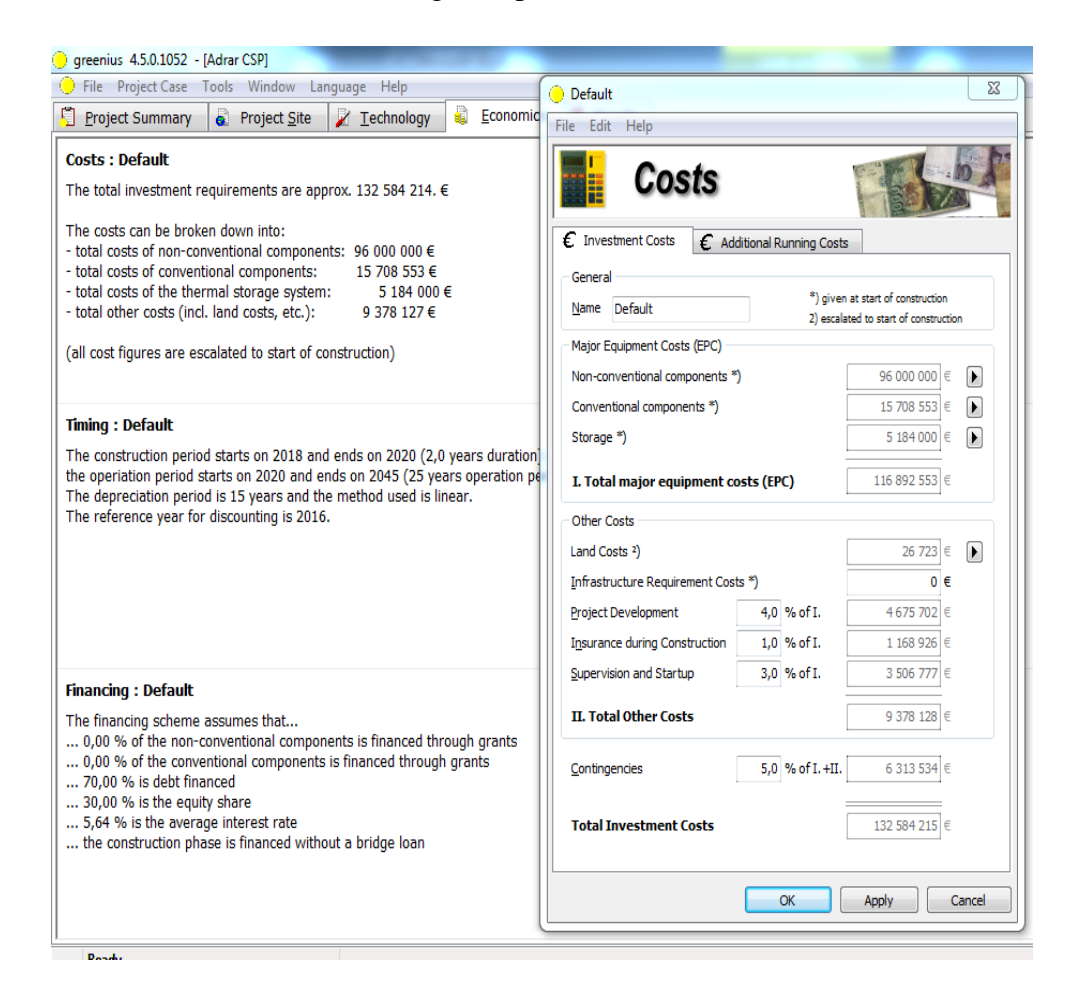

**Figure 30 capture d'écran paramètre Economique / couts (projet CSP)**

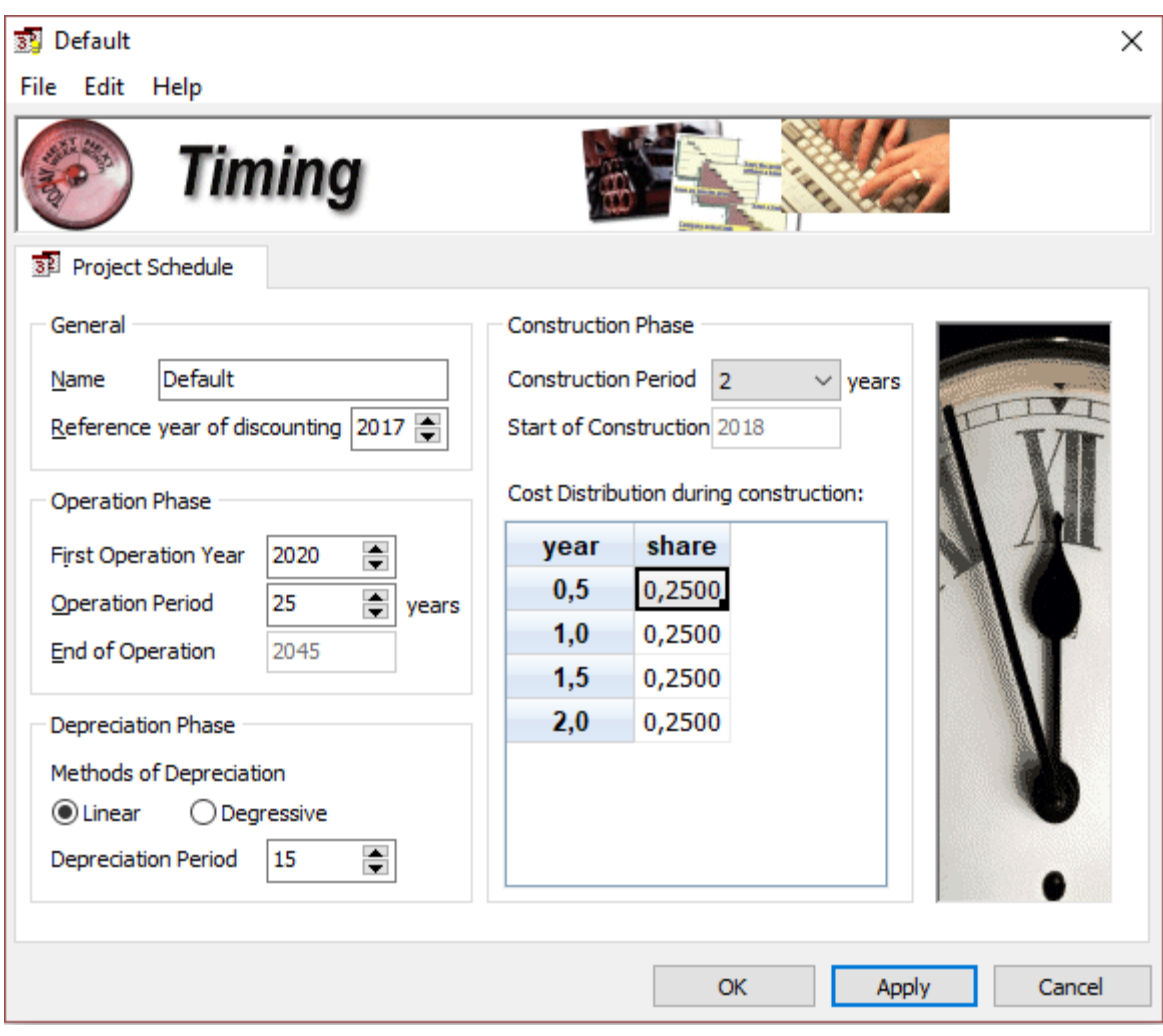

**Figure 31 capture d'écran paramètre Economique / Timing**

## **3.2.2.5-Simulations Running :**

L'utilisateur peut commencer avec seulement deux clics de souris la simulation, en sélectionnant simplement la technologie et un fichier de données correspondant Météo. Tous les autres paramètres sont prédéfinis avec des valeurs réalistes, mais peut aussi personnaliser.

Toutes les simulations sont effectuées pour une année de fonctionnement typique des pas de temps toutes les heures.

Certains des résultats clés sont calculés:

- la production d'électricité annuelle
- L'efficacité du système
- Efficacités de sous-systèmes
- rapport annuel de performance

Outre les simulations techniques **greenius** fournit de vastes feuilles cash-flow du projet analysé montrant les cash-flows de l'apport en capital, les revenus et le calendrier des coûts O & M, ainsi que le service de la dette détaillée.

Au moyen du cash-flow la puissance des chiffres clés économiques peuvent être calculées, telles que:

- Nivelée Coût de l'électricité (LEC)
- Taux de rendement interne (TRI)
- CO 2 coûts d'évitement
- Valeur actuelle nette (VAN)
- coûts supplémentaires

Pour une évaluation finale des résultats de simulation, **greenius** fournit à l'utilisateur un résumé des principaux résultats sur une seule feuille. Au moyen de thèses résultats, l'utilisateur peut:

- trouver la technologie la moins coûteuse pour un site spécifique du projet
- optimiser la configuration d'une technologie spécifique
- trouver le site du projet à moindre coût pour une technologie renouvelable spécifique
- trouver le système de financement optimal

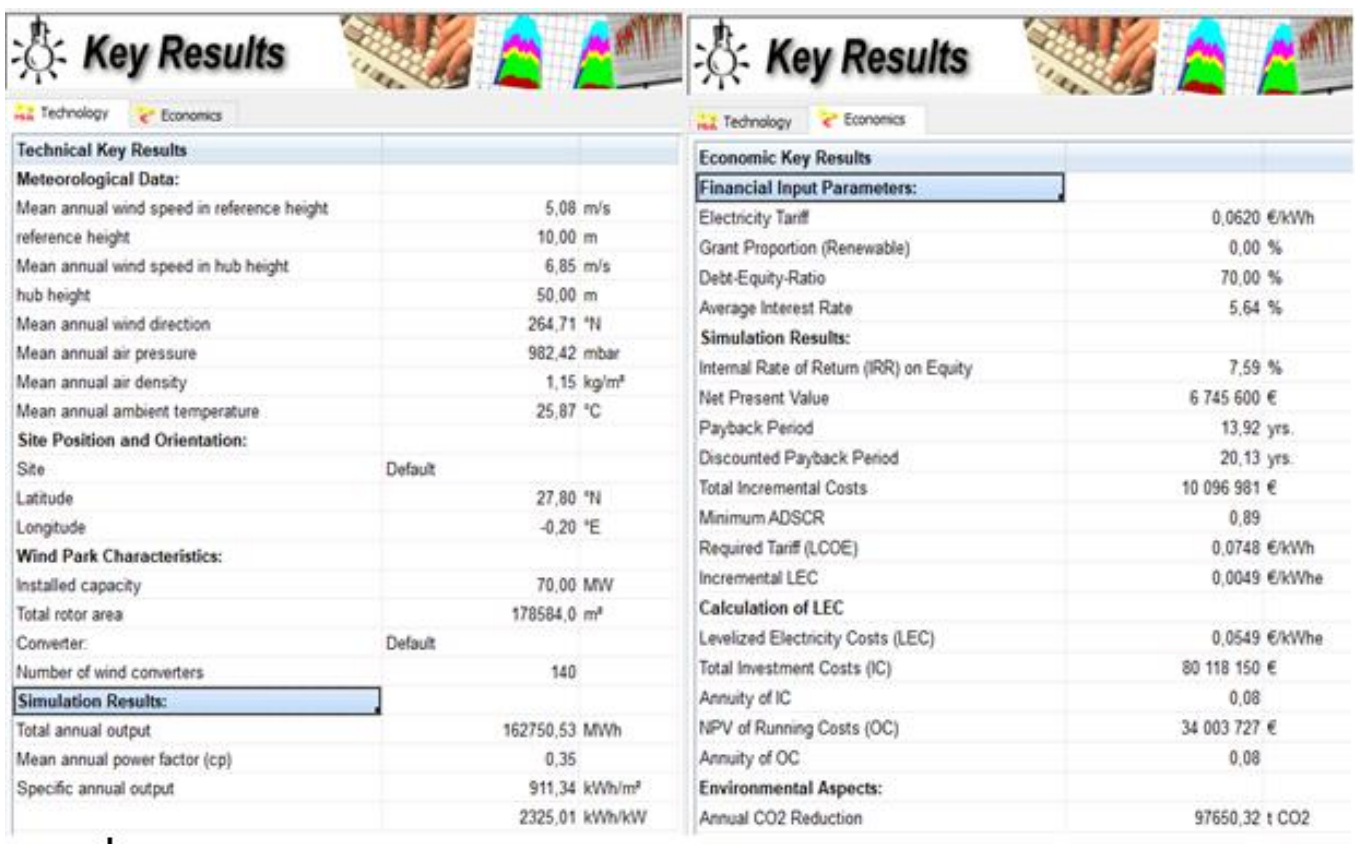

### **Figure 32 capture d'écran de résultat principal**

# **Conclusion :**

Dans ce chapitre on a vue global sur le logiciel de calcule Greenius, on a effectué l'ensemble des simulations nécessaires pour accomplir notre tâche et les résultats seront présenté dans le chapitre suivant.

# **4.1-Introduction :**

Le but est de trouver les meilleures configurations de fonctionnement par une analyse technicoéconomique des trois installations chacune, on basant sur les données climatiques et commerciales en Algérie. Sur la base des résultats obtenus, et après chaque série de simulations, une discussion générale et une analyse comparative entre les trois cas est ensuite réalisée, ce qui permet au lecteur de comprendre clairement les différences entre chaque cas, ainsi que la tendance générale.

# **4.2-Variations climatiques de site étudié :**

Dans cette partie, on va donner une idée sur la richesse et la disponibilité énergétique ainsi que l'évolution annuelle des principales caractéristiques climatique des sites choisis. Ces données climatiques on peut les extraits à partir du logiciels meteonorm . et énergétiques

## **4.2.1-L'évolution de rayonnement global annuelle**

L'évolution annuelle de l'irradiation normale directe (DNI) dans les trois sites est donnée dans la figure ci-dessous.

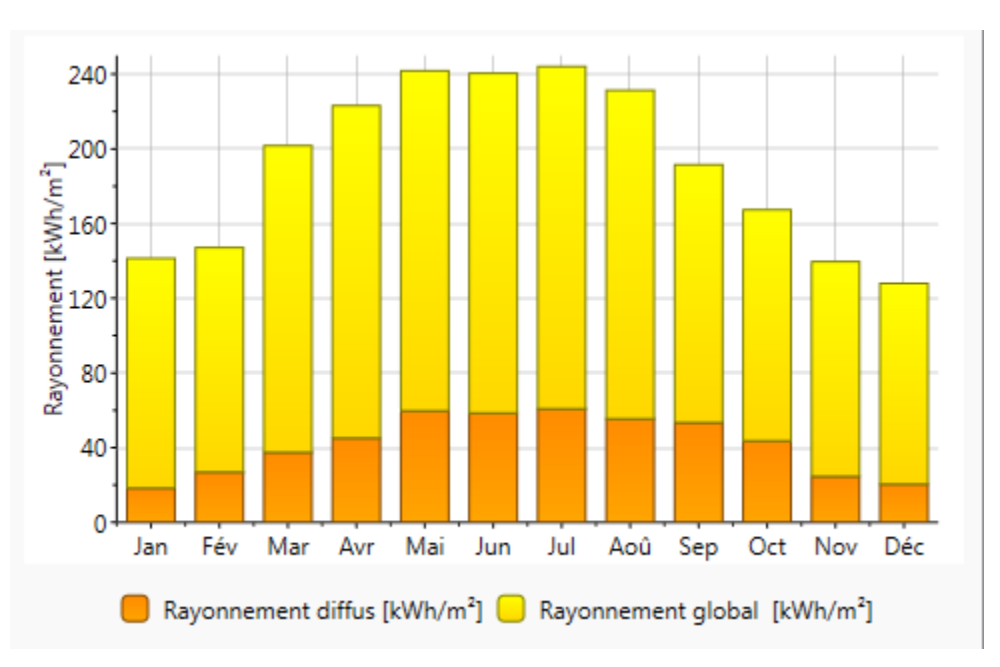

## **Figure 33 Le ray global et ray diffus annuelle**

D'après la figure on constate qu'on a une quantité de rayonnement suffisante qui atteint jusqu'à 200-240 kWh/m<sup>2</sup> dans les mois d'été qui peut répondre à nos besoins.

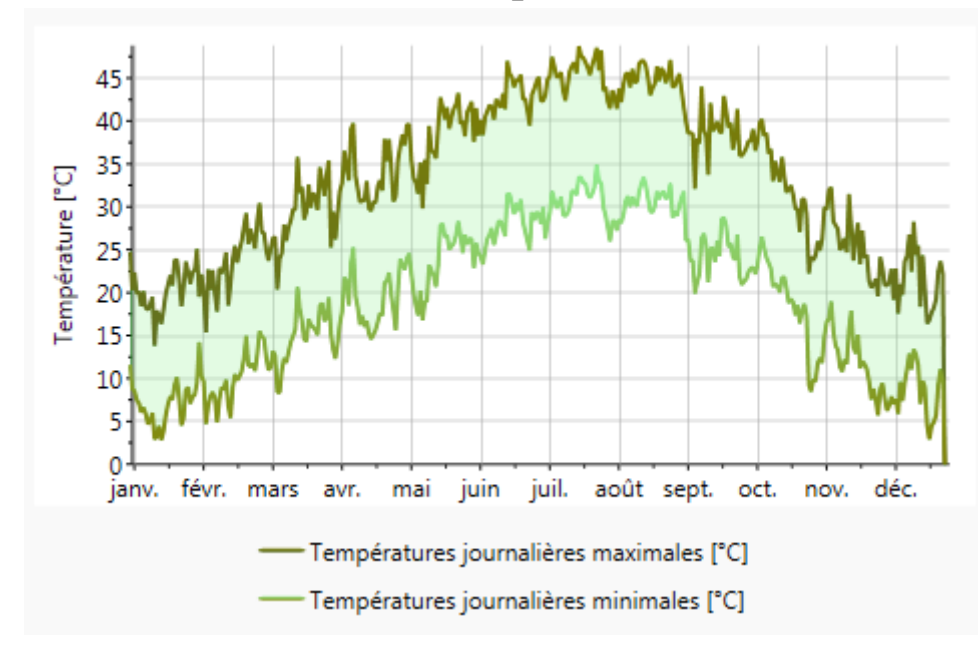

# **4.2.2-L'évolution de la température :**

### **Figure 34 L'évolution de la température**

La figure ci-dessus représente l'évolution annuelle de la température dans notre site qui peut nous montrer un intervalle de température maximale et minimale qu'elle atteint durant l'année.

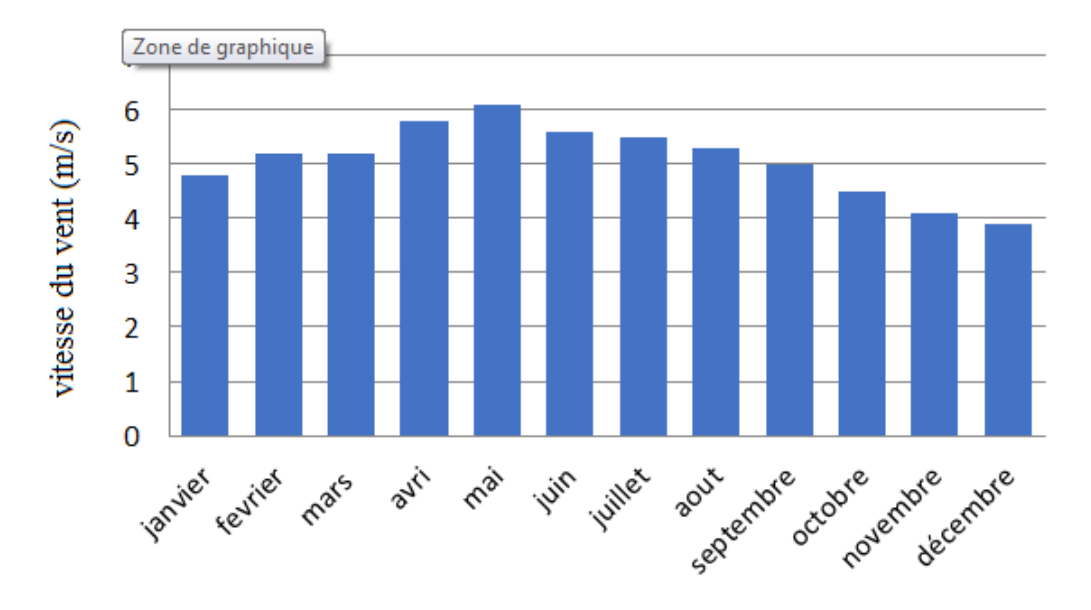

## **4.2.3-L'évolution de vitesse du vent :**

**Figure 35 L'évolution de vitesse du vent**

## **La puissance installée :**

D'après les tableaux des courbes de charge quelles sont donnés de l'année 2017 et d'après la consommation considéré en 2020 qu'elle soit en plus d'un pourcentage de 7 % chaque année donc en 2020 c'est 21% plus que la consommation de 2017.

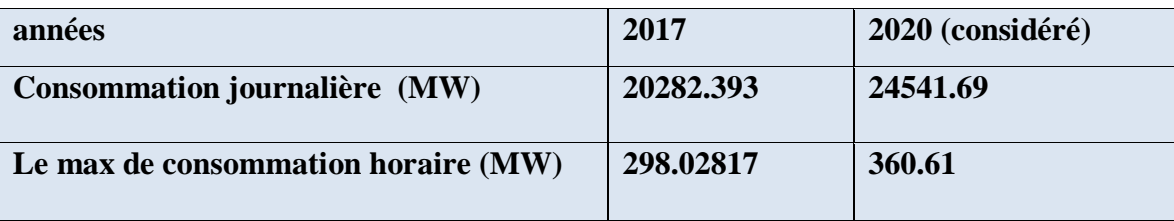

### **Tableau 3 La puissance installée**

le tableau et la différence de consommation horaire on est besoin d'installé une centrale qui nous ramène au minimum 65 MW chaque heure et donc annuellement on produit 569 400 MW.

Dans cette partie, on étudier le système a installé et ça pour 3 différents système (CSP seul, éolienne seule, et pour un système combiné CSP avec éolienne) on va optimiser le choix de centrale pour un meilleur rendement et plus rentable.

# **4.3-Etude paramétriques :**

Dans cette partie, et pour chaque installation (pour PV-CSP, CSP seul et PV seul) on va voir l'influence de chaque site sur les trois paramètres : l'énergie électrique annuelle produite par chaque système, les couts normalisés de l'électricité et le rendement global.

# **4.3.1-Les centrales CSP seule Avec stockage :**

Dans ce cas on installe un système qui nous donne au minimum deux fois la demande, Car le système fonctionne seulement en présence du soleil, et pour l'énergie excédentaire elle est stockée pour réutiliser dans la nuit.

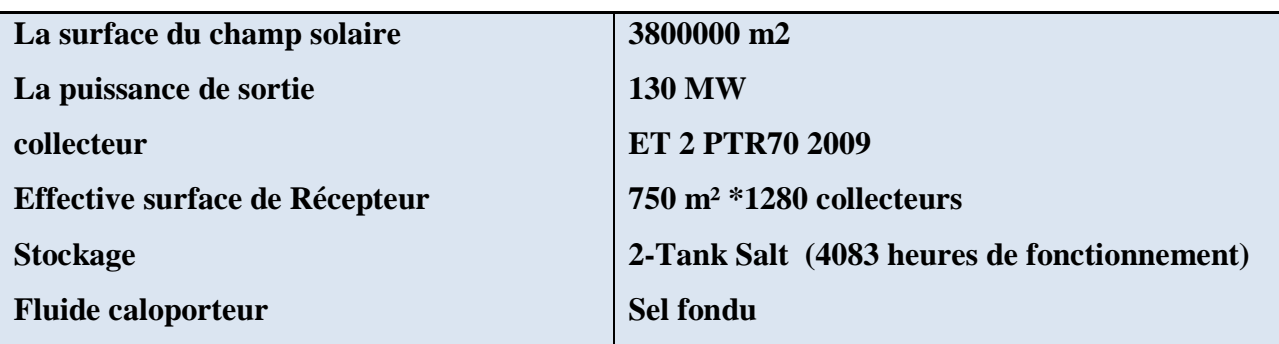

### **a. Entrées de performance**

#### **Tableau 4 Entrées de performance de CSP seule avec stockage**

#### **b. Entrées financières :**

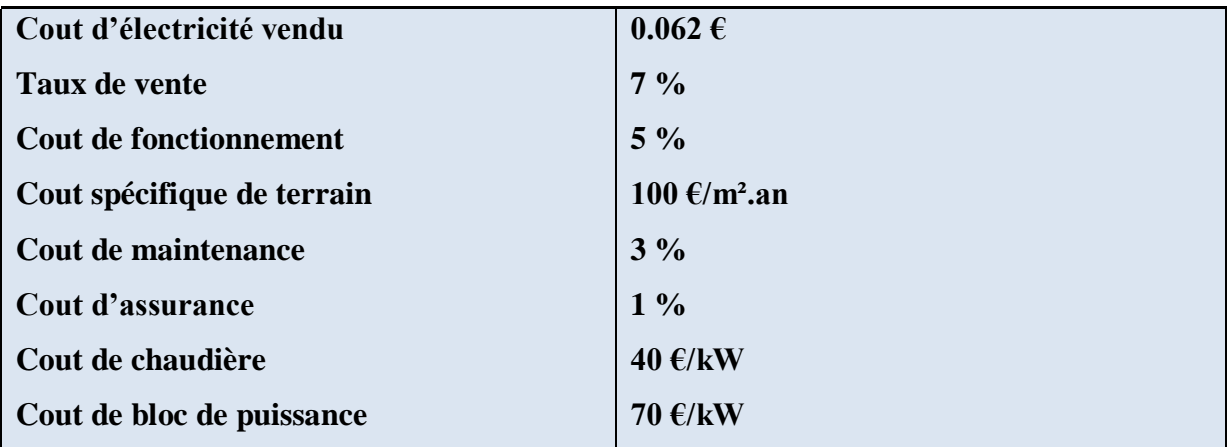

**Tableau 5 Entrées financières de CSP seule avec stockage**

| Cout totale des équipements majeur       | 116 892 553 €          |
|------------------------------------------|------------------------|
| Cout de terrain                          | 26 723<br>€            |
| Développement du projet                  | $4675702$ €            |
| <b>Assurance pendant la construction</b> | $1168926 \text{ } \in$ |
| contingences                             | $6313534 \text{ } \in$ |
| Cout totale d'investissement             | 132 584 215 €          |

**Tableau 6 Cout d'investissement de CSP seule avec stockage**

La figure suivante montre la production annuelle d'électricité.

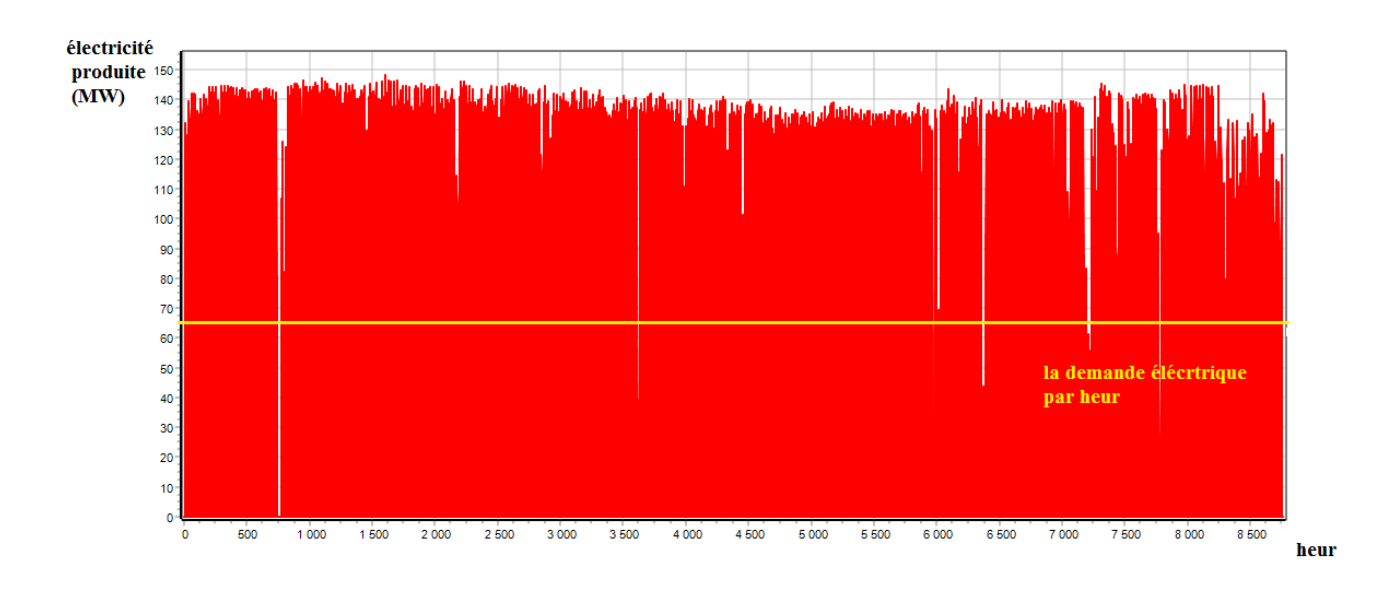

**Figure 36 production annuelle d'électricité de CSP seule avec stockage**

#### **Résultat de la simulation:**

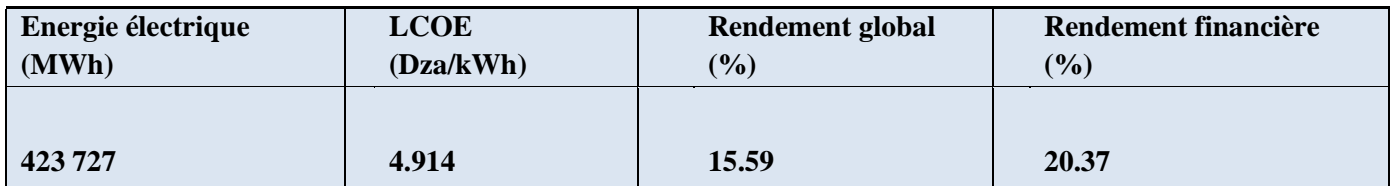

**Tableau 7 Résultat de la simulation de CSP seule Avec stockage**

# **4.3.2-Centrale CSP seule sans stockage :**

Dans ce cas on installe une centrale CSP mais sans stockage avec une puissance 70 MW

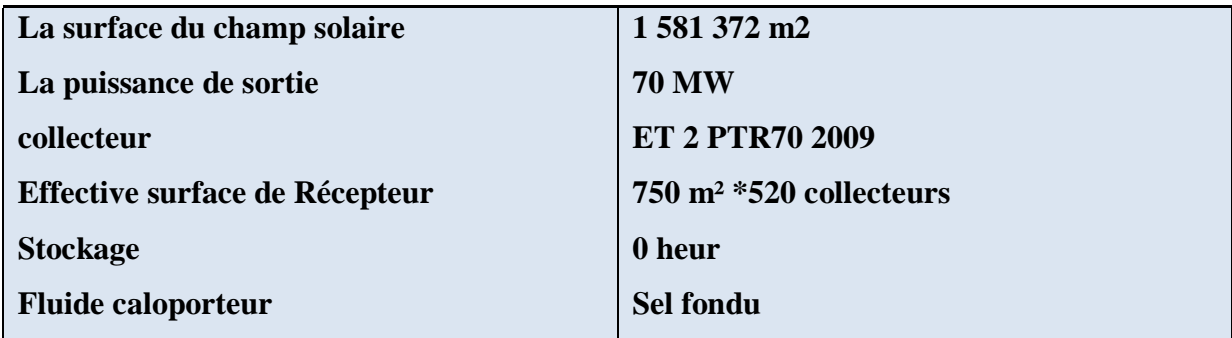

**Tableau 8 caractéristiques de centrale CSP sans stockage**

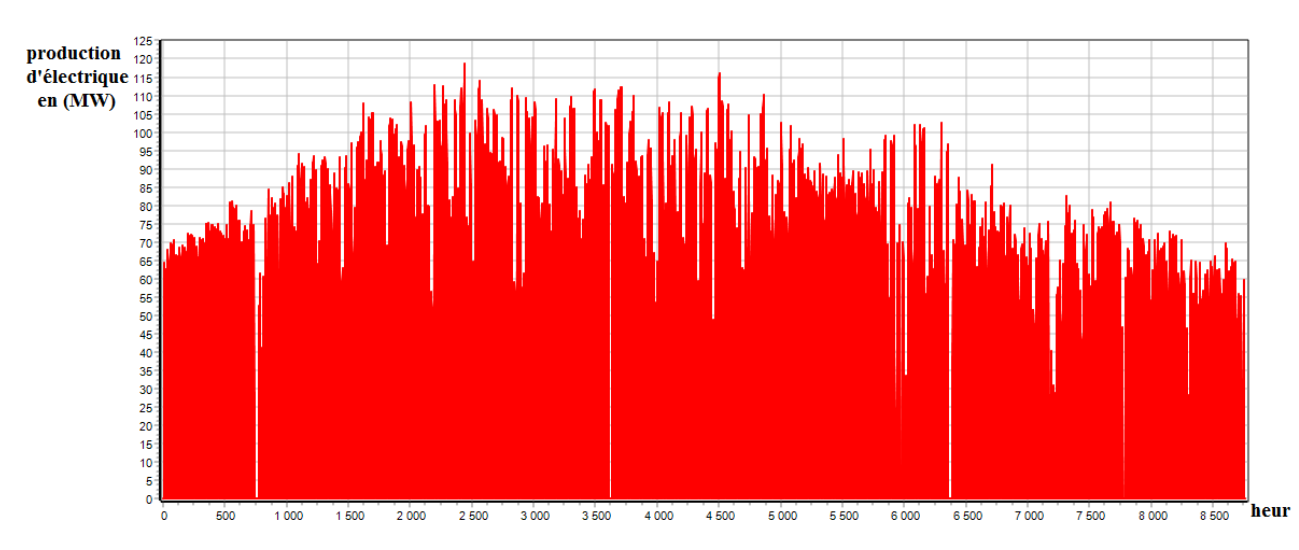

## **L'énergie annuelle :**

**Figure 37 L'énergie annuelle de CSP seule avec stockage**

#### **Résultat de la simulation:**

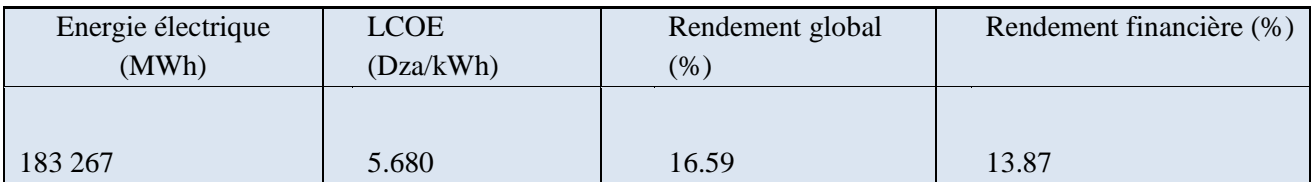

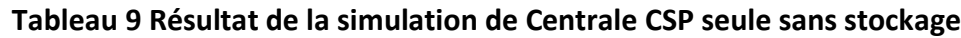

# **4.3.3-La centrale Eolienne seule :**

Par contre du soleil, le vent disponible à tous moments donc notre système va marcher tous le temps ce qui dite d'installer une centrale de puissance dépond à notre demande **≈** 70 (MW) et donc annuellement on produit 158 487.26 MWh.

#### **a. Entrées de performance**

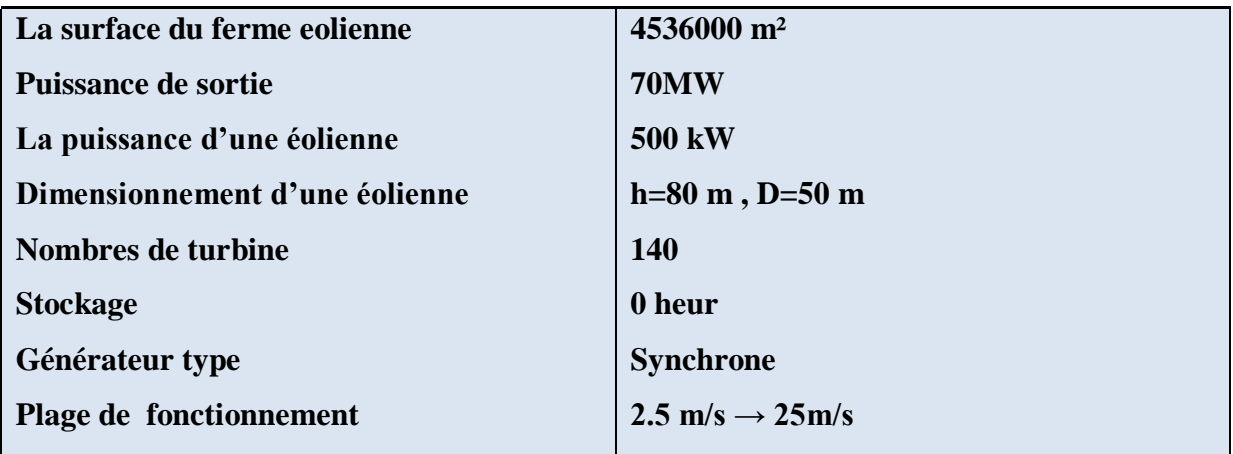

**Tableau 10 Entrées de performance de La centrale Eolienne seule**

#### **b. Entrées financières :**

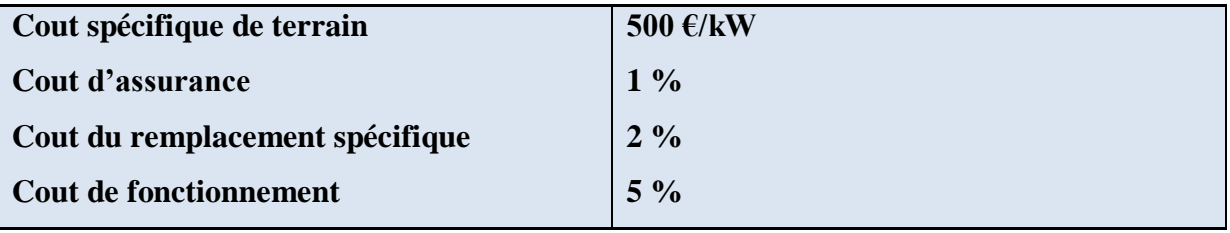

#### **Tableau 11 Entrées financières de La centrale Eolienne seule**

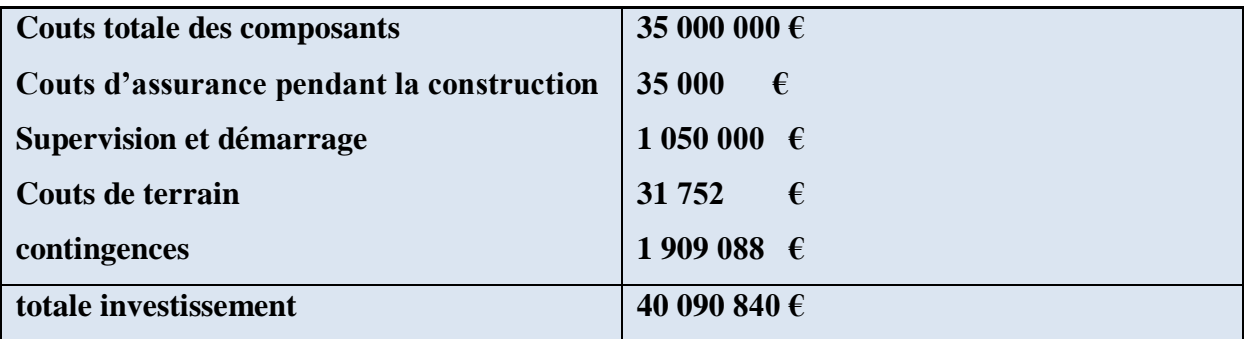

## **Tableau 12 Couts investissement de La centrale Eolienne seule**

La figure suivante montre la production annuelle de l'électricité de ferme éolienne.

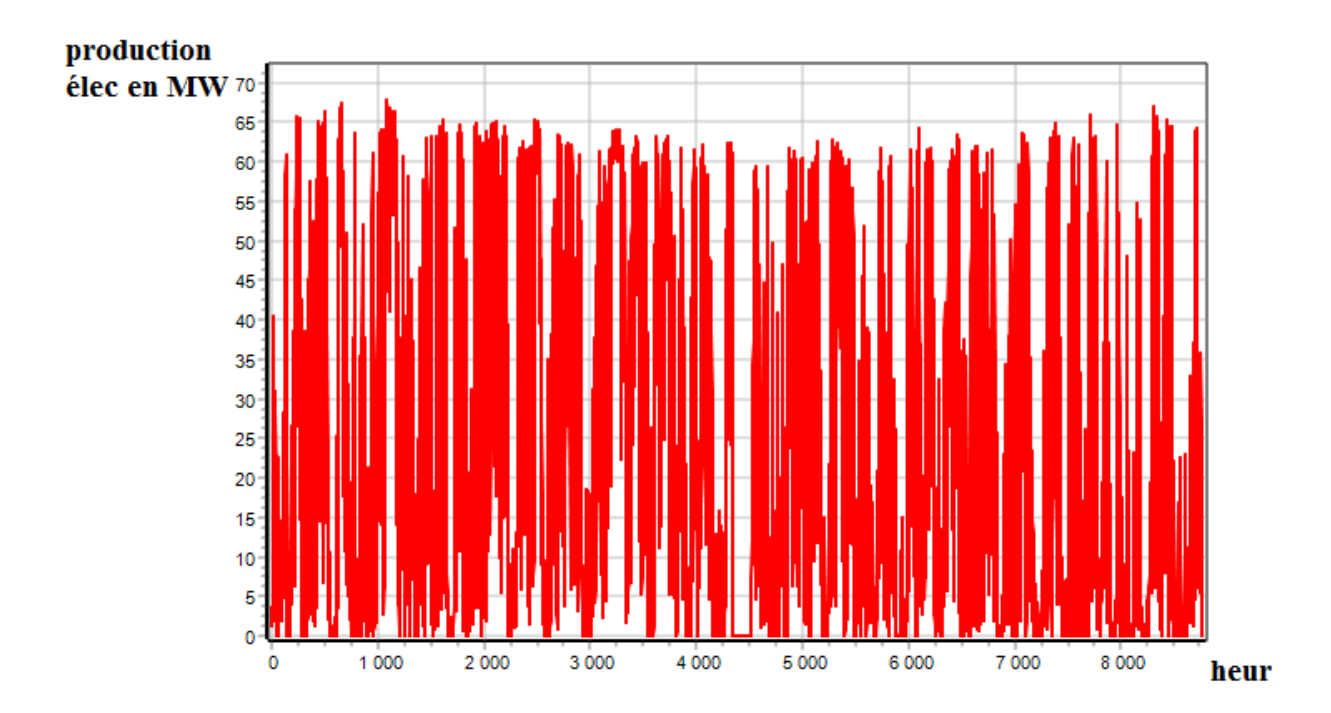

**Figure 38 la production annuelle de l'électricité de ferme éolienne**

### **Résultat de la simulation :**

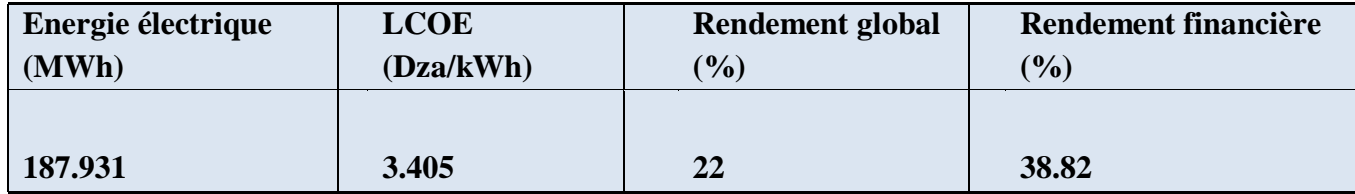

#### **Tableau 13 Résultat de la simulation de La centrale Eolienne seule**

# **4.3.4-Interprétation des résultats :**

Dans cette partie, les résultats obtenus sont présentés sous forme de graphes suivant les paramètres étudiés pour être comparés, ensuite interprétés.

# **L'énergie électrique annuelle :**

La figure suivante montre l'évolution de la production de l'énergie annuelle des systèmes éolienne et CSP avec et sans stockage.

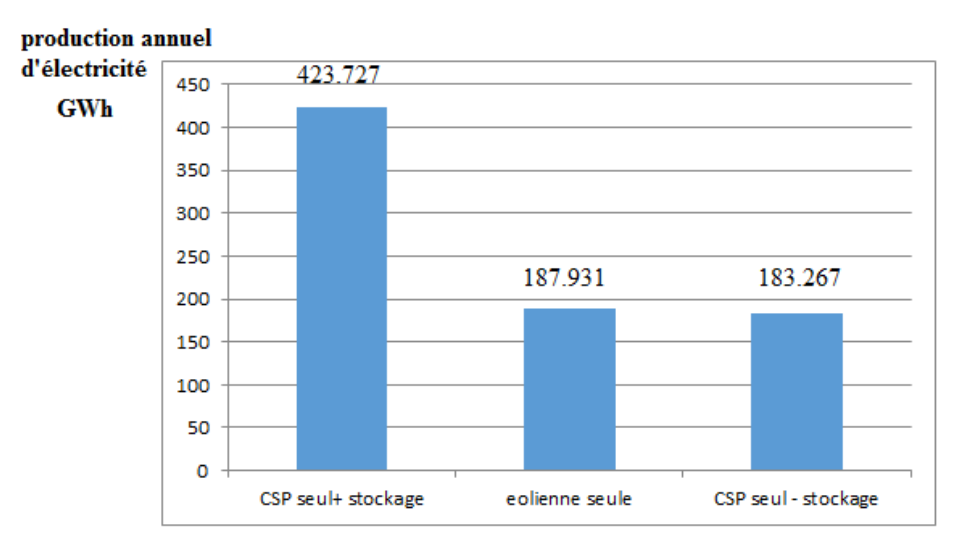

### **Figure 39 production de l'énergie annuelle des systèmes éolienne et CSP avec et sans stockage**

La comparaison entre les systèmes qui ont la même puissance de sortie (éolienne et CSP seul sans stockage) montre une variation des productions de l'électricité, dans notre région la centrale éolienne est plus rentable par rapport au CSP sans stockage.

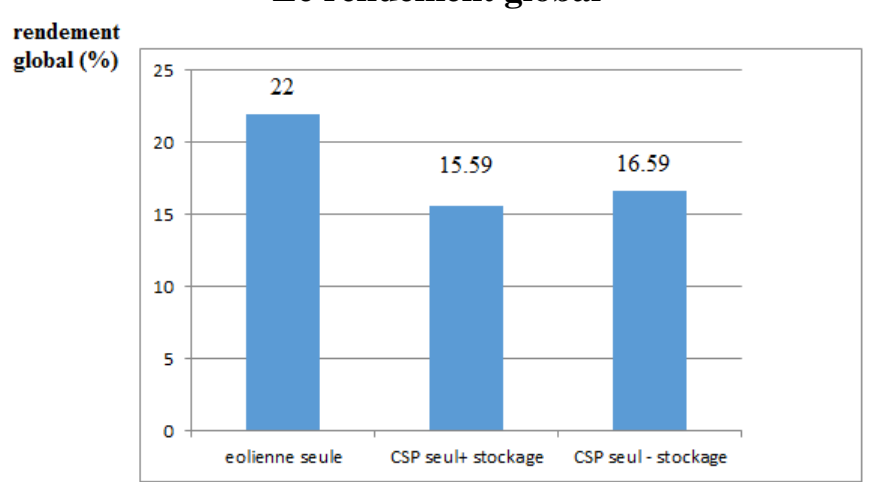

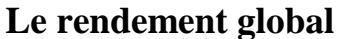

**Figure 40 Le rendement global des systèmes éolienne et CSP avec et sans stockage**

On a un rendement du système éolien plus élevé jusqu'à 22 % à cause de la disponibilité d'une grande quantité d'énergie cinétique de vent, et un rendement moin environ 16% dans les centrales CSP qu'elle nécessite une température très élevé.

Et le rendement de centrale CSP sans stockage et plus qu'avec stockage et ça à cause des pertes thermique dans les batteries.

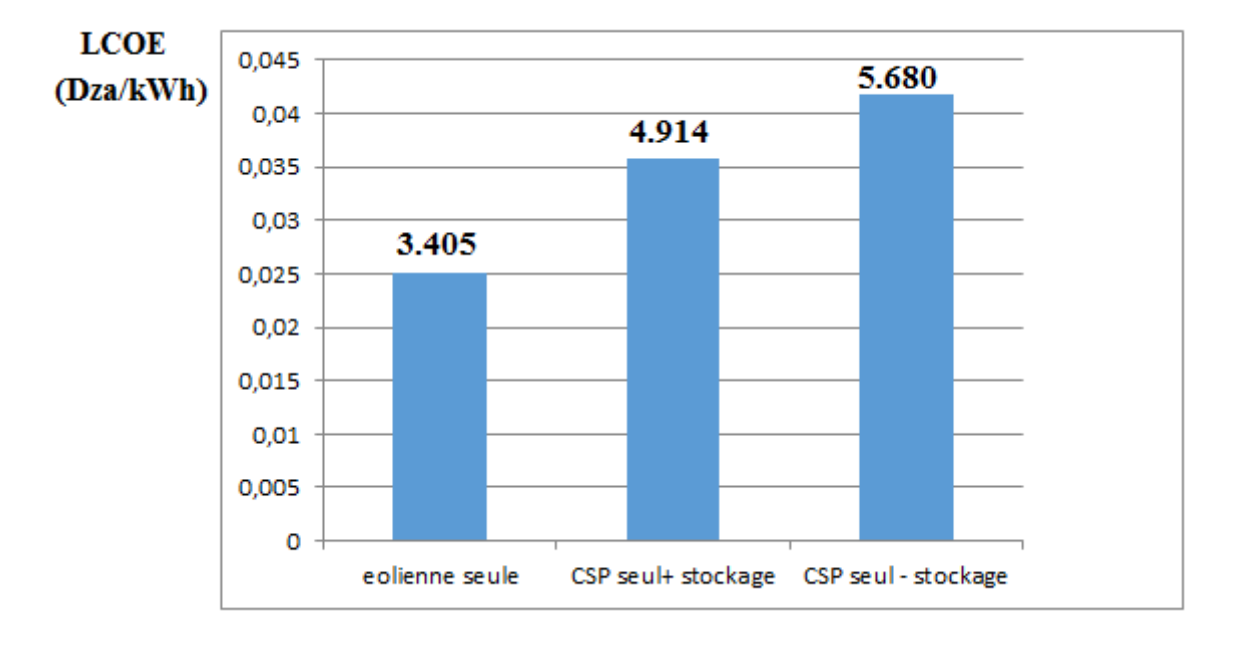

## **Le cout normalisé : LCOE**

La variation de cout normalisé (LCOE) dépond de la variation de rendement financière,Pour les centrales éoliennes Le LCOE est moins chère que les centrales CSP et le LCOE de CSP avec stockage et mieux que sans stockage car le processus de stockage de l'énergie excédante.

# **4.4-Optimisation multi-objectif :**

Cette partie regroupe une analyse technico-économique associée au système hybride éolienne-CSP. Pour les mêmes tendances vue dans le cas des systèmes éoliens et CSP, seuls les courbes de la configuration éolienne-CSP sont affichées.

## **4.4.1-Optimisation des paramètres étudiés :**

Dans cette partie, on traite le système hybride éolienne-CSP pour la même capacité souhaité, et on va voire l'influence des paramètres pour optimiser ce système.

# **4.4.1.1-La capacité installée :**

Dans ce cas, on traite la variation de la capacité de chaque sous-système éolienne et CSP seuls dans la capacité totale du système hybride éolienne-CSP. Les résultats sont présentés dans la figure suivante.

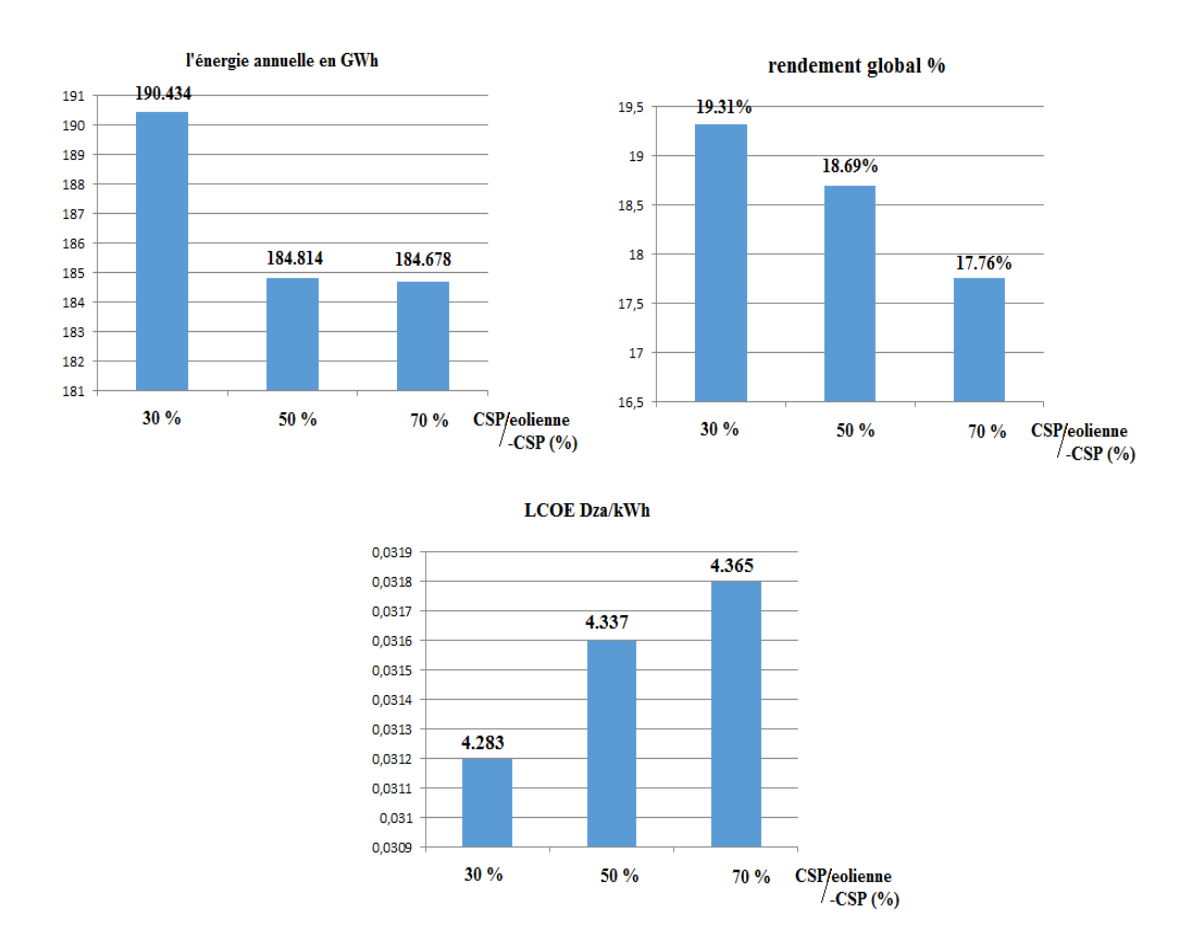

**Figure 41 différents niveaux de rentabilité avec différentes capacités installées.**

La figure montre comment différents niveaux de rentabilité peuvent être atteints avec différentes capacités installées. En général, les centrales hybrides éolienne-CSP ayant des sous- systèmes éolienne de capacités plus élevées entraînent des LCOE inférieures et une production d'énergie plus grande pour le même niveau de rentabilité souhaité. Ce résultat est attendu en raison de l'augmentation des pertes optiques dans le domaine solaire (distance plus élevée entre le champ solaire et le cycle de puissance) et les pertes du fluide caloporteur. Étant donné que le champ solaire est la principale composante de coût du système CSP, le LCOE est donc affecté négativement. En outre, une limite maximale de la taille de la capacité CSP participant dans la capacité totale des centrales hybrides éolienne-CSP existe.

## **4.4.1.2-Le stockage :**

Dans cette partie, on va voire l'influence du système de stockage sur la rentabilité du système étudié, on fait un stockage thermique au sous-système CSP, la figure suivante montre les résultats de simulation.

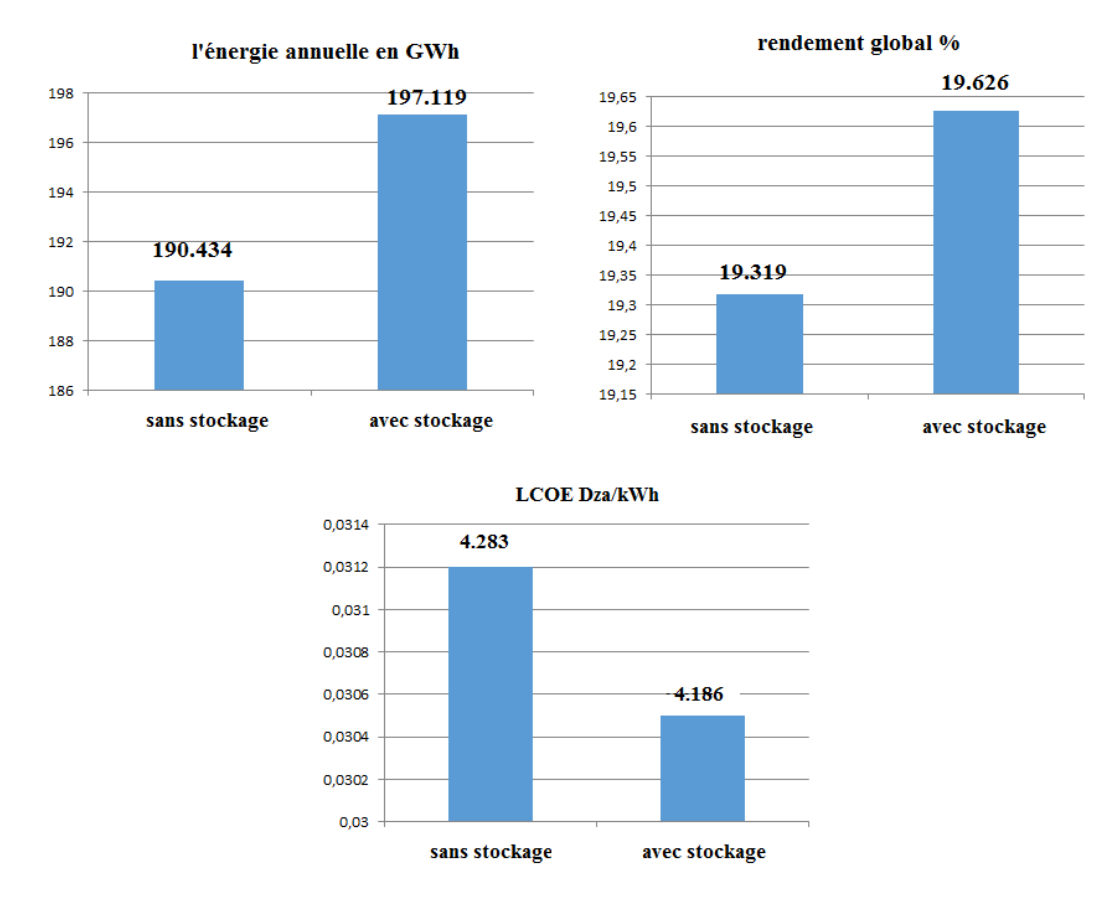

**Figure 42 'influence du système de stockage sur la rentabilité du système étudié**

On remarque d'après cette figure que le système avec stockage présente un léger avantage de rentabilité que le système sans stockage. Ce résultat est attendu en raison de l'augmentation de l'énergie annuelle produite par le système de stockage. Un résultat intéressant est le fait que le système de stockage est mis en fonctionnement, le LCOE est affecté négativement et présente une croissance. Ce qui indique que pour ce type d'opération appliqué, un système hybride éolienne-CSP sans stockage pourrait être plus approprié.

En fin, un modèle du système hybride éolienne-CSP a été conclu.la configuration la plus appropriée est celle avec ces caractéristiques suivantes :

- $\checkmark$  La capacité totale : 70 MW, dont 21 MW est pour le système CSP (30 %).
- $\checkmark$  système de stockage : 0 heure pour le éolienne et 6 heures pour le CSP.

Cette configuration permet d'atteindre les meilleures performances qui sont donnés dans le tableau suivant :

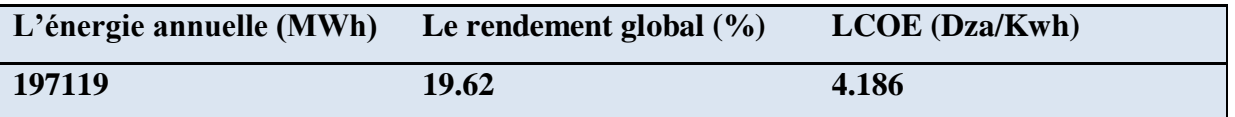

**Tableau 14 performances du système hybride éolienne-CSP (CSP 30%)**

# **4.6-Etude comparatif :**

Dans cette partie et d'après les résultats obtenus, on va comparer entre les trois systèmes vus dans ce chapitre qui sont : les systèmes éoliens et CSP seuls et le système hybride éolienne-CSP, suivant les paramètres étudiés ainsi qu'une interprétation générale de ces résultats.

# **Le rendement global :**

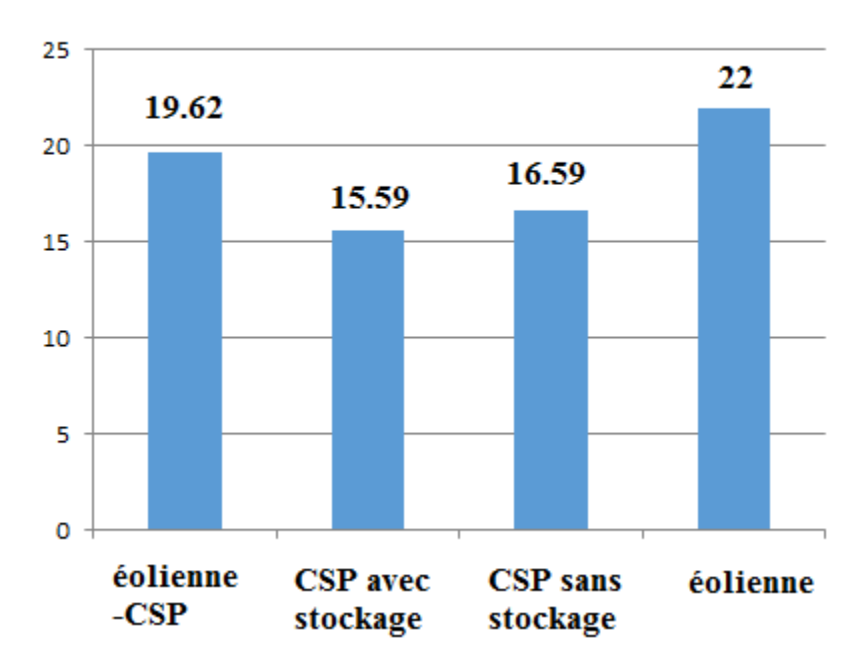

## Le rendement global %

**Figure 43 différents rendement global de chaque système**

La figure illustre comment les différents niveaux de rentabilité sont atteints par chaque système. Les systèmes éoliens seuls sont les plus rentables, car au système CSP qui est exercé au plusieurs pertes tel que les pertes optiques dans le domaine solaire (distance plus élevée entre le champ solaire et le cycle de puissance) et les pertes du fluide caloporteur avec celle de les batteries dans le système avec stockage

Et d'autre part les éoliens exerce des pertes de frottement et perte de contact avec les pales (Pdisp > Pabs)

## **Le cout normalisé LCOE :**

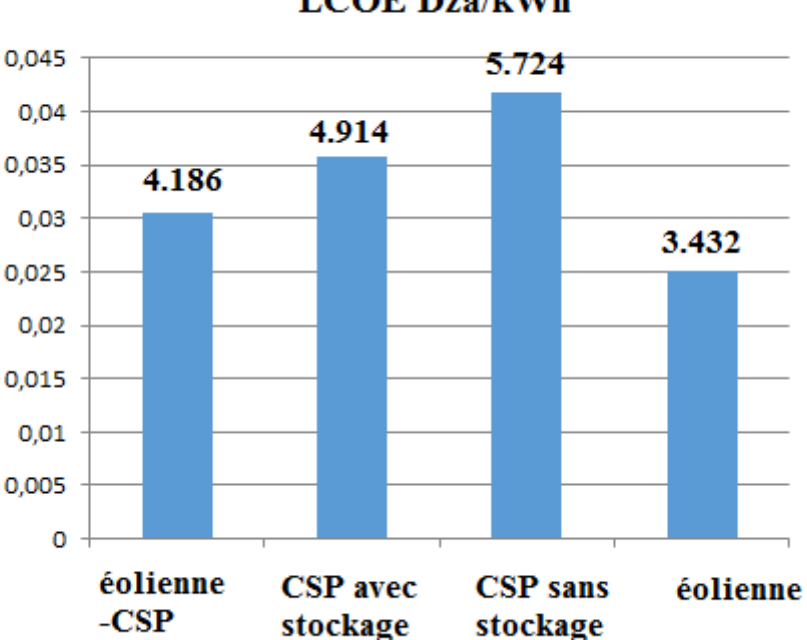

**LCOE Dza/kWh** 

#### **Figure 44 différents LCOE de chaque système**

## **4.7-Conclusion :**

Pour conclure, une analyse techno-économique d'une centrale à énergie combinée éolienne-CSP a été effectuée ainsi qu'une comparaison entre les centrales éoliennes et CSP seuls.

Pour le système CSP avec et sans stockage, on a constaté que celle sans stockage eu un meilleur rendement thermique et ça due aux pertes thermique dans l'opération de stockage

Mais le système avec stockage est plus rentable qu'avec le système sans stockage et ça en raison du processus de stockage de la capacité excédante qu'elle est réutilisée après.

Dans le cas du système hybride éoliens-CSP, les résultats obtenus ont montrés que les meilleures caractéristiques sont atteintes, avec un sous-système CSP avec stockage d'une capacité de 30% de la capacité totale installé en raison de sous-système éolienne entraînent des LCOE inférieures et une production d'énergie plus grande pour le même niveau de rentabilité souhaité. Ce résultat est attendu en raison de l'augmentation des pertes optiques dans le domaine solaire (distance plus élevée entre le champ solaire et le cycle de puissance) et les pertes du fluide caloporteur, le LCOE est donc affecté négativement. En outre, une limite maximale de la taille de la capacité CSP participant dans la capacité totale des centrales hybrides éolienne-CSP existe.

# **Conclusion générale :**

Dans ces dernières années la demande en énergie augmente rapidement et les ressources d'énergie classique telles le pétrole, charbon et le gaz naturel diminuent en raison de développement de l'industrie ce qui exige des solutions pour compenser ces derniers, en Algérie avec ça superficie environ 2.38 millions km<sup>2</sup>, une température qui peut atteindre 50  $^{\circ}$ C et une durée d'ensoleillement environ 3900 heures/an les énergies renouvelable répondent à ce problème. Le travail présenté dans ce mémoire concerne les systèmes hybride CSP-éoliens et ce domaine à un intérêt essentiel pour le développement durable.[21]

L'étude de ce projet a montré qu'en Algérie on peut exploiter les énergies renouvelable avec un bon revenu et cela est due à la disponibilité des ressources qui sont inépuisables.

-Pour les systèmes éoliens avec la même capacité (70MW), l'énergie annuelle produite est de l'ordre de 187 931 MWh/an, c'est une quantité suffisante avec un cout normalisé 3.405 Dza/kWh

-Pour les centrales CSP et pour une capacité de 70 MW l'énergie annuelle produite peut atteindre jusqu'à 183 267 MWh/an et un cout de 5.60 Dza/kWh et celle-ci est inférieure de celle de éolienne.

Une comparaison entre ces résultats montre l'avantage de système éolienne par rapport au système CSP dans le site étudié qui le site d'Adrar.

-pour les centrales hybride CSP-éolienne, les résultats ont montré qu'on peut augmenter l'énergie produite annuellement jusqu'à 197 119 kWh/an et avec un cout normalisé de 4.186 Dza/kWh. Pour optimiser ce système on fait une comparaison en modifiant certains paramètres de la capacité à installer pour les deux sous-systèmes avec et sans stockage.

L'analyse technico-économique de ces résultats a montré qu'on peut augmenter l'énergie produite annuellement si on met les centrales CSP à 30% de capacité souhaité et cela à cause des pertes qui existent dans ces centrales. Le système éolienne entraîne un bon rendement et des LCOE inférieures et une production d'énergie plus grande pour le même niveau de capacité souhaité donc une limite maximale de la taille de la capacité CSP participant dans la capacité totale des centrales hybrides éolienne-CSP

-Ces systèmes possèdent des inconvénients qui peuvent être cités :

- La disponibilité de leurs ressources telle que l'ensoleillement qui est exercé juste la journée qui exige un système de stockage, et la variation de vitesse de vent qui peut être hors la plage de fonctionnement des éoliens (inférieure à 2.5 m/s).
- Le cout d'investissement et de la maintenance de ces centrales qui sont très élevés.
- Le rendement de ces centrales par rapport aux centrales classiques (utilisant l'énergie fossile) est faible.

Pour conclure, l'exploitation des énergies renouvelable pour la production de l'électricité peut être un bon alternatif des centrales a ressources fossiles.
# **Bibliographie**

[1] Ghrici Adenane 'Etude de système hybride PV-CSP 'université de blida 2017

[2] Aissa Badache 'les energie renouvelable' USTHB 1, 2010

[3] Gilles Flamant' L'énergie solaire concentrée' CNRS & Académie des Technologies :

La Recherche au coeur de la transition Energétique –Perpignan

[4] S.MIHOUB ' les centrales solaires' université de tlemcen ,2010

[5]

[6] :N.SAID 'les centrales solaires cylindro-parabolique'.

[7] site web :http://www.cipcsp.com/tutorial/centrales-solaires-csp.html

[8] : Quoilin Sylvain 'Les Centrales Solaires à Concentration ' université de liège

[9] : Axel Augeard 'Concentrateurs solaires et production Electrique 'INSTITUT NATIONAL

DES SCIENCES APPLIQUÉES DE ROUEN ,2014

[10] : Jean-François HOFFMANN 'Stockage thermique pour centrale solaire thermodynamique à concentration mettant en oeuvre des matériaux naturels ou recyclés ' UNIVERSITE DE PERPIGNAN

[11]siteweb :http://www.enr.fr/userfiles/files/Kit%20de%20communication/2010171642\_Fichess olairethermodynamiqueintegralemai2010.pdf

[12] site web [:http://www.fondation-lamap.org/fr/page/11180/les-centrales-solaires](http://www.fondation-lamap.org/fr/page/11180/les-centrales-solaires)

[13] : LATRECHE Mohammed Tahar '*Commande Floue de la Machine Synchrone à Aimant Permanant (MSAP) utilisée dans un système éolien'* Université Ferhat Abbas de Setif,2012

[14] ; *GASSAB Samir' Modélisation d'une centrale à énergie renouvelable photovoltaïqueéolienne'* Université Ferhat Abbas de Setif,2011

[15] SERHOUD Hcham 'commande de la génératrice a gerulateur variable pour l'utilisation dans la production de l'énergie éolienne ' univ d'El-oued, 2015

[16]siteweb :https://www.energiepluslesite.be/index.php?id=16657#c20290+c20308+c20307+c2 0311+c20372

[17] site web<https://www.energieplus-lesite.be/index.php?id=16656>

[18] B.Boumeddane 'NUMERICAL MODELING OF A PARABOLIC TROUGH

SOLAR COLLECTOR AT BOUZARÉAH, ALGERIA'Faculty of Technology, University of Saad DAHLAB, Blida 1, Algeria, 2015.

[19] : Etude et réalisation d'un concentrateur cylindro parabolique avec poursuite solaire aveugle *Revue des Energies Renouvelables Vol. 11 N°3 (2008) 437 – 451*

*[20]* F. BOUCHAFAA 'Etude d''une MPPT d''une éolienne 'usthb ,2010

[21] : site web<http://www.energy.gov.dz/francais/index.php?page=potentiels>

## **Annex A : Les configuration des centrales choisis**

1. Central CSP avec stockage :

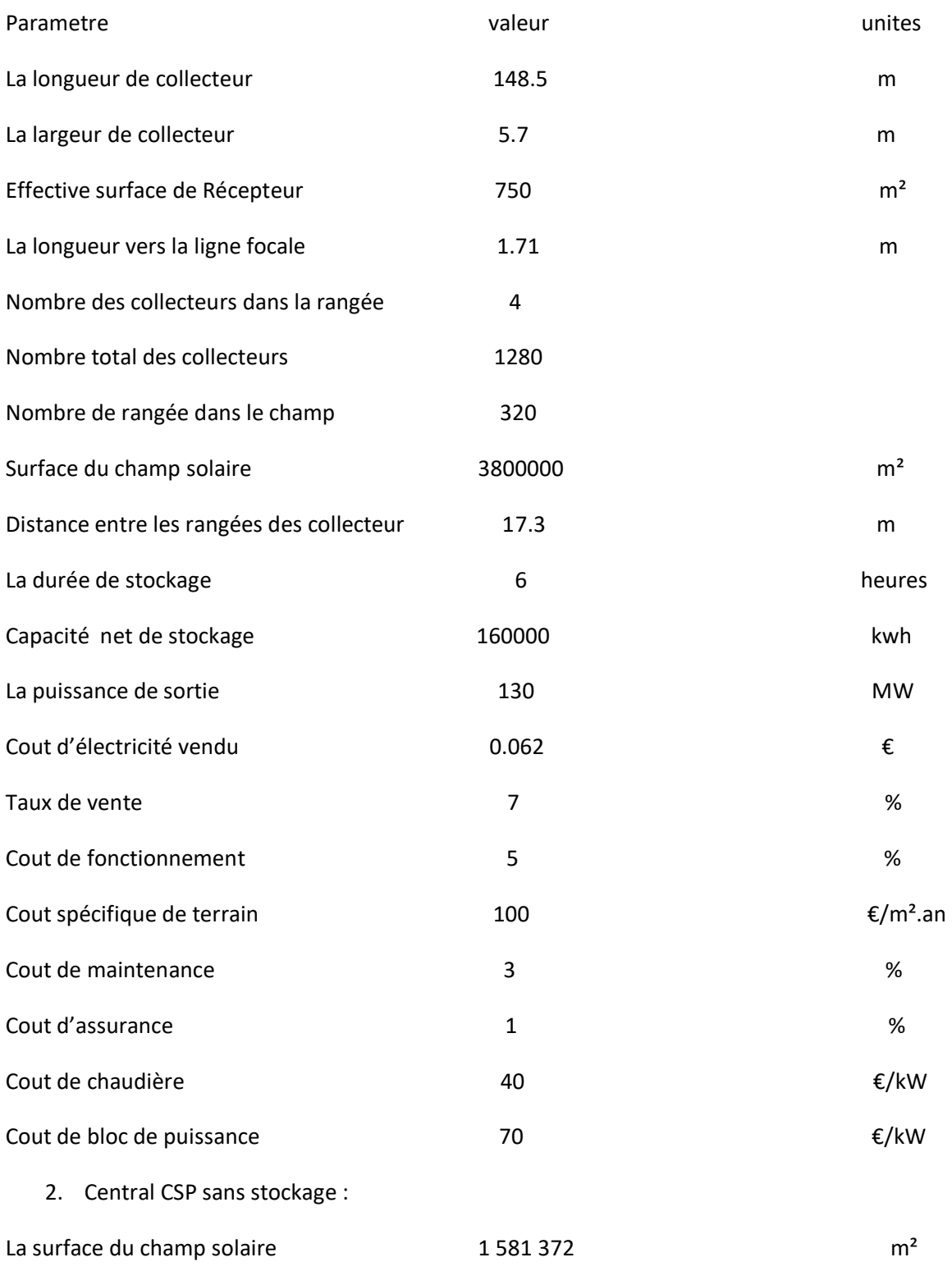

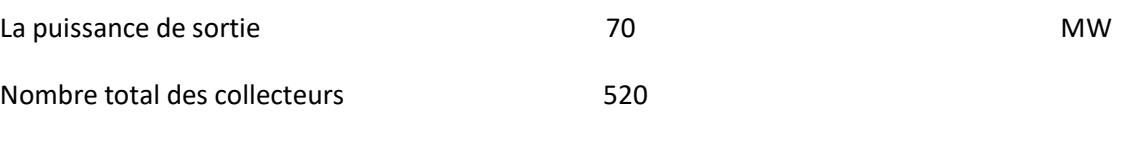

#### 3. ferme EOLIENNE :

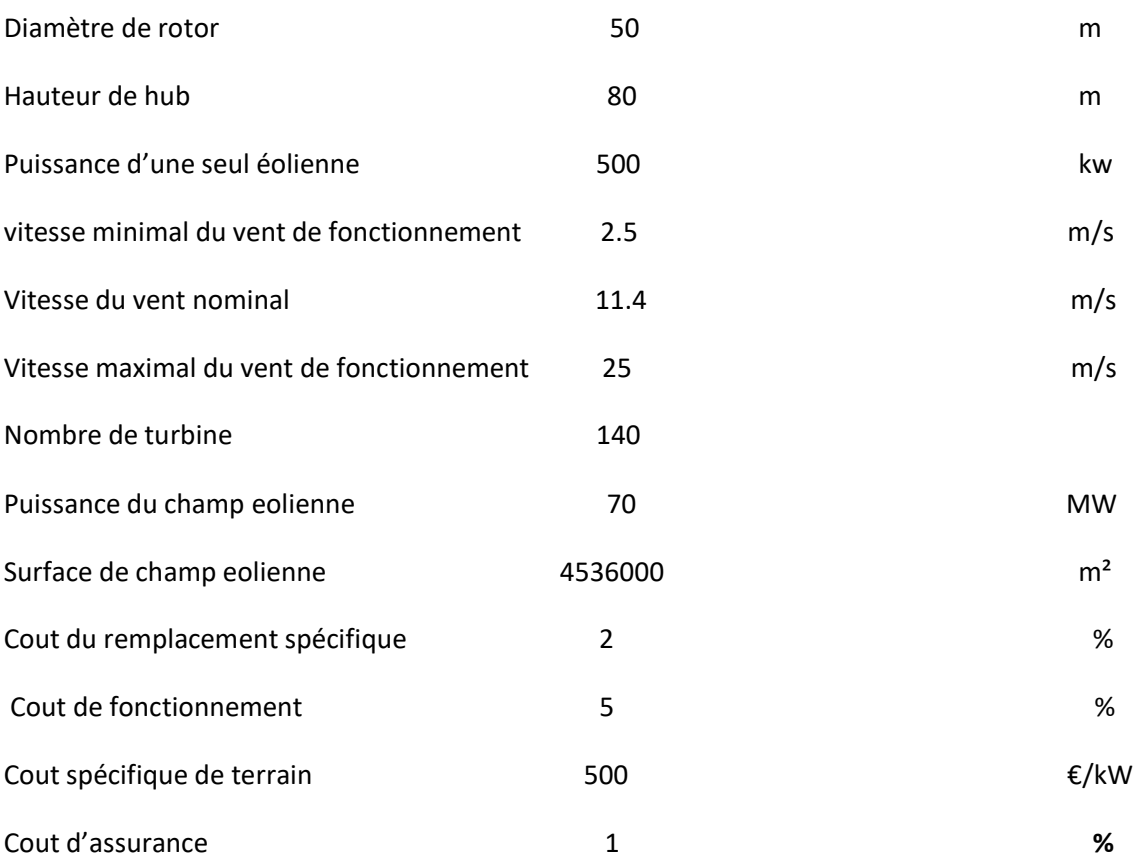

### **Annexe B: configuration de LCOE et le rendement de système hybride**

**La relation pondérée de cout normalise LCOE du système hybride :**

(LCOE CSP.ECSP)+(LCOE éol.E éol) **LCOE** hybride E CSP+ E éol

Ou :

LCOE CSP , LCOE éol : les couts normalisé des systèmes CSP et éolien seuls.

E CSP , E éol : les puissance annuelle des systèmes CSP et éolien seuls.

### **La relation pondérée du rendement global de système hybride :**

| Rendement global hybride        | ( $R \text{ CSP.ECSP}) + (R \text{ éol } E \text{ éol})$ |
|---------------------------------|----------------------------------------------------------|
| $E \text{ CSP} + E \text{ éol}$ |                                                          |

Ou :

R CSP , R éol :les rendement globaux des systèmes CSP et éolien seuls.